University of Southern Queensland Faculty of Engineering and Surveying

# A Review and Update of the Supply Chain Documentation within Amcor Flexibles

A dissertation submitted by

Nigel Reinbott

In fulfilment of the requirements of

## Courses ENG4111 and ENG4112 Research Project

Towards the degree of

Bachelor of Engineering (Mechanical)

Submitted: October, 2009

## ABSTRACT

This proposal has been compiled to provide an outline of the Amcor Flexibles Acacia Ridge project which is to be carried out by the CEED student. The project is predominantly concerned with updating and inaugurating suitable documentation relating to the supply chain processes within the business. As well as this, suitable work instructions and documentation will need to be created for a new costing and specification system.

Due to the changes in the supply chain documentation that the company operates on, the existing company documentation is now outdated and not sufficient in order for the company to maintain the high standard it has come to expect. The revision of the supply chain documentation is also of concern due to the upcoming audit that Amcor Flexibles must sustain their high benchmark set in previous audits.

On completion of this project, the supply chain staff of Amcor Flexibles Acacia Ridge will have clear company policies outlining all aspects of the supply chain processes. It will also act as an essential tool in succeeding in the forthcoming audit. The work instructions produced will provide employees with direction in implementing the new costing and specification system.

### University of Southern Queensland

### Faculty of Engineering and Surveying

## ENG4111 Research Project Part 1 & ENG4112 Research Project Part 2

### Limitations of Use

The Council of the University of Southern Queensland, its Faculty of Engineering and Surveying, and the staff of the University of Southern Queensland, do not accept any responsibility for the truth, accuracy or completeness of material contained within or associated with this dissertation.

Persons using all or any part of this material do so at their own risk, and not at the risk of the Council of the University of Southern Queensland, its Faculty of Engineering and Surveying or the staff of the University of Southern Queensland.

This dissertation reports an educational exercise and has no purpose or validity beyond this exercise. The sole purpose of the course "Project and Dissertation" is to contribute to the overall education within the student's chosen degree programme. This document, the associated hardware, software, drawings, and other material set out in the associated appendices should not be used for any other purpose: if they are so used, it is entirely at the risk of the user.

Bulle

Professor Frank Bullen Dean Faculty of Engineering and Surveying

# Certification

I certify that the ideas, designs and experimental work, results, analyses and conclusions set out in this dissertation are entirely my own effort, except where otherwise indicated and acknowledged.

I further certify that the work is original and has not been previously submitted for assessment in any other course of institution, except where specifically stated.

## Nigel Reinbott

Student Number: 0050043541

\_\_\_\_\_\_\_\_\_\_\_\_\_\_\_\_\_\_\_\_\_\_\_\_\_\_\_\_\_\_\_

\_\_\_\_\_\_\_\_\_\_\_\_\_\_\_\_\_\_\_\_\_\_\_\_\_\_\_\_\_\_\_

Signature

Date

## ACKNOWLEDGEMENTS

#### Amcor Flexibles Australasia

6 Peterkin St Acacia Ridge Qld 4110 PO Box 334 Archerfield Qld 4108 Phone: 07 3345 0100 Fax: 07 3344 1703

#### Mr Leyton Bright

Supply Chain Manager 6 Peterkin St Acacia Ridge Qld 4110 Phone: 07 3345 0125 Mob: 0400 135 674 Fax: 07 3344 1703 leyton.bright@amcor.com.au

### Prof. David Ross

USQ Project Supervisor Faculty of Engineering and Surveying University of Southern Queensland Toowoomba Qld 4350 Phone: 07 4631 1191 rossd@usq.edu.au

#### Mr Nigel Reinbott

Project Student Engineer 3 Bow Ct Toowoomba Qld 4350 Phone: 07 4635 5921 Mob: 0418 769 592 nigel.reinbott@hotmail.com

#### Mr Graham Willett

CEED Program Qld Brisbane Technology Park 30b McKechnie Dr Eight Mile Plains Qld 4113 Phone: 07 3841 5500 Fax: 07 3841 5311 ceed@corptech.com.au

# **TABLE OF CONTENTS**

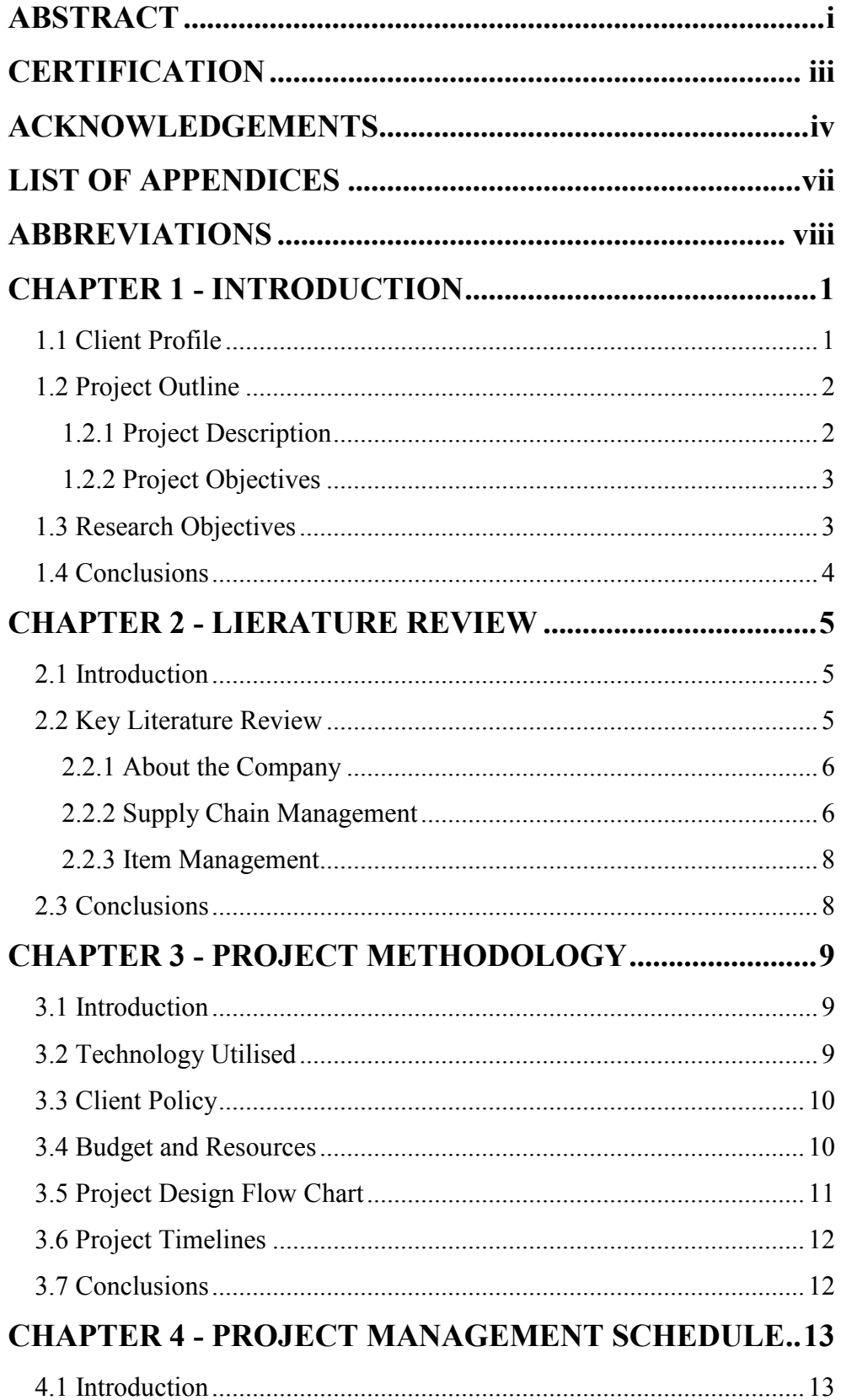

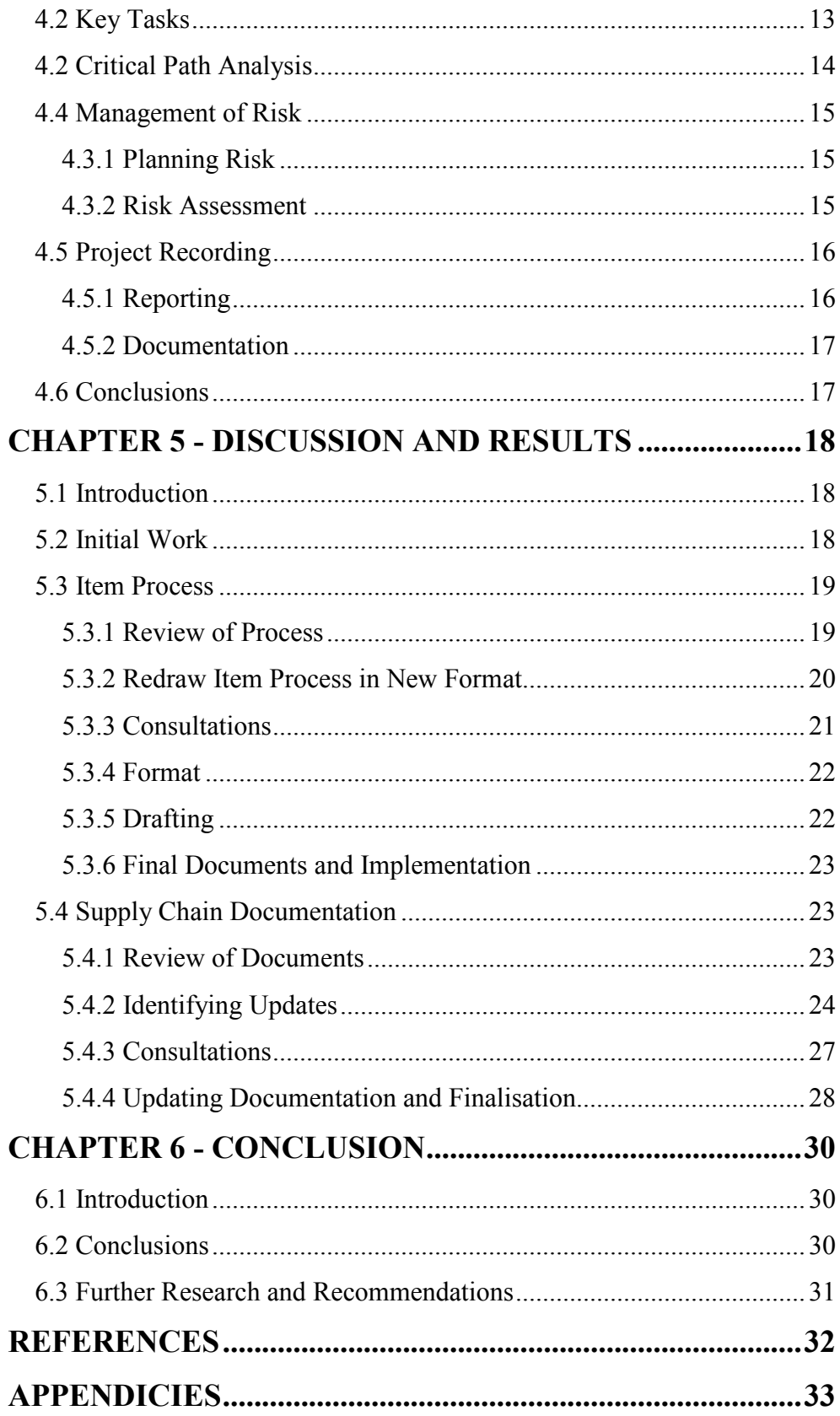

# LIST OF APPENDICES

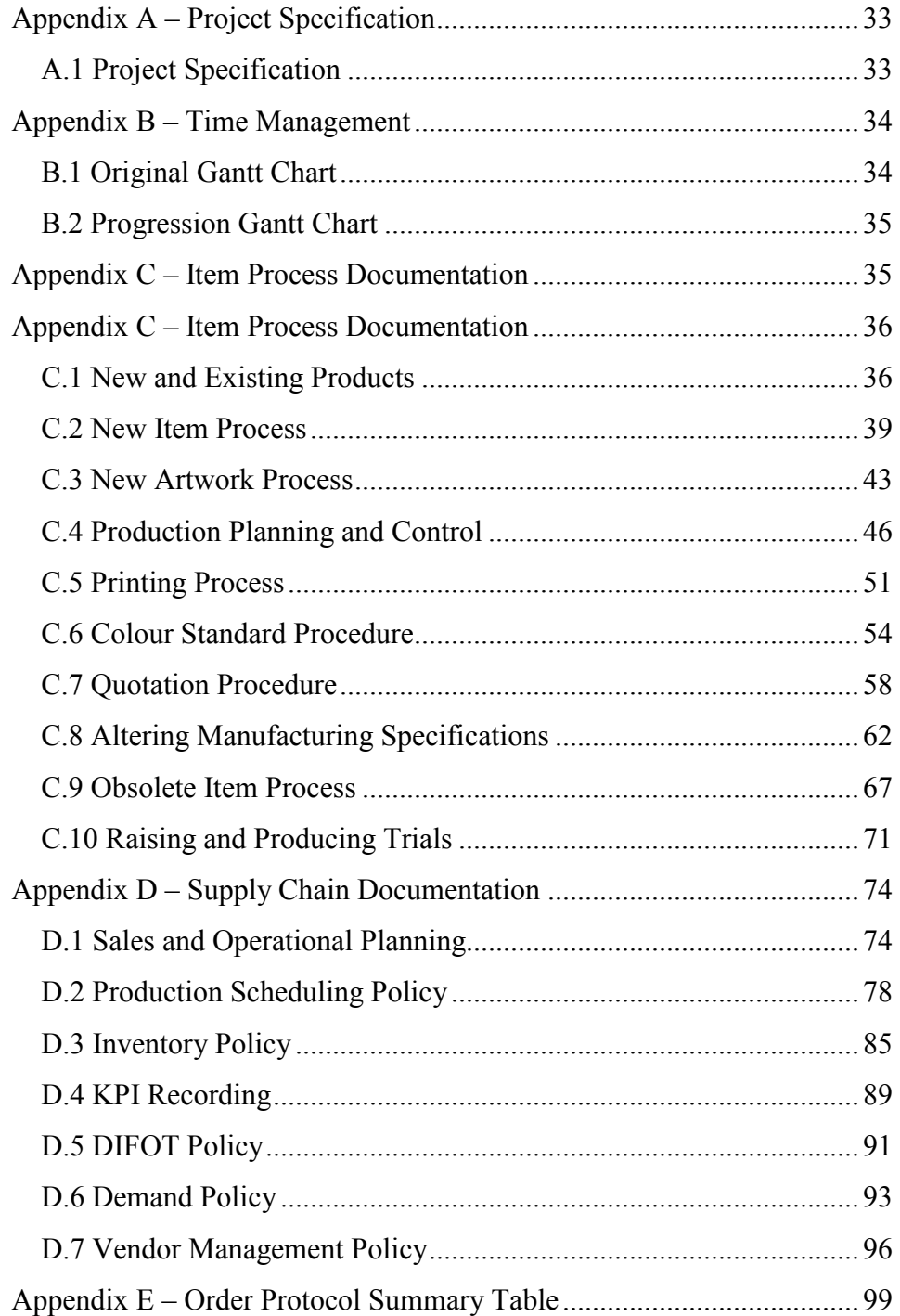

# ABBREVIATIONS

The following abbreviations have been used throughout the text and references:-

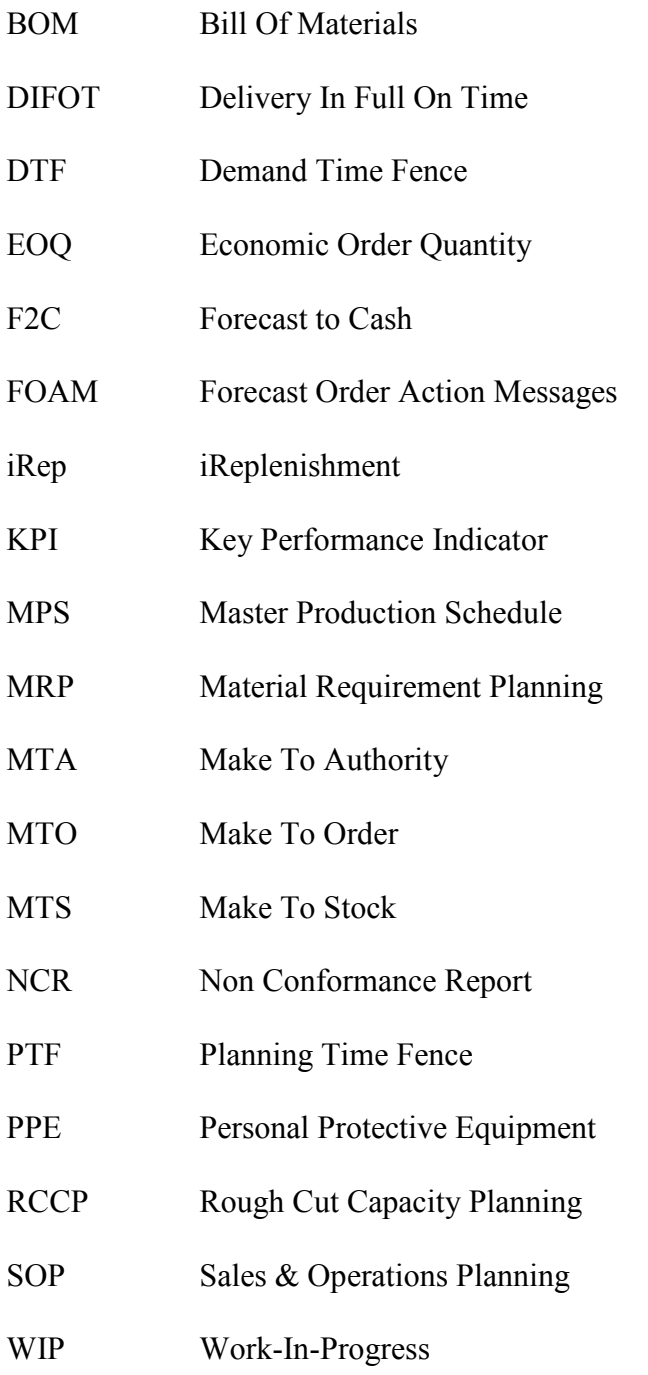

# CHAPTER 1 INTRODUCTION

## 1.1 Client Profile

Amcor has been operating for nearly 150 years and in that time has grown from a single paper mill in Victoria into one of the world's top packaging companies (based on market capitalisation, sales and profits). From the 1980's, Amcor began diversifying its interests and is now a true multinational with operations in 38 different countries. A further testament to its global stature is the fact that the company derives approximately 76% of its \$9.3 billion in annual sales from its non-Australia interests. Amcor's headquarters is located in Melbourne and the company boasts 21,000 employees and 75,000 shareholders.

The company has substantial packaging businesses in five geographic areas – Australasia, North America, Latin America, Europe and Asia. In Australasia, Amcor offers a wide range of packaging and packaging related services, including corrugated boxes, cartons, aluminium and steel cans, flexible plastic packaging, PET plastic bottles and jars, closures and multi-wall sacks.

Amcor Flexibles is a division of Amcor and is responsible for flexible plastic packaging. It has a significant market share in the plastics market as well as supplying many well-known companies with flexible plastic products. Amcor Flexibles offers many products including printed or plain, single or multi layered plastic films, bags and other plastic based products.

Currently Amcor Flexibles Acacia Ridge develops its products in four independent stages; extrusion, printing, lamination and conversion. Extrusion involves converting the raw material and plastic pellets into a film through the use of heat and cold air. Printing is the process where the film is run through six to ten different tints after being pressed by a print plate which is supplied by an external company. Lamination is gluing two layers of film together to suit customer requirements. Conversion is when the film is divided, perforated, hole-punched or a combination of all, depending on the needs of the customer, before the finished product is packed and ready for shipment to the customer.

## 1.2 Project Outline

### 1.2.1 Project Description

Amcor Flexibles Acacia Ridge produces printed plastic products which vary in print design complexity, quantity, size and features. As Amcor Flexibles is constantly changing to meet customer and legal requirements, the supply chain processes are also changing to adapt to the changes. Due to recent changes in how the business operates, the documentation for the supply chain processes is now outdated and needs updating. There have also been changes in the Oliver Wight Class A process on which Amcor Flexibles follows. Therefore, the existing documentation is not sufficient and new documents must be created to adhere to these changes.

There is also a new costing and specification system being implemented in April 2009 that requires some documentation and work instructions to be created. New item documentation will need to be created in order to work in the new system. Once the new system is in place, a review of the documents created will be carried out to ensure that the system and the documentation correspond.

The CEED project has been established in order to create and amend all necessary documents for the upcoming compliance audit. It will also serve to maintain Amcor Flexibles' high standard in supply chain management and allow managerial personnel to have clear and precise documentation on the supply chain processes.

### 1.2.2 Project Objectives

- Complete the set of documents as required by the Oliver Wight Class A Supply Chain, for compliance/auditing purposes
- Create and update work instructions and documentation for the Alchemist/Galileo costing and specification system
- Analyse the documentation to ensure correspondence with the new system.

## 1.3 Research Objectives

This research comprised of identifying the areas of the documentation relating to the supply chain processes currently performed at Amcor Flexibles Acacia Ridge, that are currently obsolete and new aspects and concepts that require addition. The aim of this research was to gain a better understanding of the latest business practises and techniques to complete the set of documentation and current procedures as to satisfy the need to pass the upcoming audit. Once the research was conducted,

the item process and management of the supply chain practises became clear and missing aspects could be easily identified.

## 1.4 Conclusions

The outcomes of this study will be used for management personnel at Amcor Flexibles to effectively manage and direct the supply chain and item processes. Also, it will provide the company with a complete set of documents for the requirements to achieve a class A rating in the upcoming audit. The review of literature for this project will identify the areas in the documentation which need defining and recording.

# CHAPTER 2 LIERATURE REVIEW

## 2.1 Introduction

This chapter will review literature to establish the need for more relative supply chain documentation for the company Amcor Flexibles Acacia Ridge. It will outline the key materials needed in producing a successful result and describe some of the aspects pertaining to the most successful business practises.

## 2.2 Key Literature Review

The key literature that will be required for the project is the documentation and policies relating to the companies MRP system, SyteLine, which is available as either a hard or soft copy. Existing documentation relating to the supply chain processes will also be key literature in completing the project successfully. Past audits from these documents will also be integral parts in completing the project successfully as they will identify areas in the documentation which require the most attention. More literature containing information outside of the company will need to be consulted in order for the business to adapt world leading operations and practises.

### 2.2.1 About the Company

The corporate website (Amcor Limited, 2009) details information on the corporation profile. It lists operations that the corporation undertakes and the current performance and operations. A key aspect of this project is reviewing the company profile to reflect the standards required for the project. It also details information into the company breakdown into the separate divisions which ultimately will be the main focus of discussion given that Amcor Flexibles is a division of Amcor Limited. Progressing further through the site, it then specifies the products that Amcor Flexibles produce which is crucial in gaining an understanding of the processes behind the production of the different products. Finally, the different processes are described, giving a basic understanding of what processes would be necessary in producing the range of products offered by Amcor Flexibles Acacia Ridge.

### 2.2.2 Supply Chain Management

Fraser and Bright (2005) specify all the F2C procedures that describe how the supply chain is managed at Amcor Flexibles Acacia Ridge. This documentation will be a key element into gaining and understanding of the procedures that are undertaken in order to manage the supply chain effectively. It details policies such as the SOP Policy, Production Scheduling Policy, Inventory Policy, DIFOT Policy, KPI recording and Forecast Policy. Ultimately, the updating of this documentation is a prime objective of the project so utilising the information in it is necessary.

Oliver Wight International (2005) outlines a checklist for procedures and information that is essential to be included in the business policies in order for the business to have a class A rating in business excellence.

This resource describes elements in business such as, Strategic Planning, Leading, Business Management, Products and Services, Demand, Internal and External Supply and Managing the Supply Chain. The extraction of statements and information from this checklist will build the structure for the updating of the supply chain documentation in focus. The checklist has a scoring system, which is defined in the book, which determines the rating of the business according to the specifications set out in each business aspect covered. This is also how the ABCD audit sheets are created and scored to determine the letter allocated as a rating for business procedures.

Clark (2007) describes and gives recommendations on setting time fences to be incorporated into the business operations and policies. In this reference, the types of time fences that need to be established are defined and the approximate time zones relating to when these time fences should be set are listed. A critical component of the scheduling process is the adoption and strict adherence to time fence policies and rules (Clark 2007). These time fences must be accurately defined in the supply chain management documentation in order for a class A status to be achieved. Strongly recommended time fences include the DTF and the PTF.

Barrington (2005) reports on the concept of planning horizons and what should be established as part of the SOP sector of a company. The document details each horizon individually and defines the approximate time frames that should be employed for each. Having these horizons in place provides a framework to think about growth in a way that balances the competing demands of focusing on the present whilst investing for the future (Barrington 2005).

Schreibfeder (1997) defines what different methods that are used in inventory counting today. The article recommends that a cycle counting plan be put into place even in a small business environment. It goes on to describe the different cycle counting methods that can be used. These methods are the Geographic Method and the Ranking Method. These two methods differ substantially with the Geographical Method being reasonably simple and effective in the discovery of missing items. However, the Ranking Method is a more efficient method of counting with fewer counts while maintaining a high accuracy of inventory. The Ranking Method is far more complex in nature and depending on the type of products being sold, one method may be better than the other.

### 2.2.3 Item Management

Bright et al. (2003) specify all the Business Systems Procedures that describe how the production of items is managed at Amcor Flexibles Acacia Ridge. This documentation will be a key element into gaining and understanding of the procedures that are undertaken in order to manage the processing of all new and existing items into the system. It details documents such as New & Existing Products, Altering Manufacturing Specifications, Colour Standards Procedure, New Item Process, Obsolete Item Process, Raising & Producing Trials and more. Ultimately, the updating of this documentation is a prime objective of the project so utilising the information is necessary.

## 2.3 Conclusions

The research conducted proved to be of high value and outlined the requirements well. It gave clear direction into the method of producing a valuable solution to the problem. Each piece of research had a vital part in arriving at a suitable conclusion from as simple as defining terms to building the main structure of the documents.

# CHAPTER 3 PROJECT METHODOLOGY

## 3.1 Introduction

All documents created or amended need to correspond to the same format or layout of existing documents, this ensures that the documentation remains professional. The supply chain documentation also must adhere to the Oliver Wight Class A process in which existing documents should already conform to this format, so not a drastic change is needed there. Work instructions must be created according to the Alchemist/Galileo costing and specification system. A redesign of these instructions will prove to be more suitable as the new system differs vastly from that of the old. Designing both a direction and time frames to adhere to will be an important part of completing the project on time.

## 3.2 Technology Utilised

Amcor Flexibles Acacia Ridge utilises the Microsoft Office suite for word processing and documentation creation. This technology will be an integral part of the project completion and assist with presentations and professional document creation. The companies ERP system is SyteLine and as such will also prove to be an essential tool in completing the project. SyteLine is used to organise the business in areas such as BOM control, forecasting, planning and accounting purposes. Internet and email resources will be used in order to maintain effective communication between all relevant parties.

## 3.3 Client Policy

Amcor Flexibles Acacia Ridge has numerous policies in place to cover a wide range of issues and situations. All of the relevant safety and environmental policies were explained by the site's Occupational Health, Safety and Environment Officer through the help of an interactive slide show. Detailed policies are also displayed onsite for reading at any time. The other policies which the student has been made aware of are the policies governing the use of resources (internet, email and IT systems) and the various prescribed procedures for using the ERP system.

## 3.4 Budget and Resources

Due to the nature of the project, budget issues are not a concern given that all resources needed are adequately supplied. Access to the office is limited to between approximately 8am and 6pm and access to key personnel is similarly constrained. Resources needed and supplied include a desk, computer, stationary, access to Software (SyteLine, Office and other programs), access to Amcor's Intranet, Internet, printing and photocopying, phone and email. Also, Personal Protective Equipment is provided if the need arises to enter the production floor.

## 3.5 Project Design Flow Chart

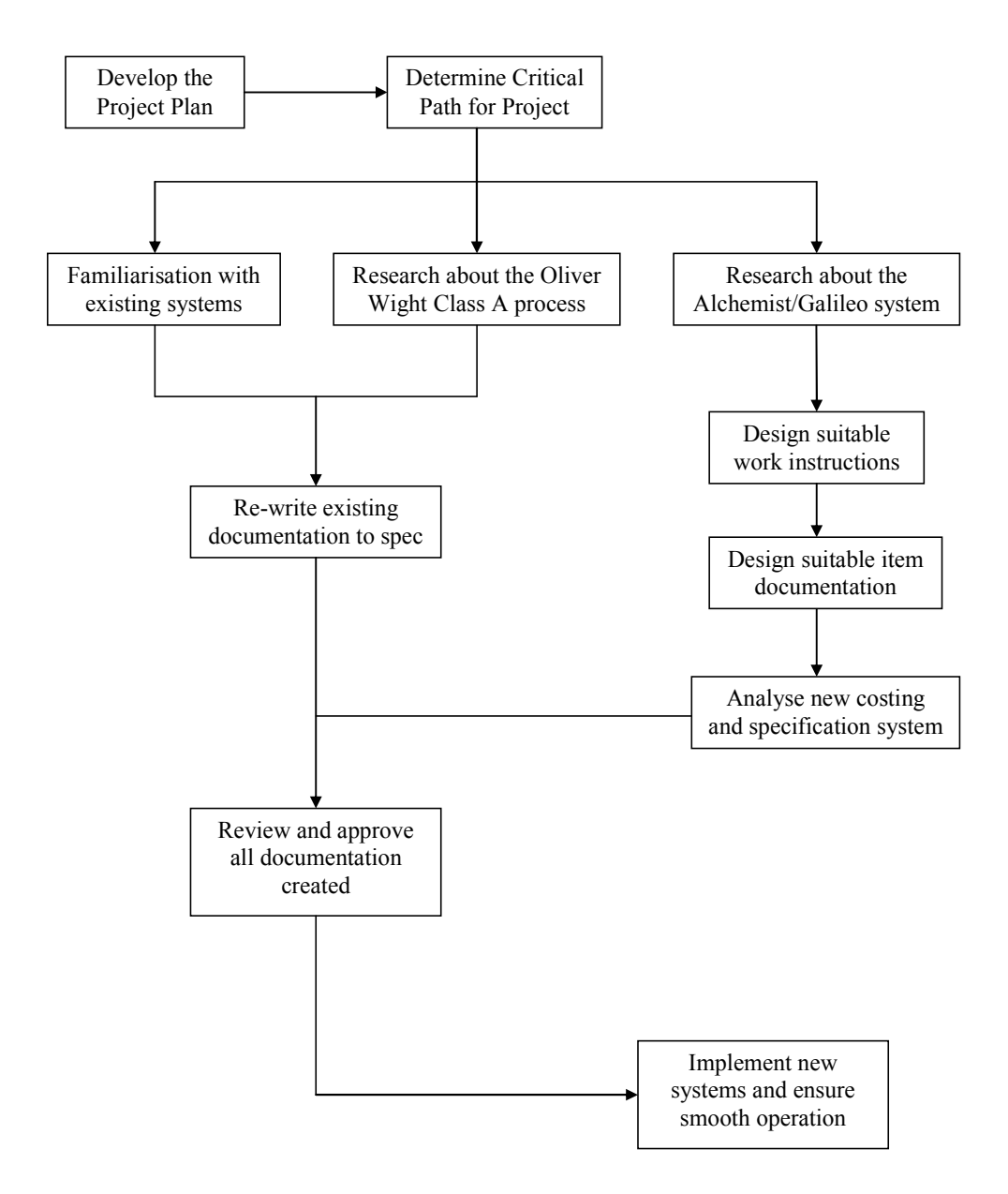

Figure 3.5.1

## 3.6 Project Timelines

The Project will be completed at the end of June with a safety margin of two weeks in case of disruptions or unforseen circumstances. Typical guidelines for approximate times have been outlined in a Gantt Chart in Appendix B. The Gantt Chart lists key tasks and significant achievements including final submission of the dissertation to the company and also to the university which is at a later date. Consideration for safety margins have been taken into account and are detailed in the chart.

## 3.7 Conclusions

Due to the strict time frame, keeping to the planned schedule will prove to be difficult but effective as long as risks and interruptions are identified promptly and handled effectively. By utilising the information and format of the existing documents, it will ensure the documentation created will adhere to the specifications set out at the beginning of the project and prove to be effective in maintaining the high business standard required. Designing the new work instructions is a little more open ended but still will need to conform to matching the company's documentation. Designing them in an easy to understand format will prove to be most effective in translating the instructions into a cleaner process.

# CHAPTER 4 PROJECT MANAGEMENT SCHEDULE

## 4.1 Introduction

The aim of this chapter is to identify any risks or interruptions that may occur and produce plans to manage them as to not have a major affect on this project. It also describes the key tasks in the project which must be completed in order for the project to be completed. By analysing the importance of the key tasks, a critical path can be determined and sections broken down into an appropriate order of completion. Another critical part of this project is the recording of information and reporting. This is discussed briefly and will be evolving throughout the duration of the project.

## 4.2 Key Tasks

- Familiarise with company policies and systems including format and computer systems
- Read through existing documents including existing policies and past audits in particular the most recent internal audit.
- Identify the areas in the existing documentation which need updating.
- Re-write the necessary documentation according to the Oliver Wight Class A Supply Chain.
- Design new work instructions suitable for the new costing and specification system.
- Design new item documentation suitable for the new costing and specification system.
- Analyse the documentation to ensure correspondence with the new system.
- Review and approve all new documentation and systems ready for implementation.

## 4.2 Critical Path Analysis

Following the project design flow chart, all tasks can be carried out without delay considering there are no external influences impacting the completion of the project. The most important feature of the project, to the company, is the updating of the supply chain documentation in preparation for the audit. For this reason the critical path will follow the direction down the flow chart until the documentation for the supply chain is up to date before moving onto designing work instructions for the new costing and specification system.

In summary, the critical path will be to firstly review the supply chain documentation and revise any necessary changes. Complete the documentation according to the Oliver Wight Class A process and then proceed to researching the Alchemist/Galileo system. From there the work instructions and documentation for the new costing and specification system can be worked on until project completion.

## 4.4 Management of Risk

### 4.3.1 Planning Risk

For this project it has been determined that the number of planning risks is very low. Risks identifiable include IT service delays and access or response from key personnel related to the project. This could result in idle time but the advancement of other tasks should alleviate the problem. To manage IT service delays there is not a great deal that can be done other than persisting with them until the problem is fixed. In general, IT service understands the importance of having correctly functioning technology and is eager to fix any issues. Having insufficient access or response from key personnel is more difficult to manage. To eliminate or minimise this risk it is important to keep the key personnel informed of progress on the project so they will know of upcoming events that they may be required for. Giving them advanced notice when they are needed for a task and having that task completed in a timely manner will assist in eliminating this risk.

## 4.3.2 Risk Assessment

One risk identifiable for this project is that of eye fatigue due to the continuous use of computer systems. This risk can be categorised as being significant in likelihood with continuous exposure. The consequence that may result is fatigue leading to headaches or eye strain which can be classified as a minor injury / illness. To combat the risk, regular breaks from the desk will be utilised. This can be as simple as looking away for a few moments or leaving the desk for a few moments. Also, a substantial break each day will be taken away from the desk for eating and rest purposes.

Another risk associated with this project is that the plant has many moving object including forklifts, trucks and machinery. Areas in which exposure to these risks could occur have been identified and marked. Also upon arrival at the manufacturing plant, any personnel that requires access to these areas undergoes a safety induction and a plant tour with the workplace health and safety officer. On the tour the officer points out significant areas and notifies the person of all signage and documentation relating to the relevant areas including PPE signage and company policies.

## 4.5 Project Recording

## 4.5.1 Reporting

Reporting to the company will be carried out through the industry supervisor. Reporting to the industry supervisor will be conducted regularly throughout the project as the student will be onsite three days per week and contact will the supervisor will occur daily in that period. Additional contact may be necessary and this can occur via email or phone depending on the need. Contact regarding the academic supervisor, will comprise of weekly email updates and occasional meetings as required. These can be arranged at any time that suit both the student and supervisor over email conversing. Periodic emails will also be supplied to CEED to update them on how the project is progressing.

### 4.5.2 Documentation

All documentation will be stored as a soft copy on one of Amcor Flexibles network drives. These will be organised into folders with appropriate titles for the folders and file names. Amcor's computer system has a back up system in place and if for some reason files were to go missing they will most likely be able to be restored. A back up copy of these files will also be stored on the students USB flash drive for extra security. A hard copy of all required documentation will be stored onsite in the appropriate file.

## 4.6 Conclusions

During the project, the risks identified were similar to the risks encountered. The main risk being the limited access to key personnel due to the Supply Chain Manager of Amcor Flexibles Acacia Ridge being called away periodically half way through the project. The course of action taken was simply as described in this chapter with the extra effort to give advanced notification of when they would be required. Response due to this incident did suffer but again, other aspects of the project were worked on while waiting for a response. Throughout the project, the key tasks listed in this chapter were reviewed to ensure all tasks were completed before moving onto the next one. Ultimately, these tasks formed the path of the project with slight variations that are discussed later.

# CHAPTER 5 DISCUSSION AND RESULTS

## 5.1 Introduction

This chapter will run through the process that the project undertook and the results obtained by conducting the research. It will identify all the areas of work that has been conducted and the benefits it will bring to Amcor Flexibles Acacia Ridge and the employees at the site. The work discussed will explain in detail the steps taken from the beginning to completion of the project separating the two major tasks into their own section.

## 5.2 Initial Work

Before commencing work on updating the documentation, a site tour and explanation of the stages was conducted to give an overall view of the company and how it produces the products. As a part of the tour, several policies regarding safety and quality were read as to not only provide information regarding these policies but also to represent the standard of documentation required by Amcor Flexibles.

Upon arriving at the company, the documents containing the current supply chain policies and past ABCD audit sheets were provided. It could be seen that from the history of audits, the Amcor Flexibles Acacia Ridge site had been improving over time and had gained a class A rating in 2005. Recently, an internal audit had been conducted which showed the rating of the business had dropped slightly. This was caused

by the documentation not being updated regularly and also because the business has changed the operating procedures in ways that have not yet been documented. Reading thoroughly through these documents several times in order to have a good understanding of them was vital to gain knowledge of the business operations. At this point it was thought that completing the work instructions relating to the new item process would be more beneficial in gaining an understanding of the business operations. Completing these is also a part of ensuring the supply chain management documentation is complete.

## 5.3 Item Process

### 5.3.1 Review of Process

All documentation is managed in the company's work management processor, Paradigm II. It is organised into different sections relevant to the group of documents. All the documentation that related to the item process in the business was located and printed off so it could be reviewed and updated. The new system that the documents must relate to is the Alchemist/ Galileo system. This is the new costing and specification system implemented by the company. Unlike the old system, the new system is electronic and therefore cuts out a lot of the existing processes which required a paper trail. Because a lot of the old processes will not be followed any longer, there are also completely new processes that need to be created in order for the new item process to be complete without gaps or missing information.

### 5.3.2 Redraw Item Process in New Format

It was decided that redesigning the item process documentation into a flow charted process flow would prove to be more beneficial and easier to understand than the old textual format. To accompany the new flow charts, tables with all necessary information to complete the required tasks would be developed. To begin with, processes that were no longer undertaken were separated from the current processes. The current processes were then redrawn as they were written to adopt the new design. Now a clearer picture of the existing process could be seen and gaps in the process could be identified as to where new processes would need to be created.

The documents that where implemented at Amcor Flexibles Acacia Ridge were:-

- Raising & Producing Trials
- Quotation Procedure
- New & Existing Products
- New Item Work Instruction
- Colour Standard Procedure
- Production Planning & Control
- New Item Form Work Instruction
- Flexo Supplier Specification Work Instruction
- Pre Press Checklist Work Instruction
- Inter Site Work Transfer Procedure
- Item Number Management Procedure
- Pre Press Cost Management
- Before the Press Procedure
- Press Approval Procedure
- Altering Manufacturing Specifications

Out of these documents only about half were relevant in describing how the item process was managed currently onsite. These were:-

- Raising & Producing Trials
- Quotation Procedure
- New & Existing Products
- New Item Process
- Colour Standard Procedure
- Production Planning & Control
- New Item Form Work Instruction
- Altering Manufacturing Specifications

## 5.3.3 Consultations

Multiple consultations were necessary to ensure the correct item process was documented. People consulted included, Supply Chain Manager, Technical Manager, Production Planner, Account Manager, Customer Service Coordinator, Quality Coordinator, Pre Press Department, Printing Leading Hand, Graphics Coordinator and the Occupational Health, Safety and Environment Officer.

Upon discussing the item process with the relevant people, it was determined what procedures are still followed and what has been changed in the processes. Gaps and missing information could now be seen in the item process and further consultation was necessary to determine what processes were needed to be documented in order to complete the item process from start to finish.

### 5.3.4 Format

The new format was chosen to depict the item process in a more user friendly manner. Using this format it is easily seen what is the next step in the process, which procedure to refer to if necessary and who is responsible in undertaking the steps. It has been designed as a flow chart with an accompanying table which lists who is responsible, the step number, what the step is, when it is to be done, why the step is done, how the step can be completed, any Hazard Analysis Critical Control Points or Good Manufacturing Processes that need to be adhered to, any forms or records to be completed, and the training or competency required to complete that step. This format is designed to be almost fool proof and will have no issues that may have occurred under the old system regarding which procedure to follow next or the laying of responsibility onto others. Refer to Appendix C to see the format of the documentation.

### 5.3.5 Drafting

A draft of all the individual procedures of the item process was drawn up so the process could become clear as to the appearance upon completion. These documents were then audited by the Quality Coordinator who raised questions on missing elements and correct procedures. Upon receiving the drafts back from the Quality Coordinator, further consultation was needed to answer the questions raised.

Lastly, a final draft for the item process could be completed detailing all aspects of the process. Some new processes were created to compliment the existing procedures. The final list of processes include:-

• New & Existing Products

- New Item Process
- New Artwork Process
- Production Planning & Control
- Printing Process
- Colour Standards Procedure
- Ouotation Procedure
- Altering Manufacturing Specifications
- Obsolete Item Process
- Raising & Producing Trials

Refer to Appendix C for all the new documents created.

### 5.3.6 Final Documents and Implementation

Lastly, all of the documents were formatted to conform to the sites documentation. This included adding headers and footers with the company logo and ensuring that all the text is the same size and style. By doing this, it is ensuring that all the documents created have a high standard of professionalism and readability. From here, all the documents were loaded into the company's document management system, Paradigm.

## 5.4 Supply Chain Documentation

### 5.4.1 Review of Documents

The supply chain management documentation was thoroughly read and the areas in it that related to the ABCD audit sheets were identified. From here, each section could be individually analysed as to ensure all

aspects of the ABCD audit sheet were covered. While reviewing the documentation, certain aspects that did not apply any longer were also identified. Many areas that were no longer relevant are due to the fact that when the original documentation was created, there was no appointed position of Supply Chain Manager. Now that the business has a dedicate role in this position, many of the duties that were carried out by multiple people in meetings are now conducted by the Supply Chain Manager. The result is the requirement of less meetings and different job positions and descriptions. The implementation of an electronic customer managed ordering system, iRep, has also impacted on these policies. Smaller changes have also made a minor impact on the policies that will require updating.

### 5.4.2 Identifying Updates

#### Sales & Operational Planning

This policy contains information regarding the meetings that detail the company's activities, performance and future plans. The old procedure detailed the Sales/Demand Review Meeting, Pre-SOP Meeting and Manufacturing & Executive SOP Meeting. The Pre-SOP Meeting has now been determined to be obsolete, due to the information being obtained from the old meeting being run by an informal process conducted by the Supply Chain Manager in consultation with the relevant personnel. Many of the titles and personnel involved have also been changed and needs updating.

### Production Scheduling Policy

This policy details most of the information as to how the supply chain is run and managed. The first element details the type of MRP model that has been selected for Acacia Ridge. All aspects of this are still current but some new features are now current in the business model. This section required updating to align with current business practices. The master scheduling environment specifies both MTS and MTO but fails to include the MTA environment which is also a feature of the policy that requires inclusion. There is also no mention of whether the site runs with or without safety stocks. The item status is accurate except for the obsolete items, now an  $'X'$  is included in the item name instead of an 'OB'. Also there id no 'Do Not Manufacture' code any longer. A new order protocol summary table is being developed which details new protocols such as, iRep usage, Made to Environment, Order Format, Forecast Management, Lead Times, DIFOT Management, Minimum Order Quantities, Short Lead Time Requests, and Transport. This will enable customer service coordinators to easily access the order protocols that have been established and ensure that the protocols are being adhered to. Lead times have also now been generalised across all areas with the standard lead time being 15 working days. Other areas of updating include basic updating of position changes and policy name changes.

#### Inventory Policy

The Inventory Policy describes the procedures followed in regards to purchases and transfers of goods and how the inventory in managed and monitored. Elements missing in this policy were defining how quarantined inventory is managed and also how the cycle count plan is carried out. It does define the time frame for the inventory count, which also has changed, but fails to define what method is used and who is to manage the stock. Also, the existing policy fails to define who is responsible for monitoring slow stocks. The established inter-company policy is not relevant for the site any longer due to the site obtaining more machinery and now is able to manufacture all the required products to completion. Also, any work completed by Acacia Ridge is treated as any internally made product. The over run policy has now been standardised to 10% for each department instead of individual tolerances.

#### Forecast Policy

This policy describes how forecasts are entered, modified and maintained. It also describes how the overall forecast process is managed in relation to demand and order protocols, it is for this reason that it was decided to rename the policy to the Demand Policy. This name more accurately depicts the contents of the policy. The policy is missing necessary details including defining the person who is responsible for the maintenance and the management of the forecasting process and the consideration of promotional and trial activity. The issue of demand within the demand time fence is not discussed adequately and requires some additional information in the policy. Order processing is discussed in the DIFOT Policy with regards to DIFOT; however, the need to provide appropriate customer feedback with regards to order confirmations is not. This element will need to be added to the Demand Policy.

### DIFOT Policy

This policy remains current and the only minor change is the reference to the new Order Protocol Summary Table that has been implemented in replacement of the existing customer order protocols.

#### KPI Recording

Much of the KPI Recording data has been considered to be a waste of resources and is therefore not continued. Certain KPIs are still important and they are the DIFOT Measurement and the number of crash in and short lead time requests. All other errors and performance is constantly monitored and discussed at the daily production planning and action plans are devised as necessary and carried out immediately.

### Vendor Management Policy

This policy currently does not exist and needs to be created and implemented. Elements needed in this policy will include supplier protocols, lead times, forecasting, order receipt, and supplier reviews.

#### Job Descriptions

Job descriptions that relate to the supply chain management that require updating include the Supply Chain Manager, Purchasing and Planning Manager, and Production Planner. The planning function of the Purchasing and Planning Manager has now been assigned to the position of Production Planner and added functions of the Production Planner need to be defined. The Purchasing and Planning Manager will now become the Purchasing Manager. Small aspects of all the job descriptions that need updating are titles of positions held.

#### Order Protocol Summary Table

The customer protocols are currently in a database that prints out a full page for an individual customer which details their protocols. This is very outdated and many of the customers do not deal with Amcor Flexibles any longer. In order to make this much easier to access and read information quickly from, the protocols will be reorganised into a spreadsheet listing all current customers and their protocols. It will then become an easy reference material accessible by all customer service personnel.

### 5.4.3 Consultations

Multiple consultations were necessary to determine all current procedures. People consulted included, Supply Chain Manager, Purchasing Manager, Production Planner, Customer Service Coordinator, and Quality Coordinator. Upon discussing the different policies with the relevant people, it was determined what procedures are still followed and what has been changed in the policies. Missing information from the policies that is required for a high rating by the ABCD audit sheet could also be determined through consultation.
Firstly it was determined if the missing elements were in place but just not documented or if they needed to be created and implemented. Finally, a draft of the required updates was produced and then checked by the Supply Chain Manager to ensure that the updates suggested were correct.

### 5.4.4 Updating Documentation and Finalisation

The updates that were discovered were then merged into the existing documentation. Upon completion of this, the documents were then revised again by the Supply Chain Manager to ensure all aspects were covered and complete. Finally, all updated documentation was re-read and any final changes were made to ensure all aspects of the ABCD audit sheet were covered. Refer to Appendix D for all updated documentation. Policies updated include:-

- Sales & Operational Planning Policy
- Production Scheduling Policy
- Inventory Policy
- DIFOT Policy
- KPI Recording
- Demand Policy
- Vendor Management Policy
- Order Protocol Summary Table

### 5.4 Conclusions

The method used seemed to be effective in ensuring that all facets of the project were covered and completed to a sufficient standard. The approach to updating the documentation included many stages at which each change was reviewed several times. This ensured adequate reviewing and quality checking has been achieved and completed documents will have little issue in gaining a high standard in the upcoming audit which is one of the major goals for the project.

# CHAPTER 6 **CONCLUSION**

### 6.1 Introduction

On completion of the project the expected outcomes included, a set of updated documentation relating to the supply chain process. This is a quality measure that is audited and applies towards the accreditation of the business. Successful completion of these documents was a crucial element of this project. Also included is a set of work instructions outlining the new costing and specification system. Successful implementation of these will result in employees having clear instructions on how the business must operate under the direction of the managers and supervisors.

### 6.2 Conclusions

Amcor Flexibles will benefit from this project in that they require the documentation to be updated to take into account changes in the way the business operates. This will serve as a duel benefit to Amcor Flexibles as they also require these documents to accurately reflect how they operate for the upcoming audit. It will also benefit the client to allow management to be up to date with all their policies and procedures. The employees will also benefit allowing them to have clear documentation in duties that they are required to carry out daily.

Benefits to other stakeholders include assisting the Supply Chain Manager at Amcor Flexibles to continue to do the job required by the

company with minimal disruption from this project and allow for an easier update process next time it is needed as it has not been done for a while. It has also benefited the relationship between the academic and industry sector and helped in the transitional process that students have between these divisions. It will also benefit the CEED program in creating more opportunities to finding industry based projects for future students and strengthening the relationship they have with corporate sponsors.

### 6.3 Further Research and Recommendations

Recommendations on completion of this project would be to keep the policies updated so the process of updating them is not a mammoth task. In order to do this I would recommend having an update plan of reviewing the documents annually. To keep up to date with the latest business practises and standards would also prove to be beneficial in maintaining a high standard for the Business Systems and Forecast 2 Cash elements of the company.

To have each employee that is involved with the documents read and understand the policies. This will ensure that all staff members are following the correct procedure. It also means that all the employees are following the same procedures and not their own ideas or others.

## REFERENCES

- Amcor Limited 2009, Amcor, the Company, Amcor Limited, Melbourne, Victoria, viewed 10 March 2009, <http://www.amcor.com/about\_us/company/about\_company.html>
- Barrington, J 2005, The Three Horizons Approach To Growth, Barrington Consulting Group, Wembley, Western Australia, viewed 22 April 2009, <http://www.barrington.com.au/files/grabdoc.php?type=doc&id=11 &cid=235&PHPSESSID=348141400dfa1d07ffa5c83688b5c55d>
- Bright et al., 2003, Business Systems Procedure, Amcor Flexibles Australasia Acacia Ridge, Brisbane.
- Clark, D 2007, Time Fence Rules to Increase Schedule Performance, MN Nelson and Associates Inc., Milpitas, viewed 22 April 2009, <http://escc.army.mil/doc/ERP/ERP\_white\_papers/Time\_Fence\_Rul es to Increase Schedule Performance.doc>
- Schreibfeder, J 1997, Cycle Counting Can Eliminate Your Annual Physical Inventory, Effective Inventory Management Inc., Coppell, viewed 12 May 2009, <http://www.effectiveinventory.com/article9.html>
- Fraser, B & Bright, L 2005, Supply Chain Management Documentation, Amcor Flexibles Australasia Acacia Ridge, Brisbane.
- Oliver Wight International 2005, The Oliver Wight Class A Checklist for Business Excellence, 6th edn, John Wiley & Sons Inc., New Jersey.

## APPENDICIES

Appendix A – Project Specification

A.1 Project Specification

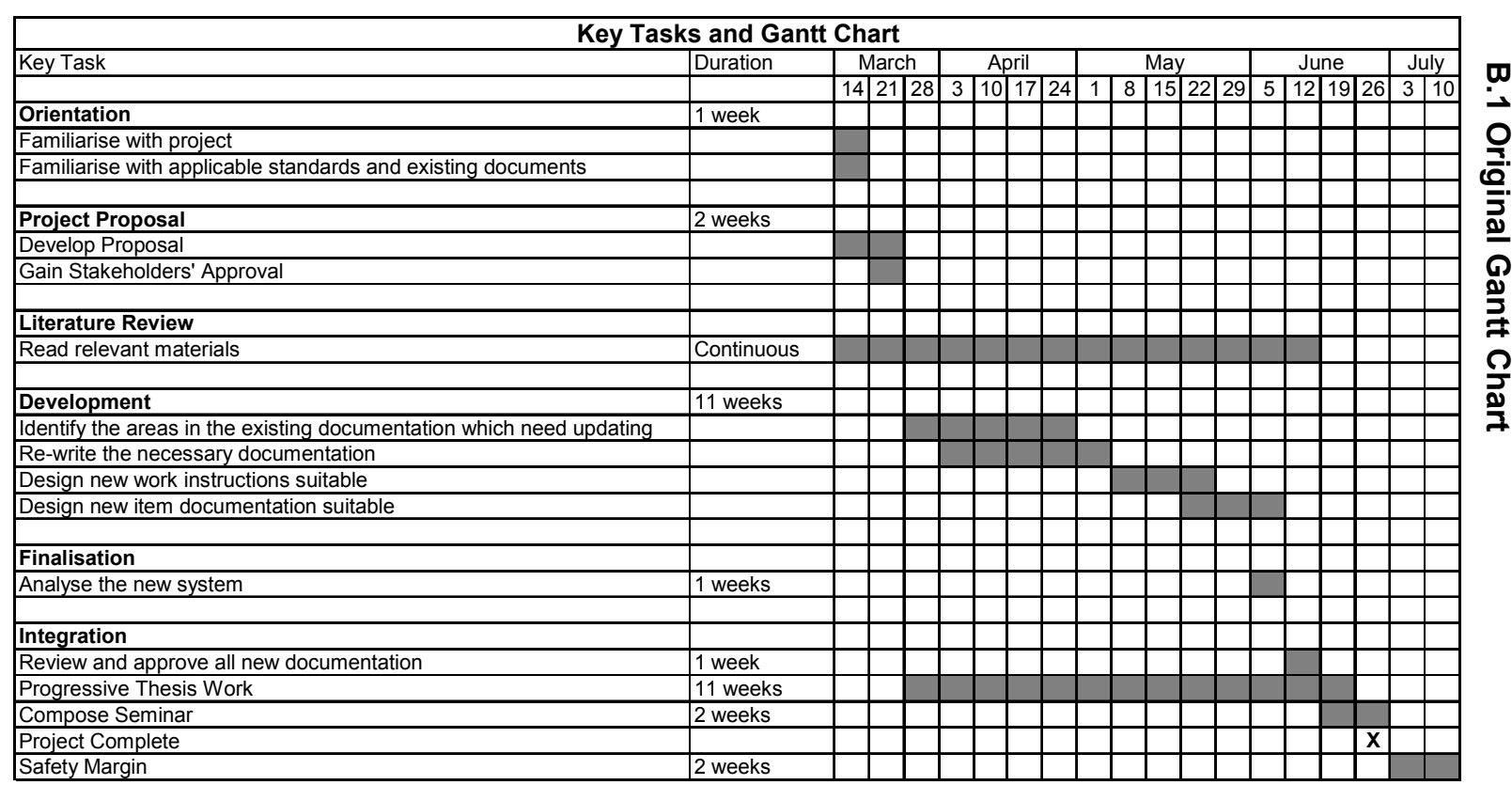

Appendix B – Time Management

Appendix B - Time Management

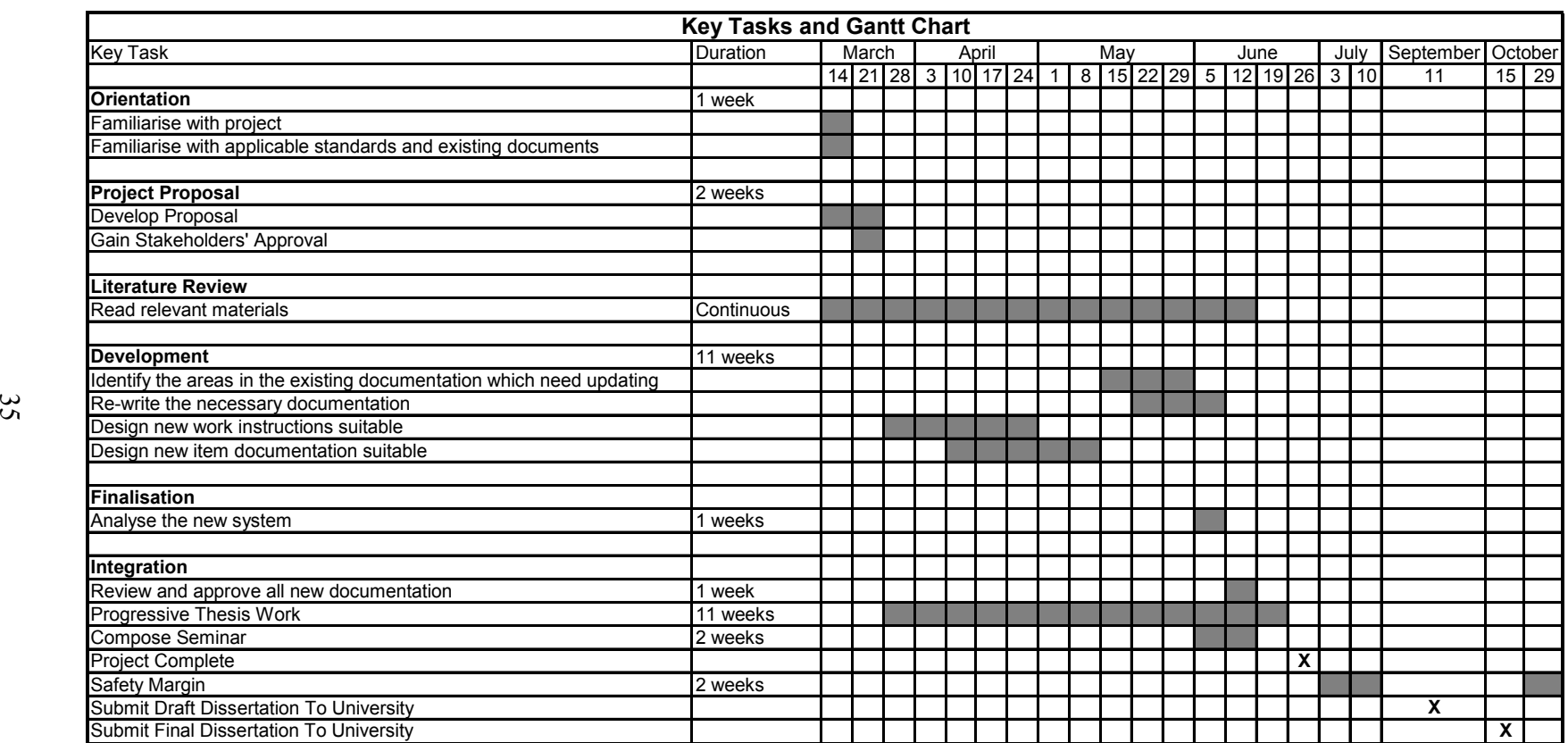

## Appendix C – Item Process Documentation

C.1 New and Existing Products

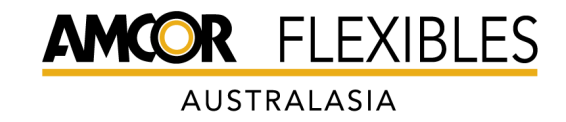

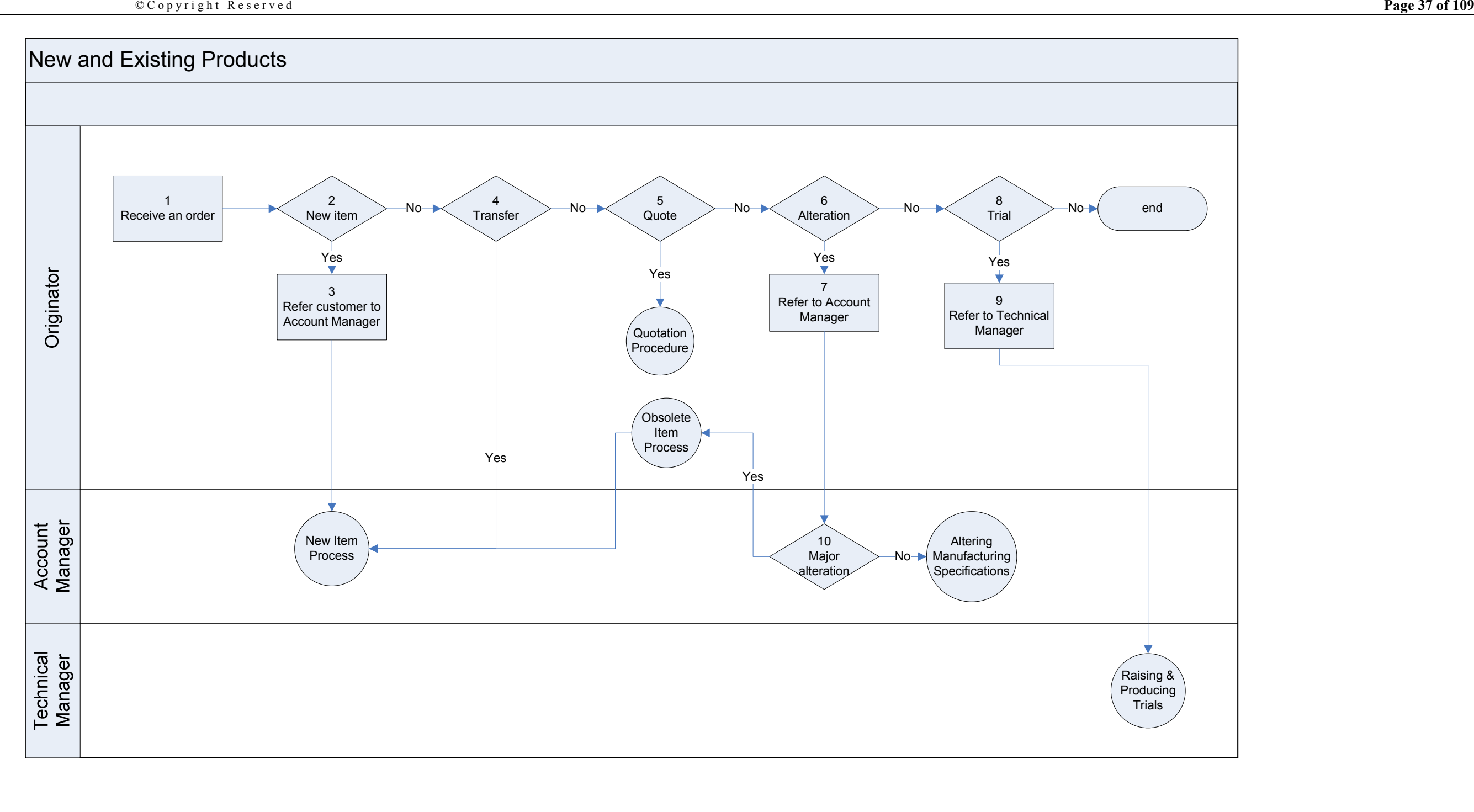

New and Existing Products<br>Document ID:)

Date Issued:<br>Authorized By: A c a c i a Ridge and the c i z ed B y:<br>C servicht Personal

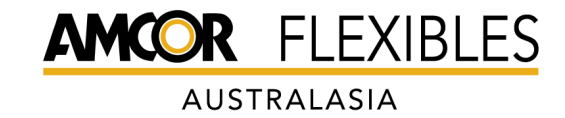

© C o p yright Reserved **Page 38 of 109** 

Purpose: To describe how an order is processed upon receipt whether it is for a new order or an alteration request, a quote or request for samples.

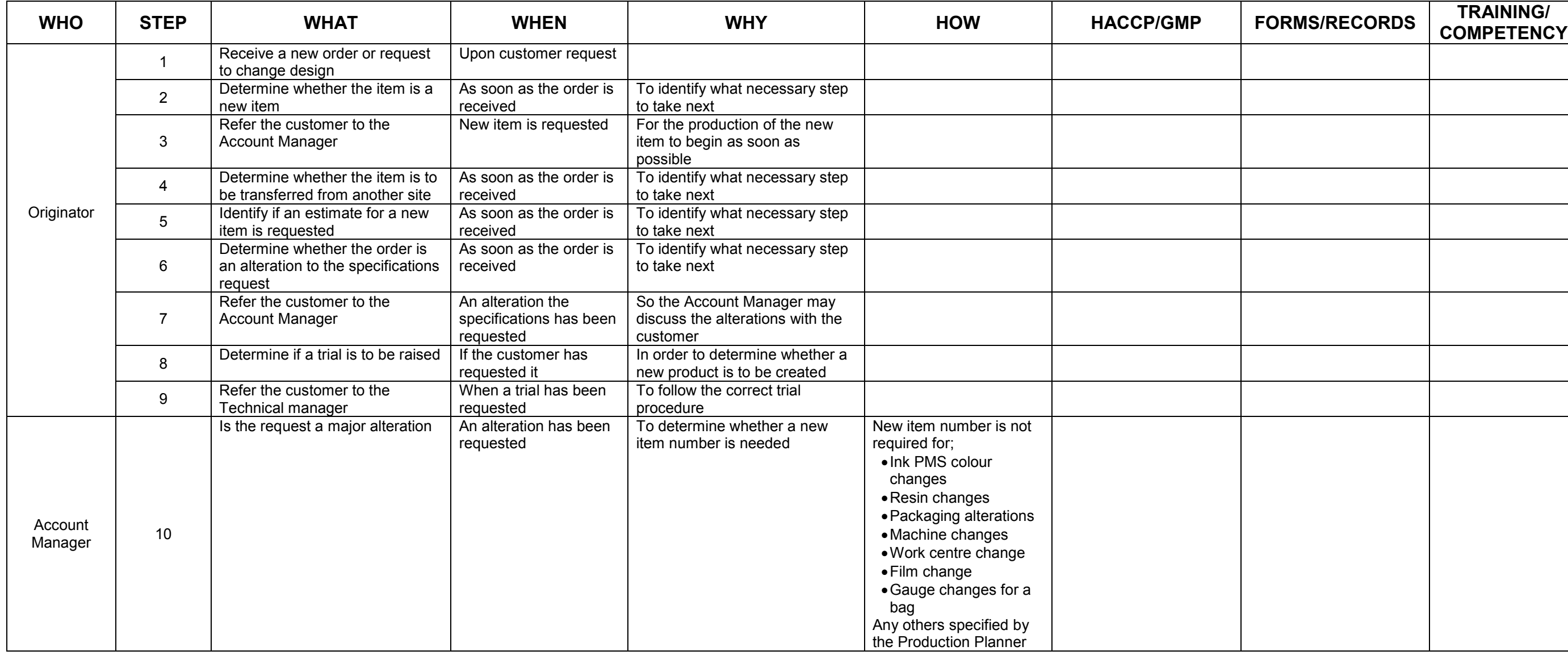

# New and Existing Products<br>Document ID: (Ver)

Date Issued:<br>Authorized By: A c a c i a Ridge<br>
C c o p y right Reserved<br>
Page 38 of 109

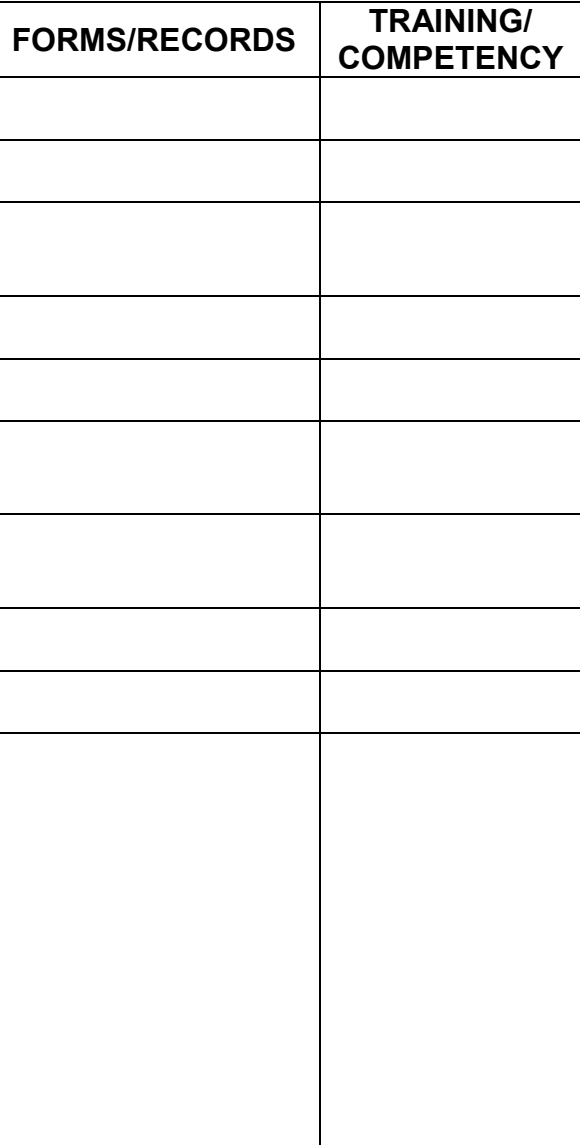

### C.2 New Item Process

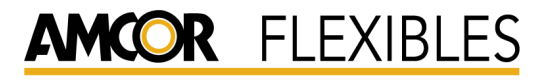

AUSTRALASIA

 $\mathbb{C}$  C o p y r i g h t R e s e r v e d

 $D$  a t e Issued: A cacia Ridge Authorized By:<br>  $A$ uthorized By:<br>
Page 40 of 109

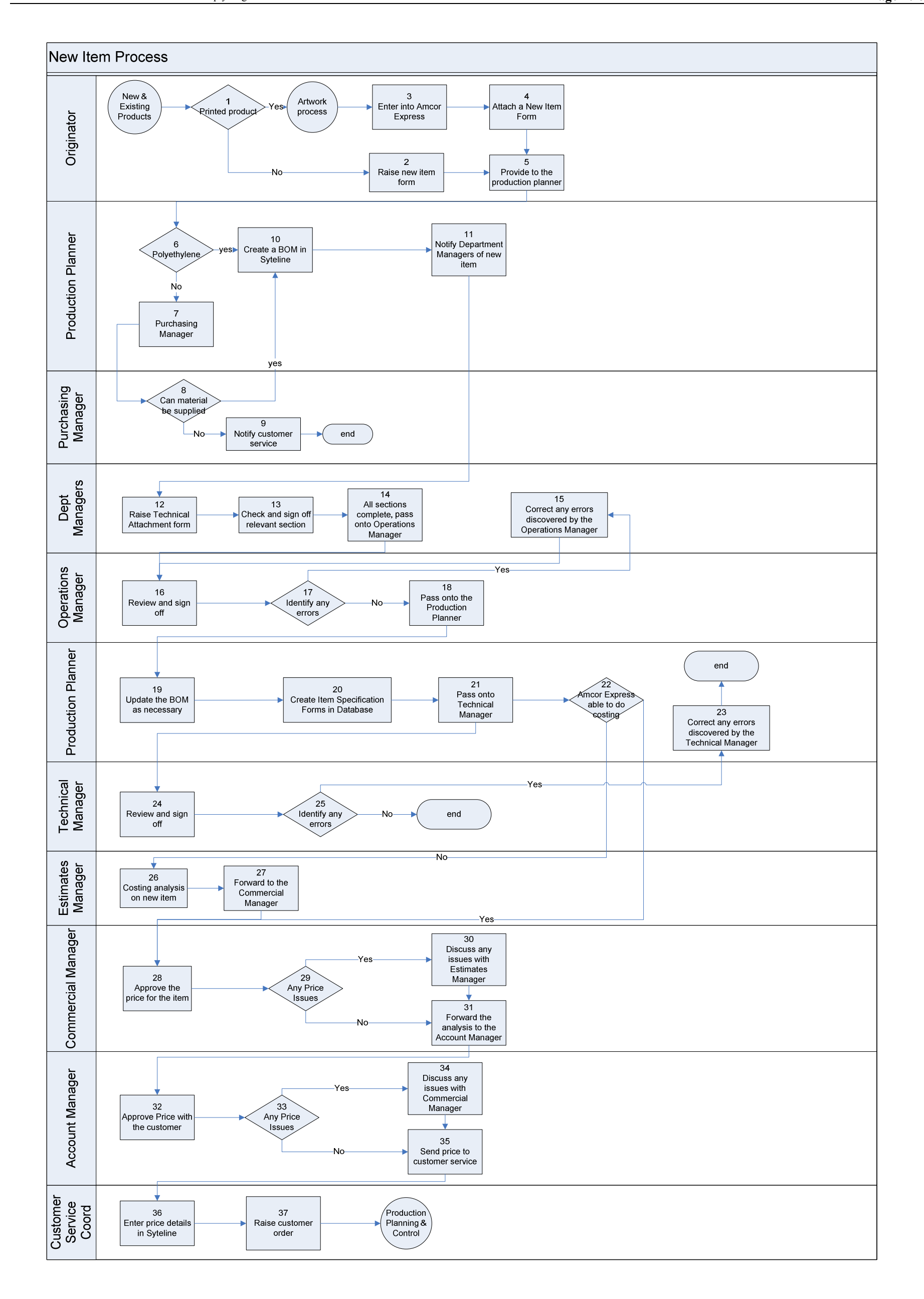

### Last printed Tuesday, October 27, 2009 Uncontrolled When Printed

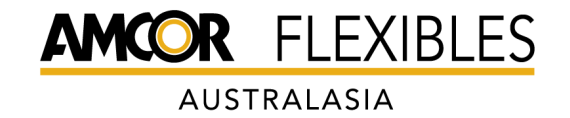

Purpose: The purpose of this process is to detail the process for approving new items for manufacture.

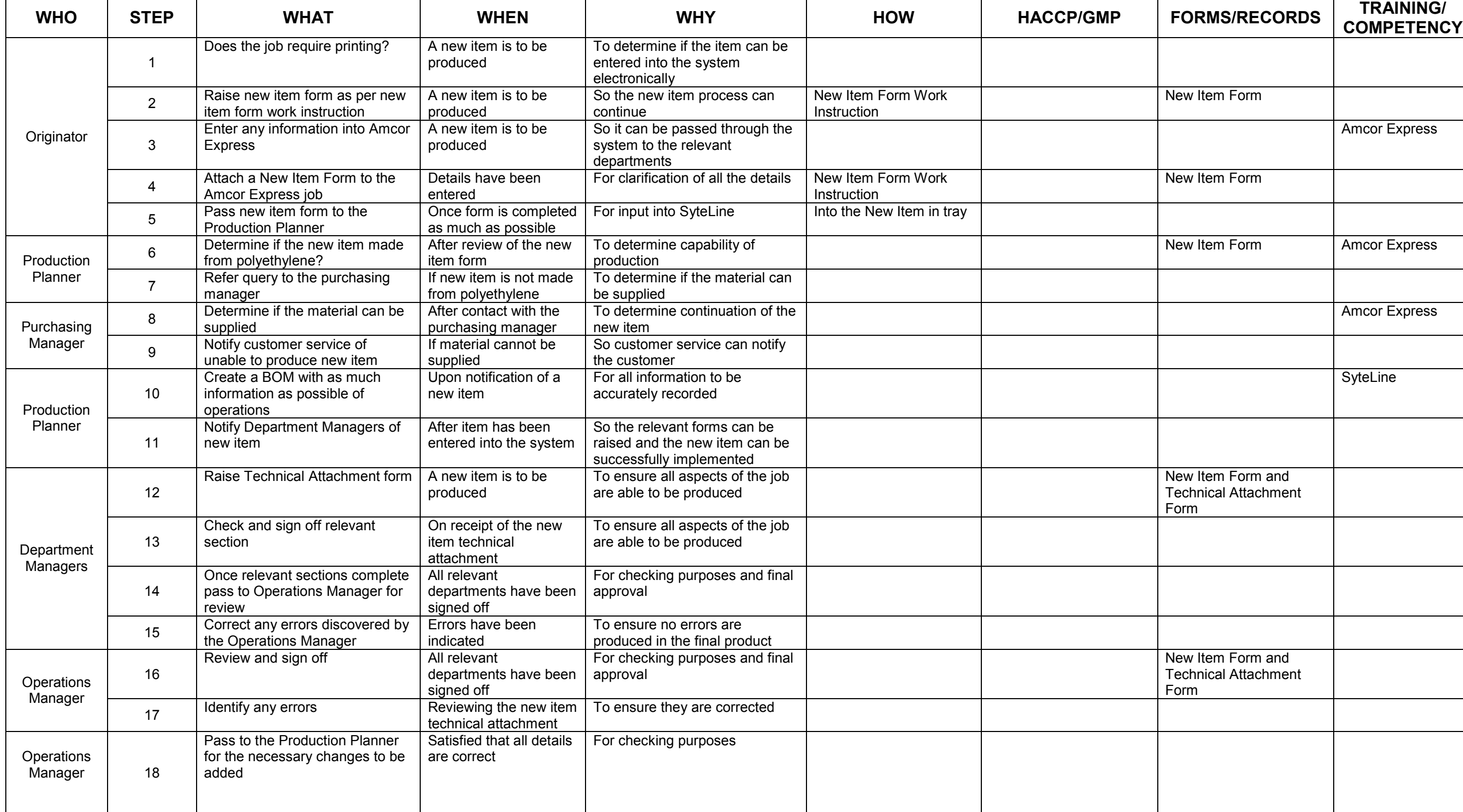

Last printed Tuesday, October 27, 2009 Uncontrolled When Printed

## New Item Process<br>Document ID: (Ver)

Date Issued:<br>Authorized By: A c a c i a Ridge<br>
C c o p y right Reserved<br>
Page 1 of 109 © C o p y right Reserved **Page 1 of 109** 

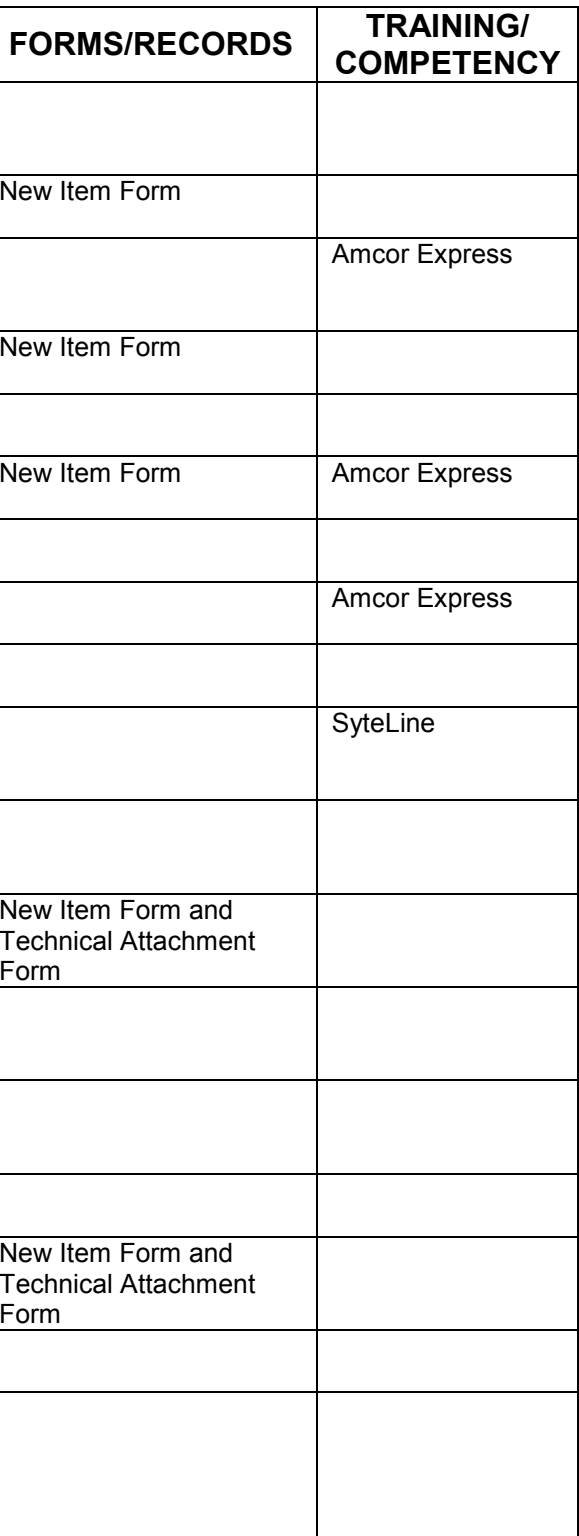

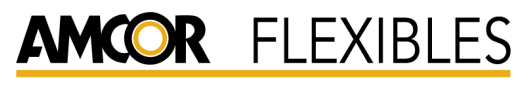

AUSTRALASIA

© C o p y right Reserved **Page 2 of 109** 

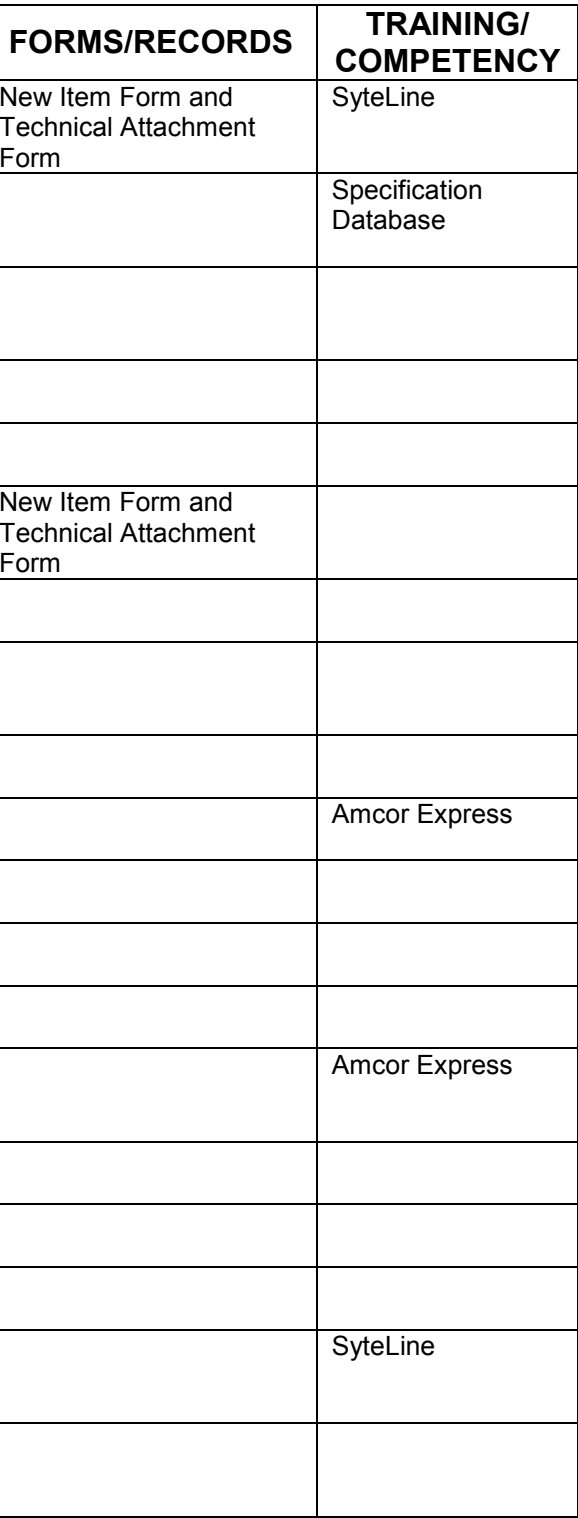

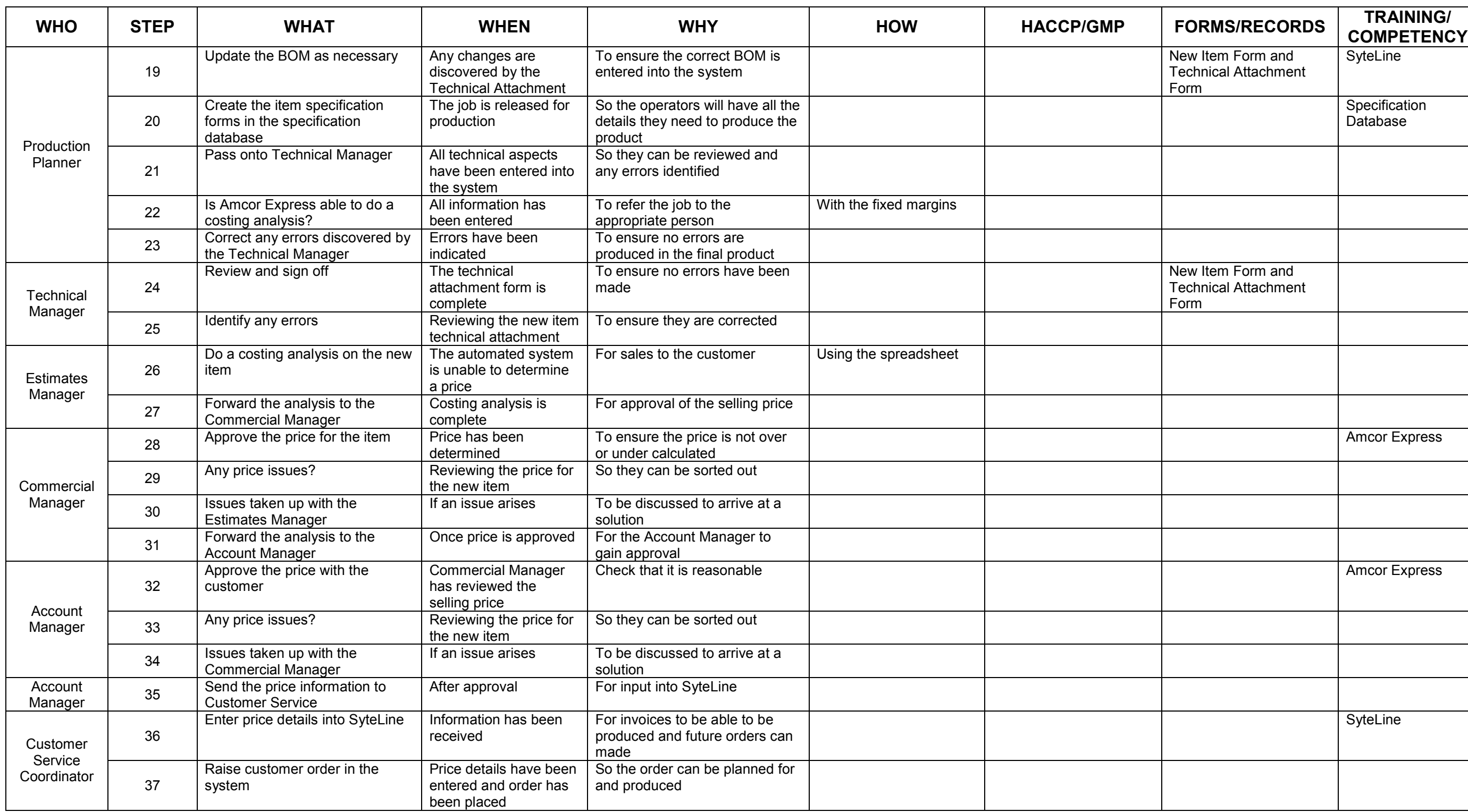

Last printed Tuesday, October 27, 2009 Uncontrolled When Printed

## New Item Process<br>Document ID: (Ver)

Date Issued:<br>Authorized By: A c a c i a Ridge and the orized By:<br>Convictive Reserved and Reserved and Reserved and Reserved and Reserved and Reserved and Reserved and Reserved

### C.3 New Artwork Process

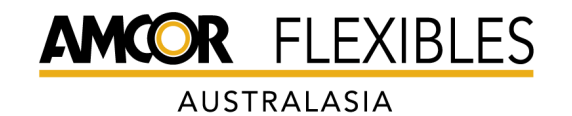

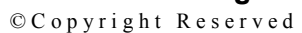

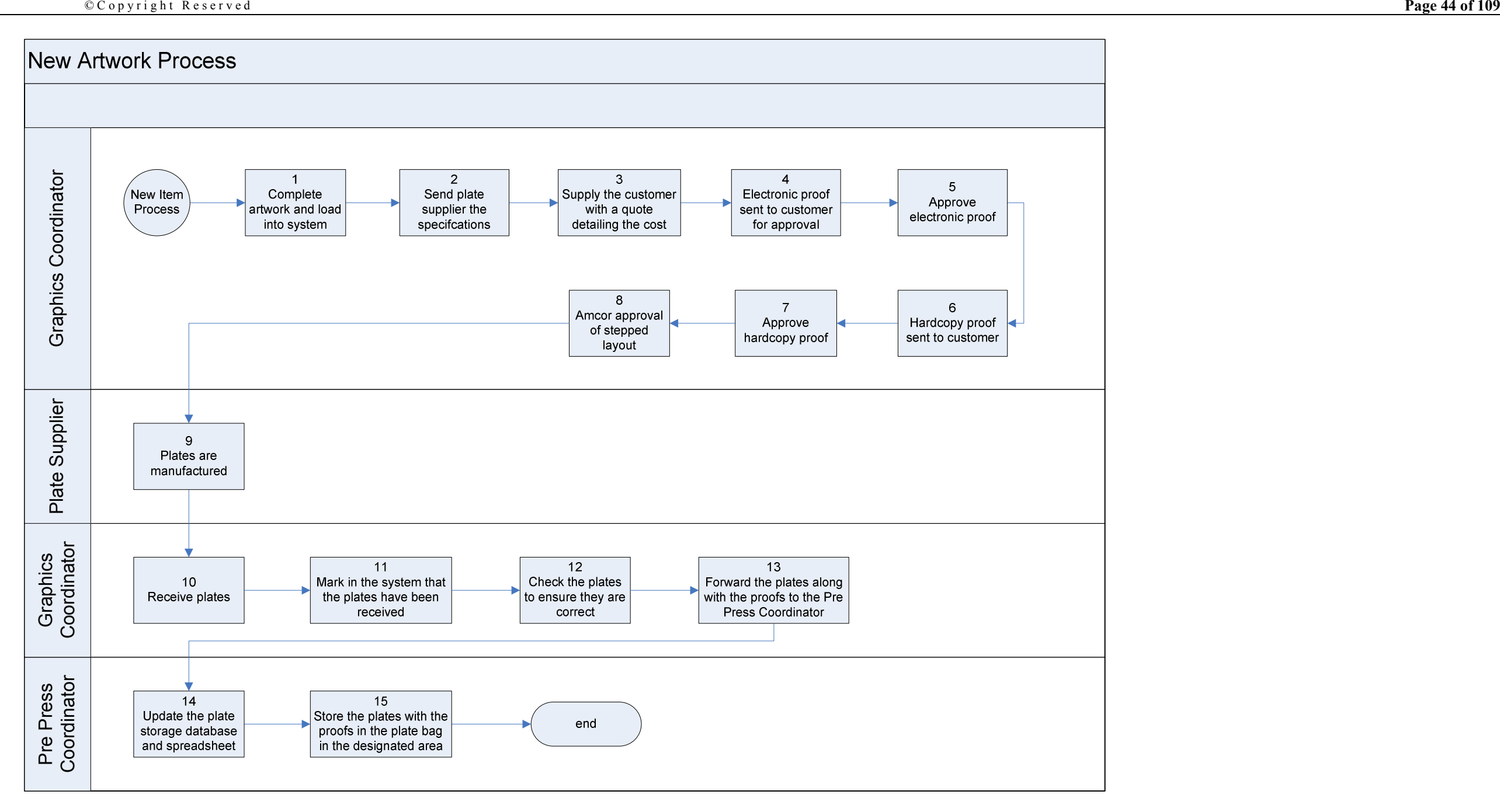

New Artwork Process  $D$  o c u m e n t ID: (Ver)

Date Issued:<br>Authorized By: A c a c i a Ridge and the c i z ed B y :<br>Convict to Personal and the Personal of 100

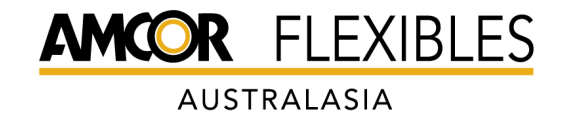

© C o p y right Reserved **Page 45 of 109** 

Purpose: To describe the process to be followed when new printing plates are required for a new item.

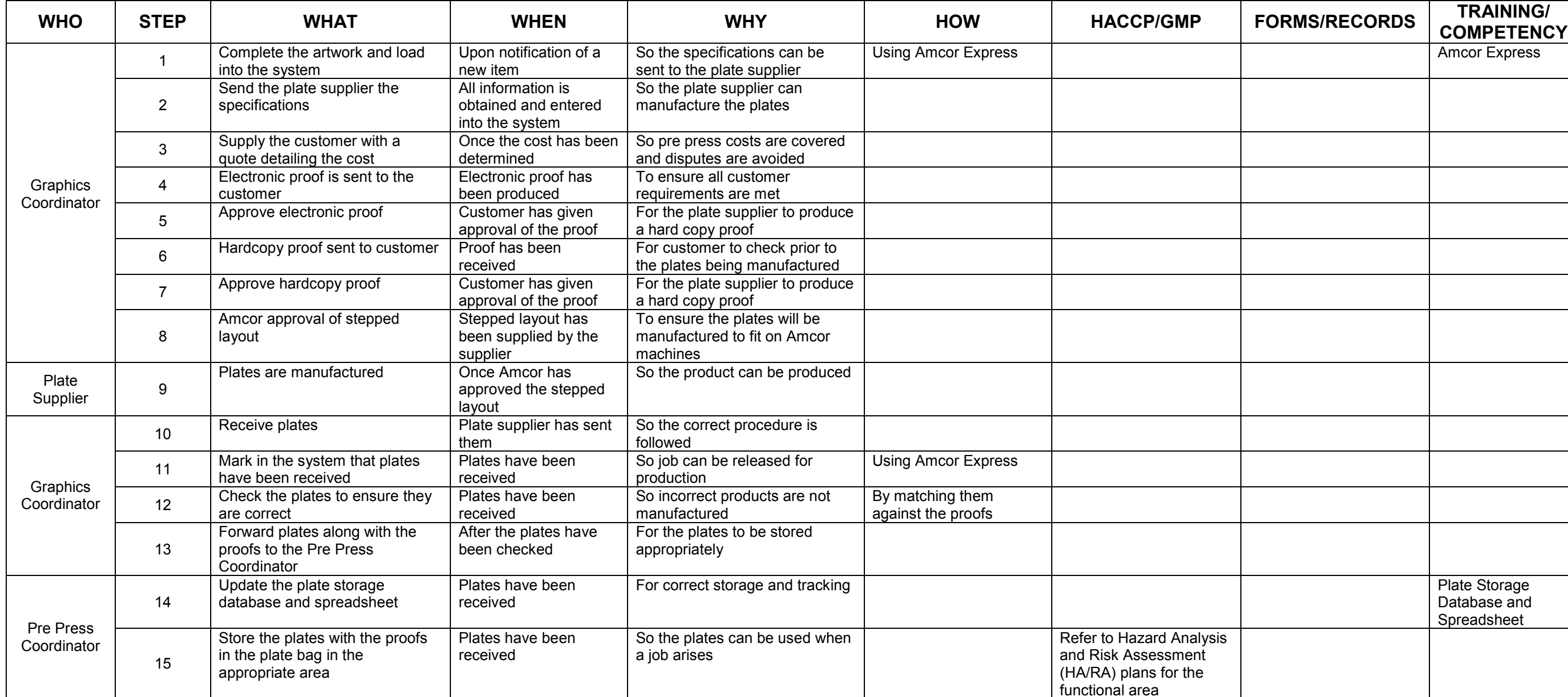

New Artwork Process  $D$  o cument ID: (Ver)

Date Issued:<br>Authorized By: A c a c i a Ridge<br>
C c o p y right Reserved<br>
Page 45 of 109

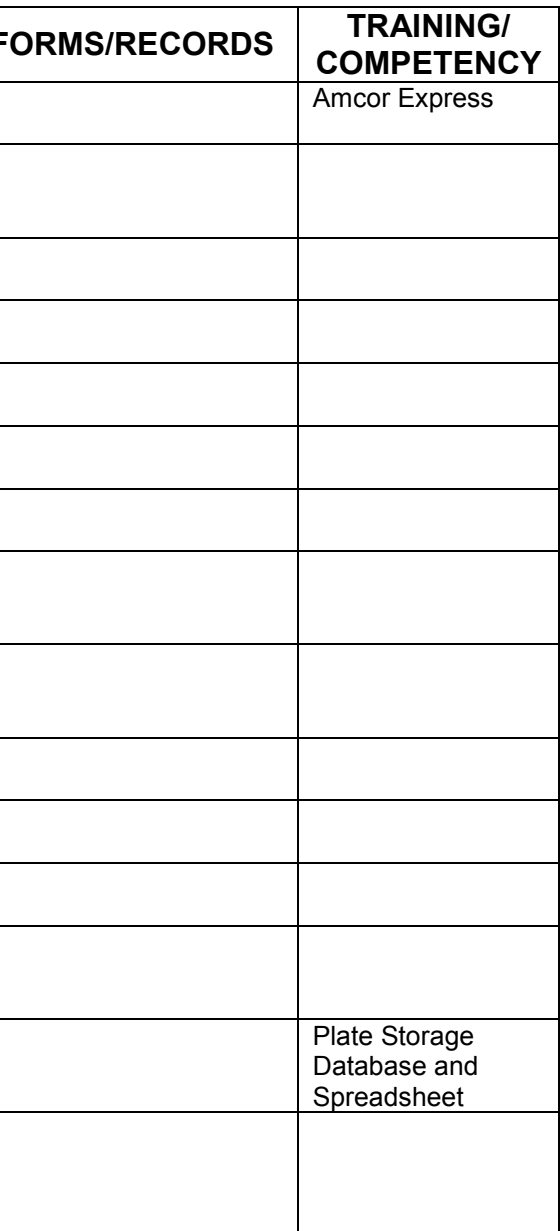

## C.4 Production Planning and Control

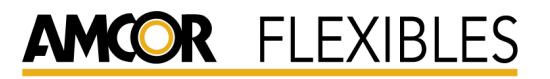

AUSTRALASIA

 $\mathbb{C}$  C o p y r i g h t R e s e r v e d

Production Planning and Control D o c u m e n t I D : ( V e r )

 $Date$  Issued: A cacia Ridge Authorized By:<br>  $A$ uthorized By:<br>
Page 47 of 109

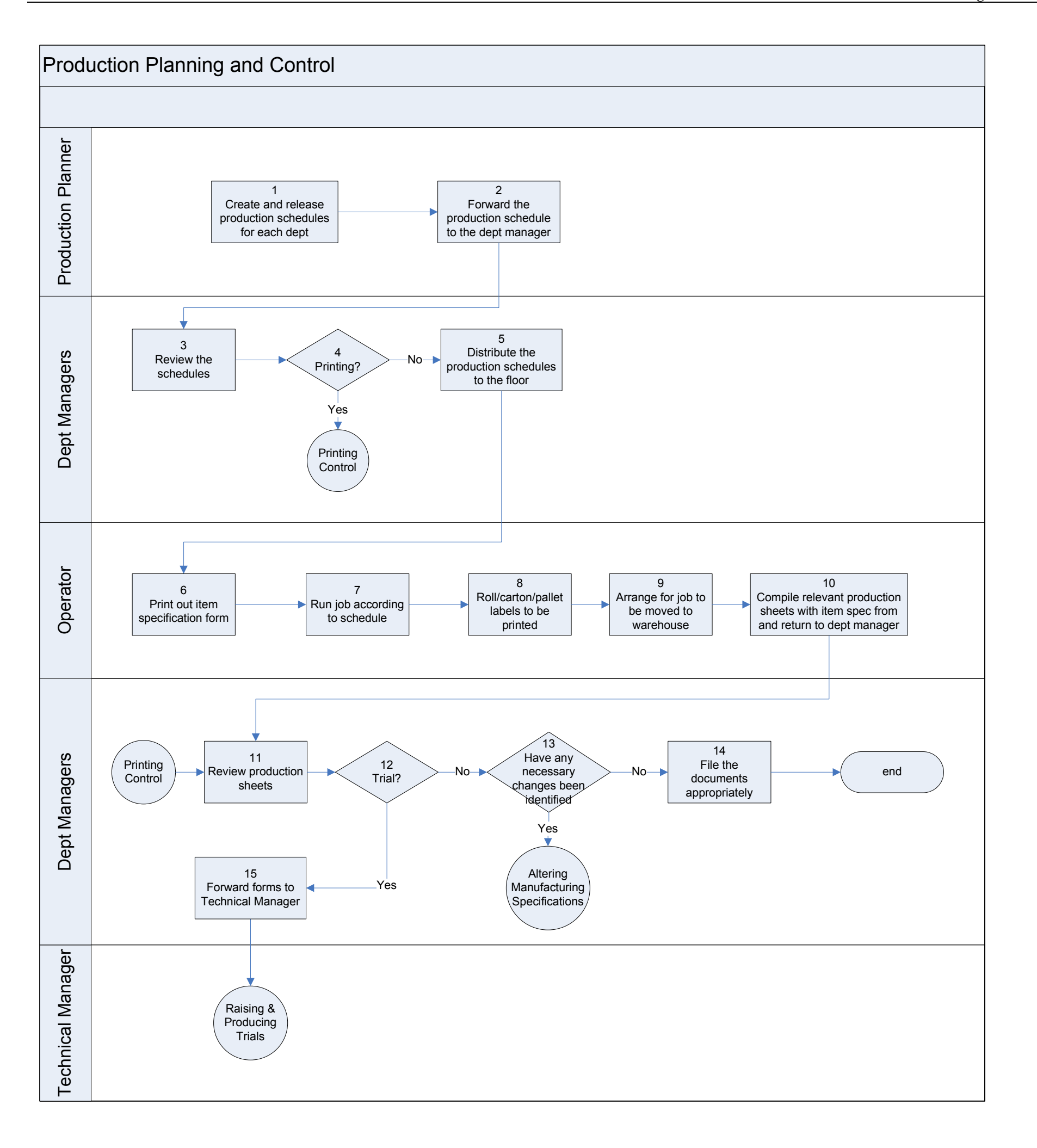

Last printed Tuesday, October 27, 2009 Uncontrolled When Printed

# **AMCOR FLEXIBLES**

AUSTRALASIA

© C o p y right R e s e r v e d **Page 48 of 109** 

Purpose: to describe the steps to be followed when a minor alteration to a specification is identified, therefore a new item number is not required. Perforated Specifications will be managed via another process.

# <sup>P</sup> <sup>r</sup> <sup>o</sup> <sup>d</sup> <sup>u</sup> <sup>c</sup> <sup>t</sup> <sup>i</sup> <sup>o</sup> <sup>n</sup> <sup>P</sup> <sup>l</sup> <sup>a</sup> <sup>n</sup> <sup>n</sup> <sup>i</sup> <sup>n</sup> <sup>g</sup> <sup>a</sup> <sup>n</sup> <sup>d</sup> <sup>C</sup> <sup>o</sup> <sup>n</sup> <sup>t</sup> <sup>r</sup> <sup>o</sup> <sup>l</sup> <sup>D</sup> <sup>o</sup> <sup>c</sup> <sup>u</sup> <sup>m</sup> <sup>e</sup> <sup>n</sup> <sup>t</sup> <sup>I</sup> <sup>D</sup> : ( <sup>V</sup> <sup>e</sup> <sup>r</sup> )

Date Issued:<br>Authorized By: A c a c i a Ridge<br>
C c o p y right Reserved<br>
Page 48 of 109

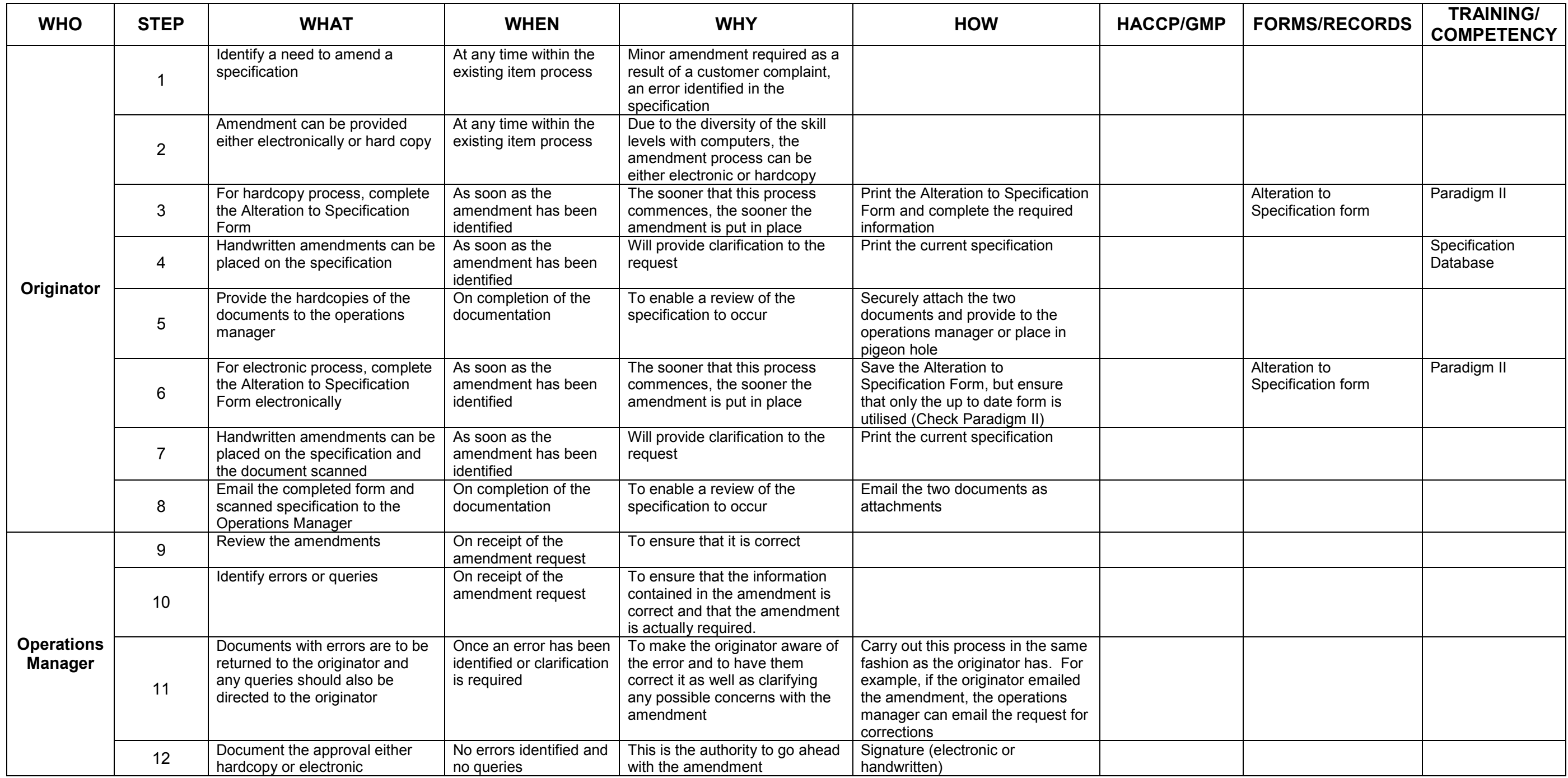

# **AMCOR FLEXIBLES**

AUSTRALASIA

© C o p y right R e s e r v e d **Page 49 of 109** 

# <sup>P</sup> <sup>r</sup> <sup>o</sup> <sup>d</sup> <sup>u</sup> <sup>c</sup> <sup>t</sup> <sup>i</sup> <sup>o</sup> <sup>n</sup> <sup>P</sup> <sup>l</sup> <sup>a</sup> <sup>n</sup> <sup>n</sup> <sup>i</sup> <sup>n</sup> <sup>g</sup> <sup>a</sup> <sup>n</sup> <sup>d</sup> <sup>C</sup> <sup>o</sup> <sup>n</sup> <sup>t</sup> <sup>r</sup> <sup>o</sup> <sup>l</sup> <sup>D</sup> <sup>o</sup> <sup>c</sup> <sup>u</sup> <sup>m</sup> <sup>e</sup> <sup>n</sup> <sup>t</sup> <sup>I</sup> <sup>D</sup> : ( <sup>V</sup> <sup>e</sup> <sup>r</sup> )

Date Issued:<br>Authorized By: A c a c i a Ridge and the original control of 100 and the control of the control of the control of the control of the control of the control of the control of the control of the control of the control of the control of the

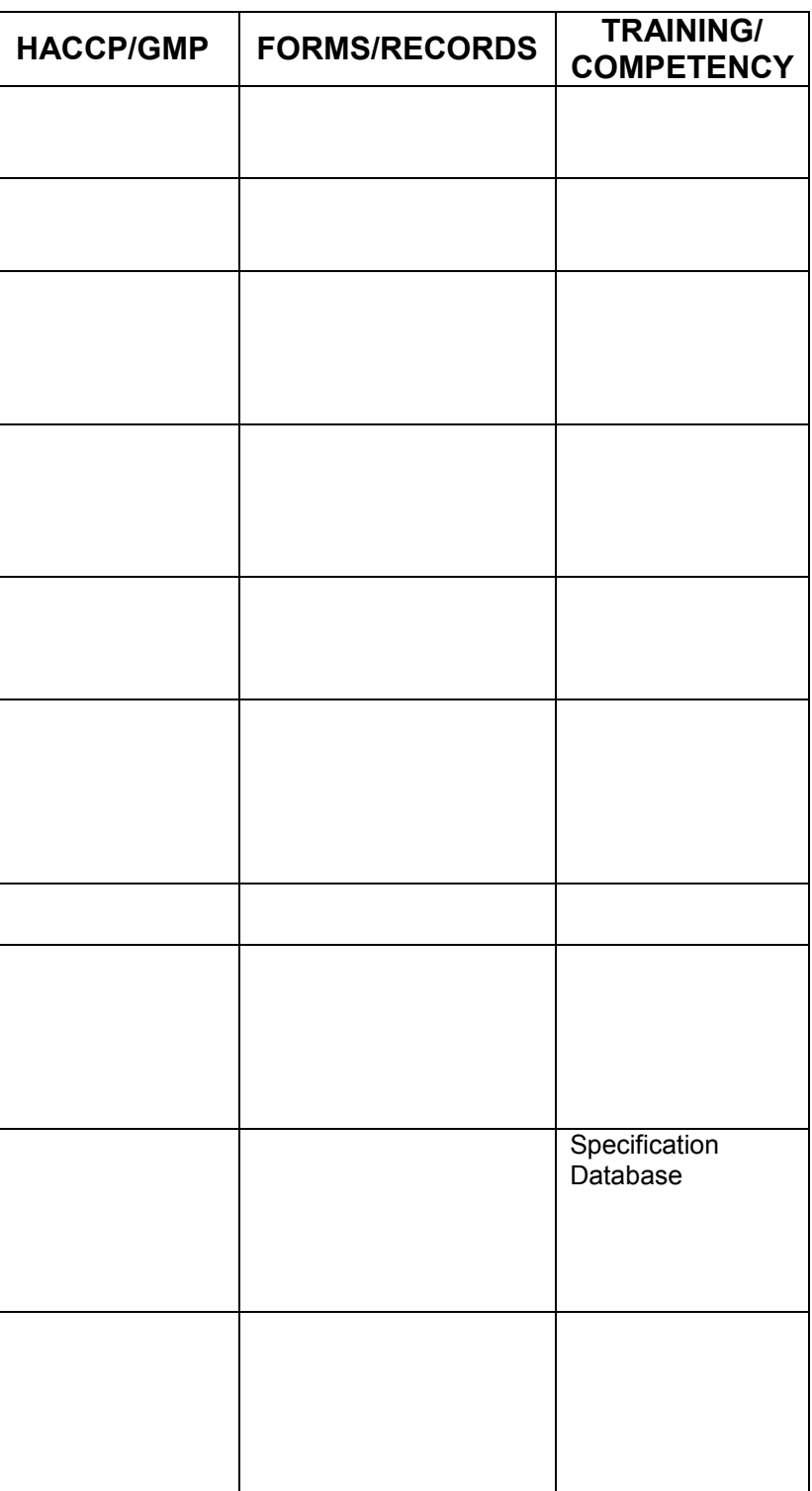

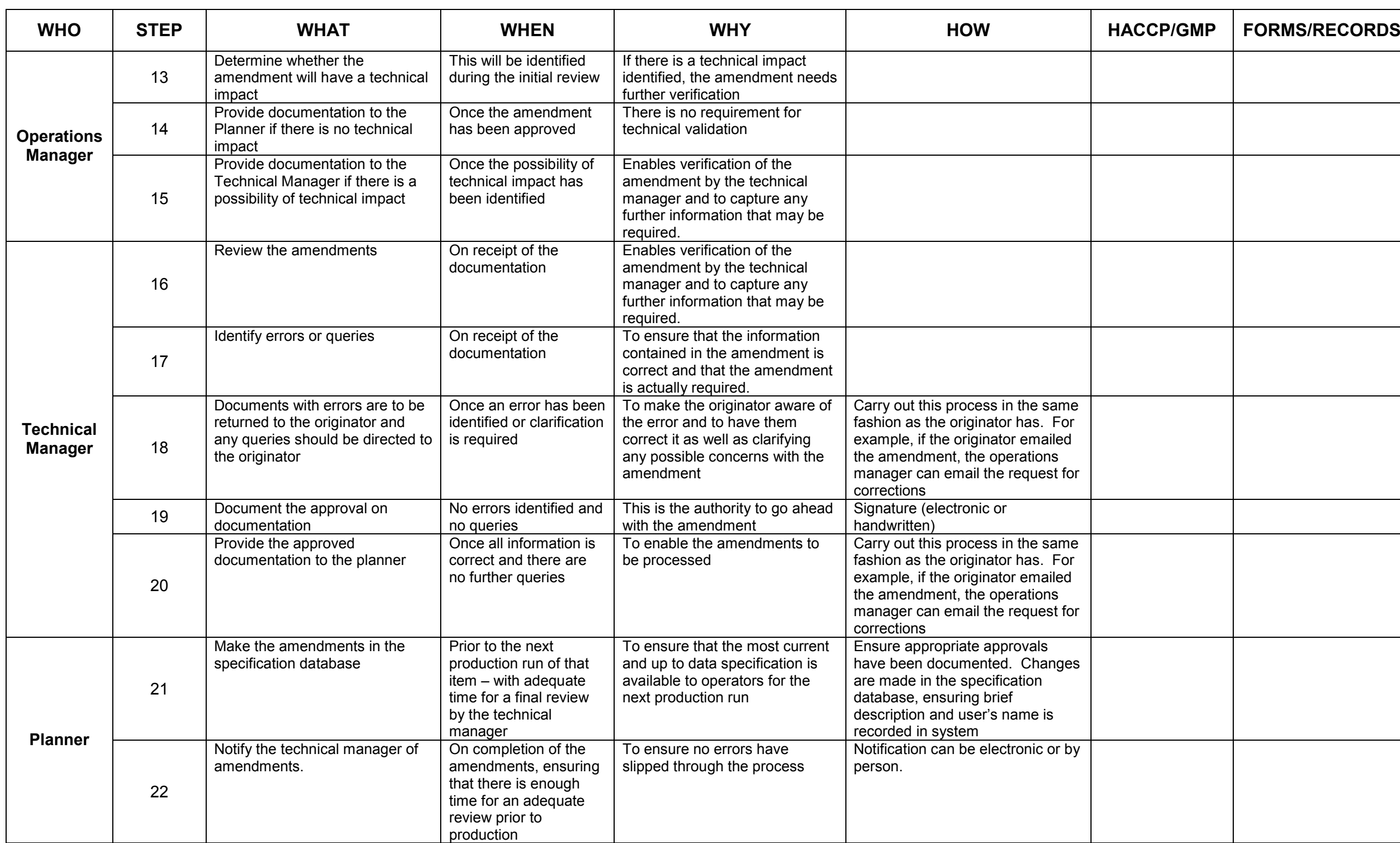

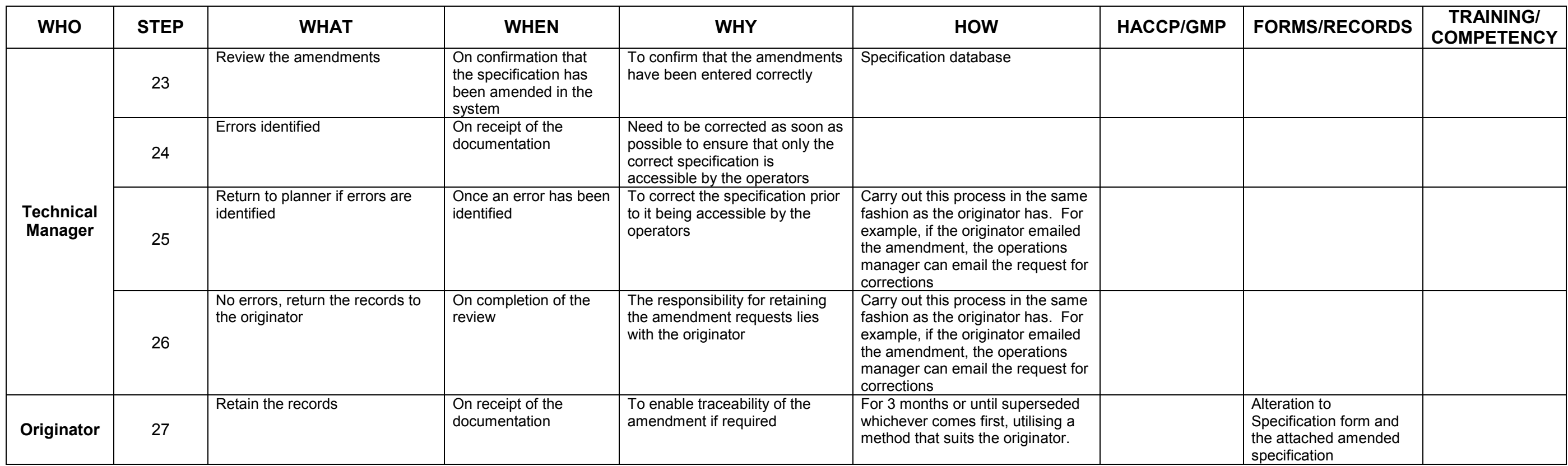

## C.5 Printing Process

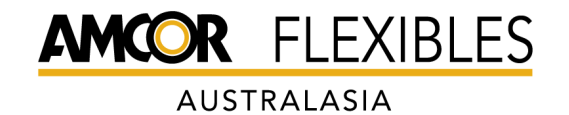

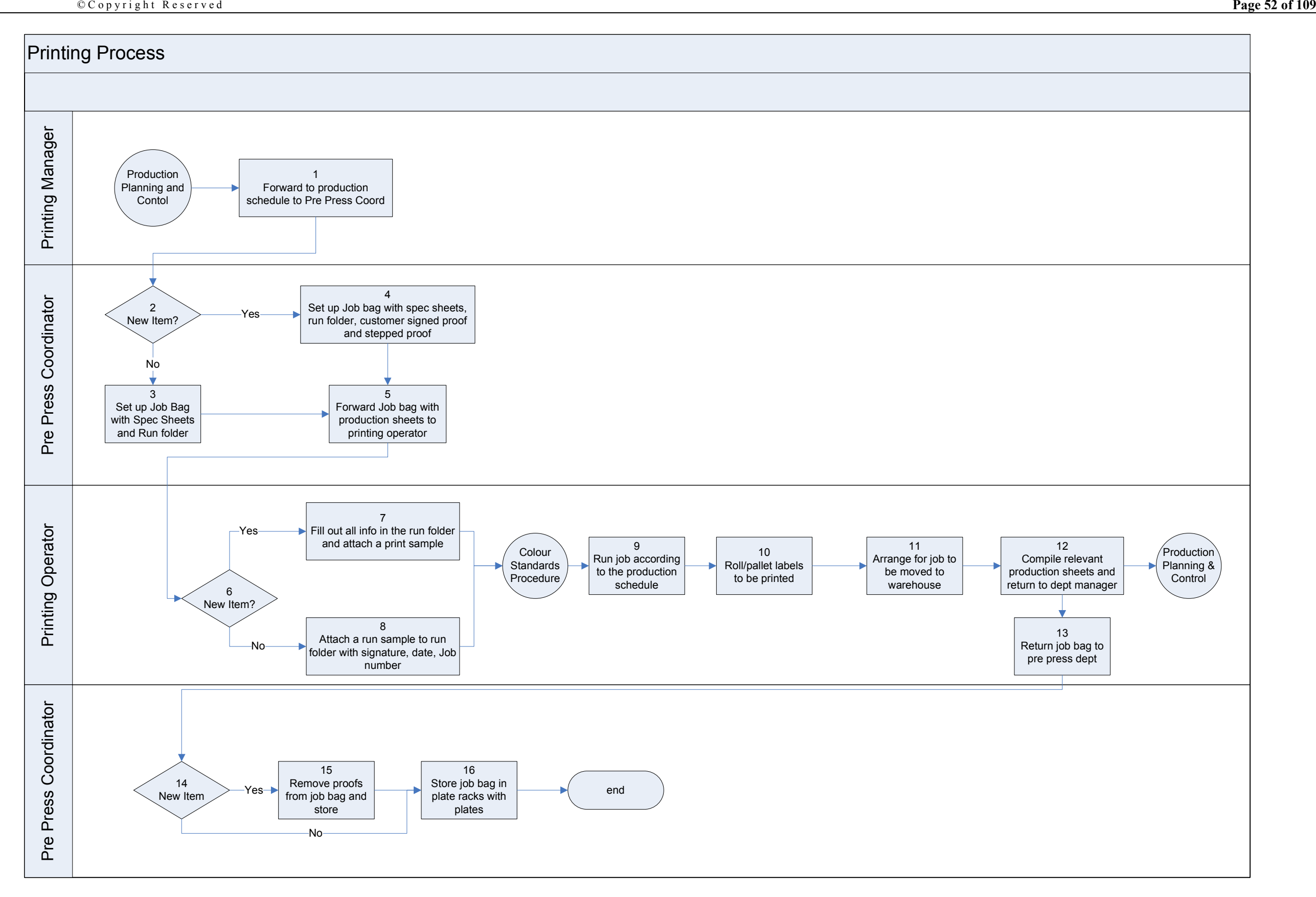

Last printed Tuesday, October 27, 2009 Uncontrolled When Printed

## Printing Process<br>Document ID: (Ver)

Date Issued:<br>Authorized By: A c a c i a Ridge and the orized By:<br>Convictive Reserved and Reserved and Reserved and Reserved and Reserved and Reserved and Reserved and Reserved

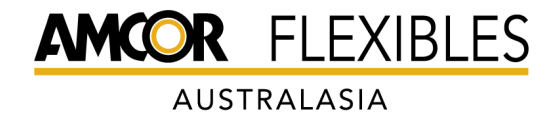

© C o p y right Reserved **Page 53 of 109** 

Purpose: To describe the process to be followed when an item is a printed item to be manufactured.

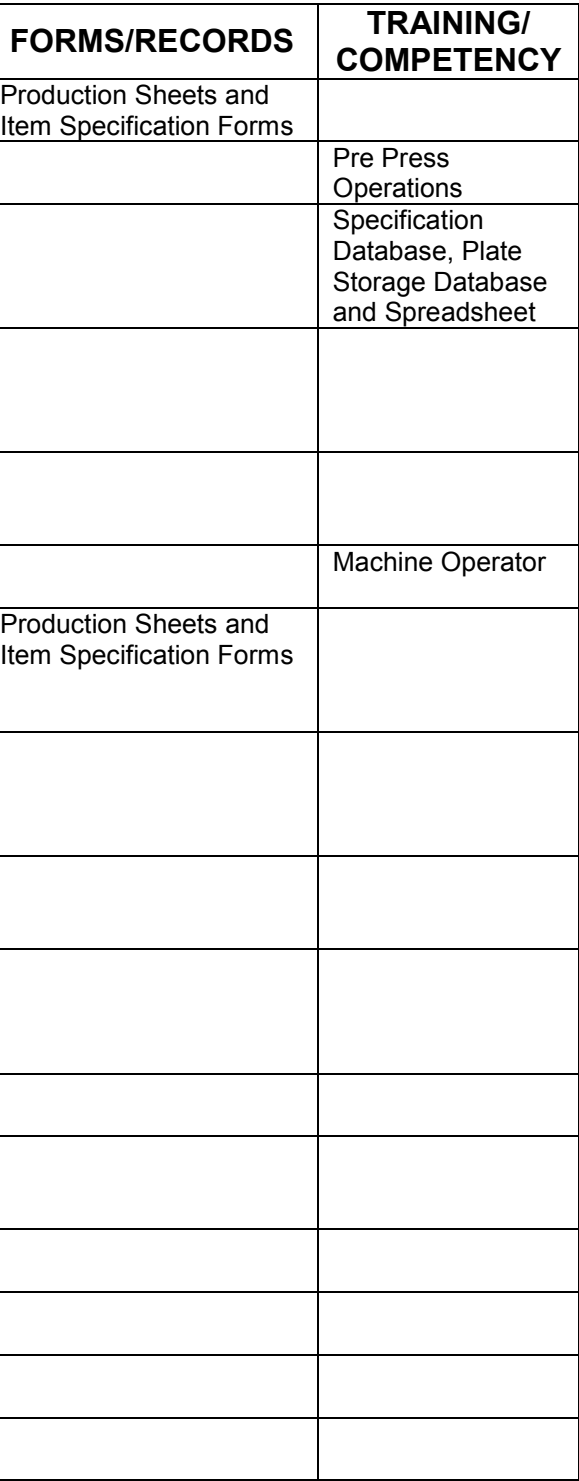

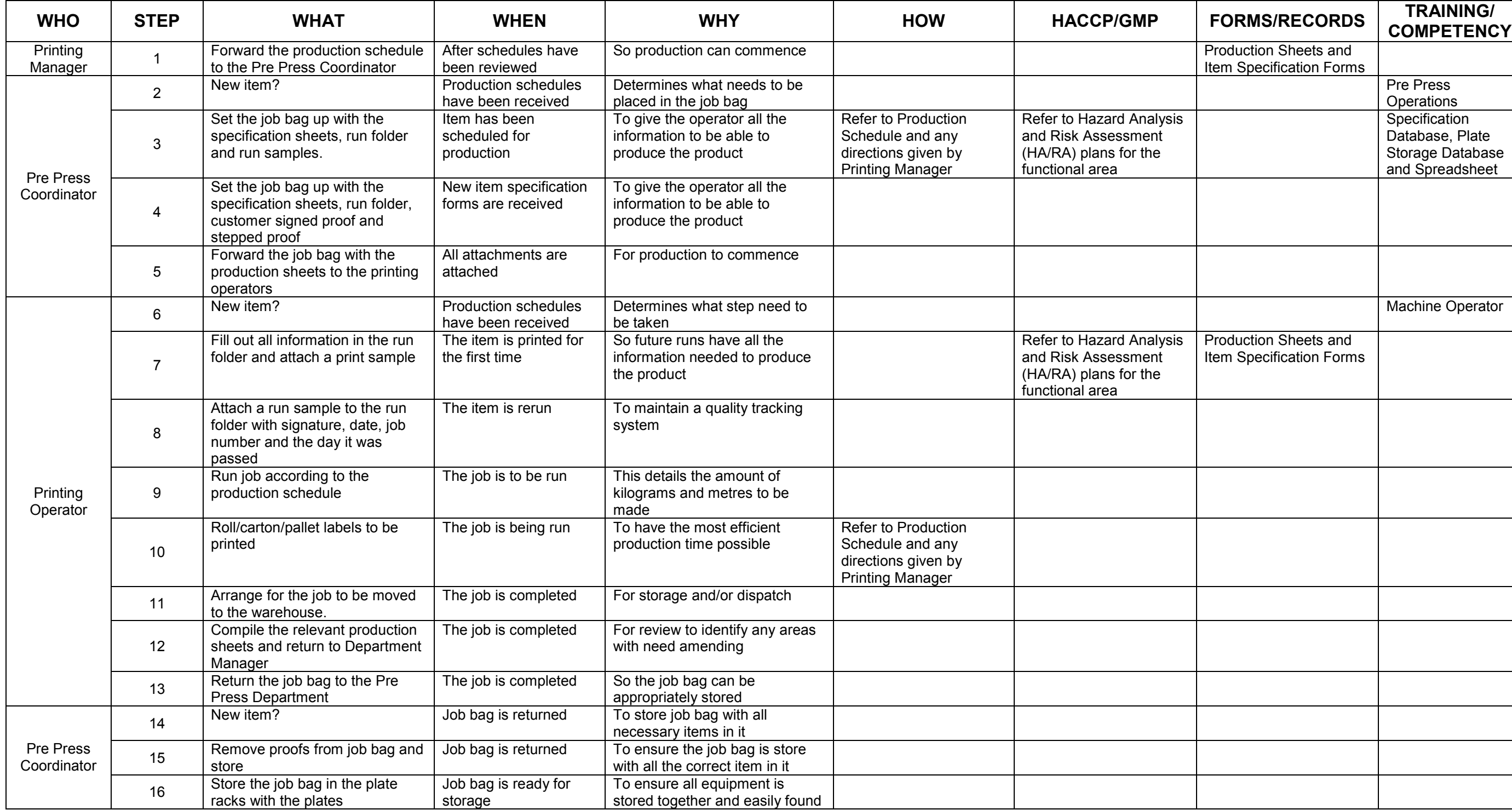

## Printing Process<br>Document ID: (Ver)

Date Issued:<br>Authorized By: A c a c i a Ridge<br>
C c o p y right Reserved<br>
Page 53 of 109

### C.6 Colour Standard Procedure

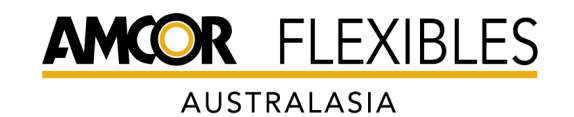

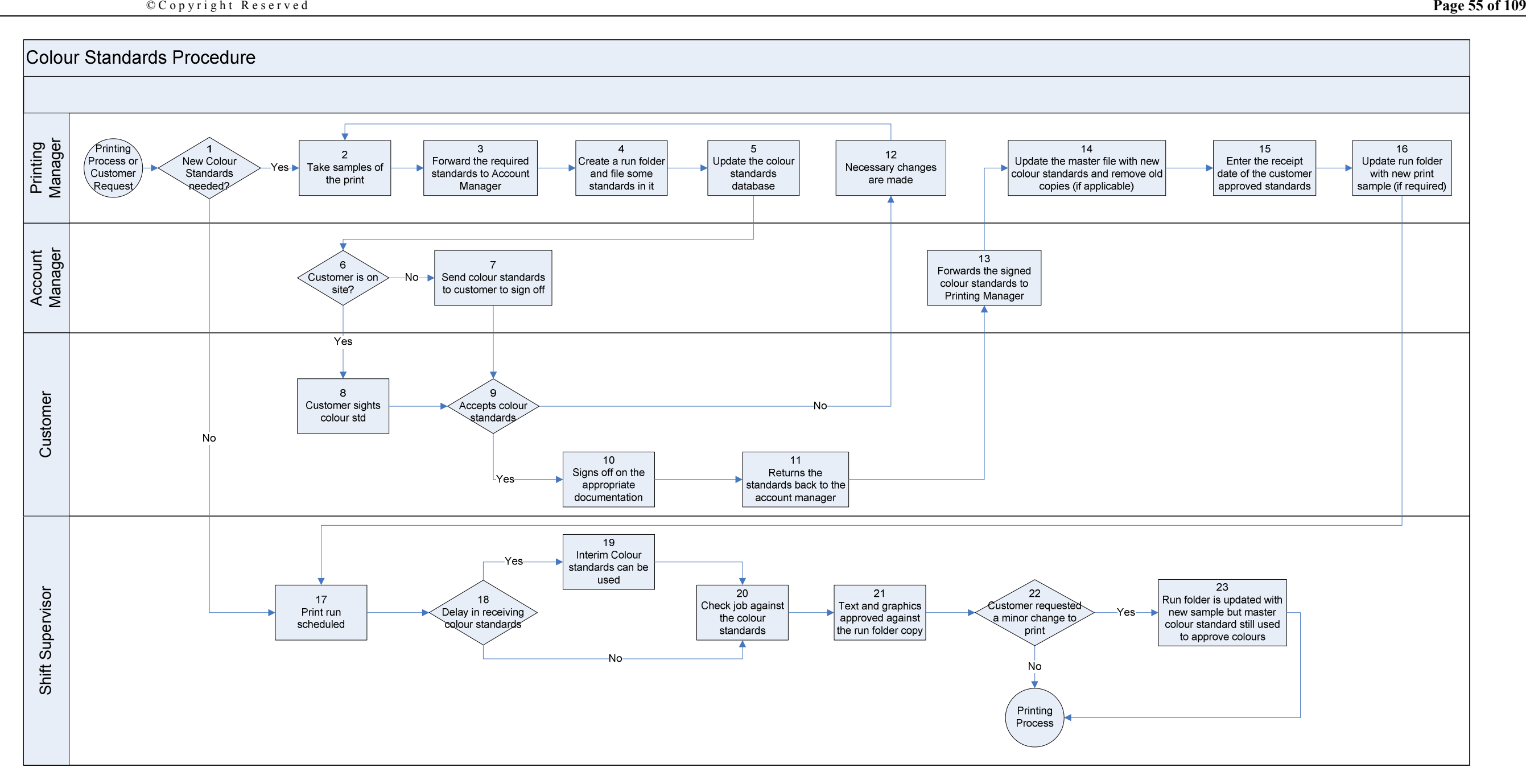

Colour Standards Procedure  $D$  o c u m e n t ID : (Ver)

Date Issued:<br>Authorized By: A cacia Ridge  $\overline{A}$ uthorized By:  $A$ uthorized By:  $A$ 

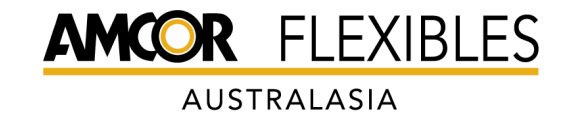

Purpose: To describe the steps to be followed when creating Colour Standards for a new item or by request from the customer.

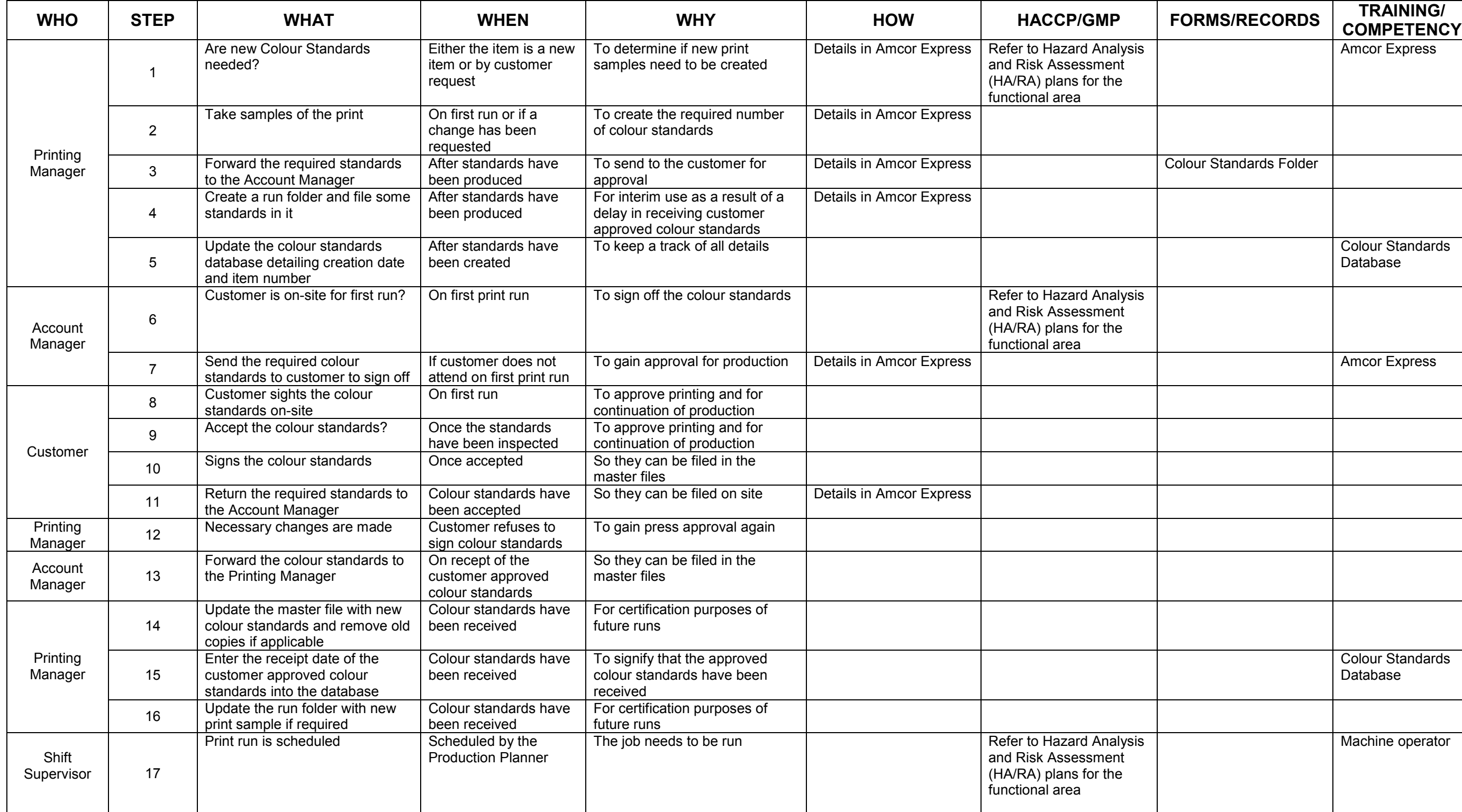

### Colour Standards Procedure  $Doc$ ument ID: (Ver)

Date Issued:<br>Authorized By: A cacia Ridge  $\begin{array}{ccc} A \text{ } u \text{ } t \text{ } h \text{ } or \text{ } i \text{ } z \text{ } d & B y \text{ :} \end{array}$ © C o p yright Reserved **Page 56 of 109** 

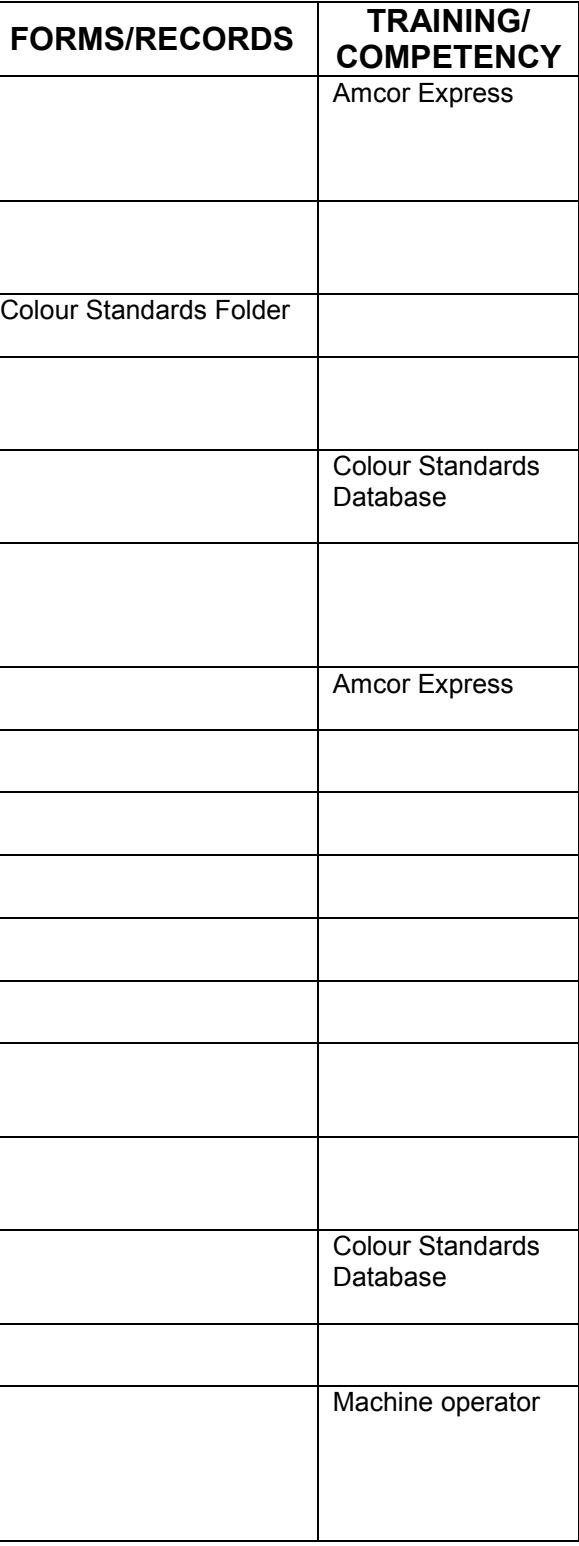

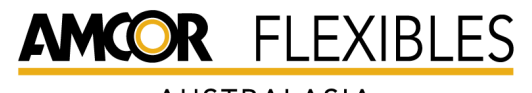

AUSTRALASIA

© C o p yright Reserved **Page 57 of 109** 

# <sup>C</sup> <sup>o</sup> <sup>l</sup> <sup>o</sup> <sup>u</sup> <sup>r</sup> <sup>S</sup> <sup>t</sup> <sup>a</sup> <sup>n</sup> <sup>d</sup> <sup>a</sup> <sup>r</sup> <sup>d</sup> <sup>s</sup> <sup>P</sup> <sup>r</sup> <sup>o</sup> <sup>c</sup> <sup>e</sup> <sup>d</sup> <sup>u</sup> <sup>r</sup> <sup>e</sup> <sup>D</sup> <sup>o</sup> <sup>c</sup> <sup>u</sup> <sup>m</sup> <sup>e</sup> <sup>n</sup> <sup>t</sup> <sup>I</sup> <sup>D</sup> : ( <sup>V</sup> <sup>e</sup> <sup>r</sup> )

Date Issued:<br>Authorized By: A cacia Ridge  $\begin{array}{ccc} A \text{ } u \text{ } t \text{ } h \text{ } or \text{ } i \text{ } z \text{ } d & B y \text{ :} \end{array}$ 

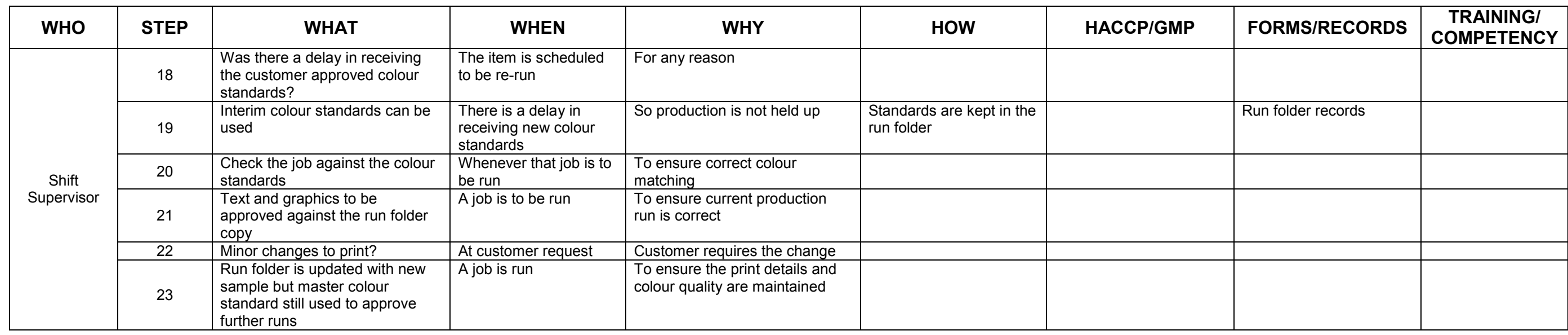

### C.7 Quotation Procedure

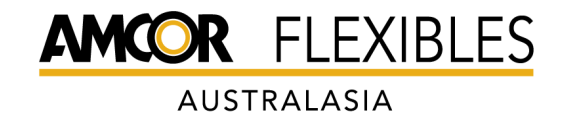

© C o p y right Reserved **Page 59 of 109** 

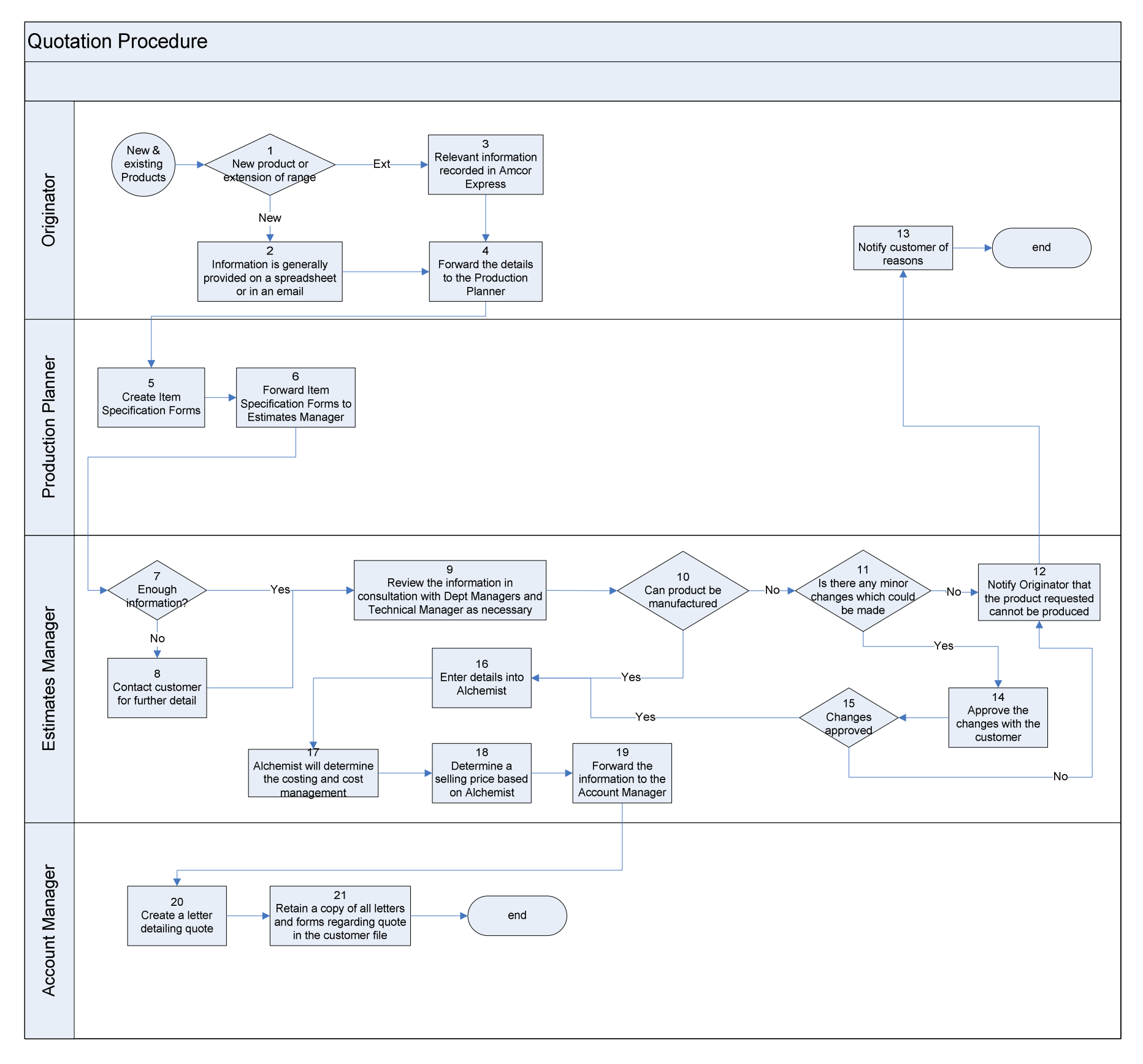

Last printed Tuesday, October 27, 2009 Uncontrolled When Printed

Quotation Procedure<br>Document ID: (Ver)

Date Issued:<br>Authorized By: A c a c i a Ridge and the origed By:<br>Convictive Reserved and Reserved and Reserved and Reserved and Reserved and Reserved and Reserved and Reserved

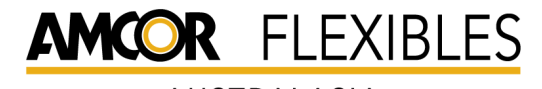

AUSTRALASIA

© C o p y right Reserved **Page 60 of 109** 

Purpose: To describe the method by which quotes are provided to customers.

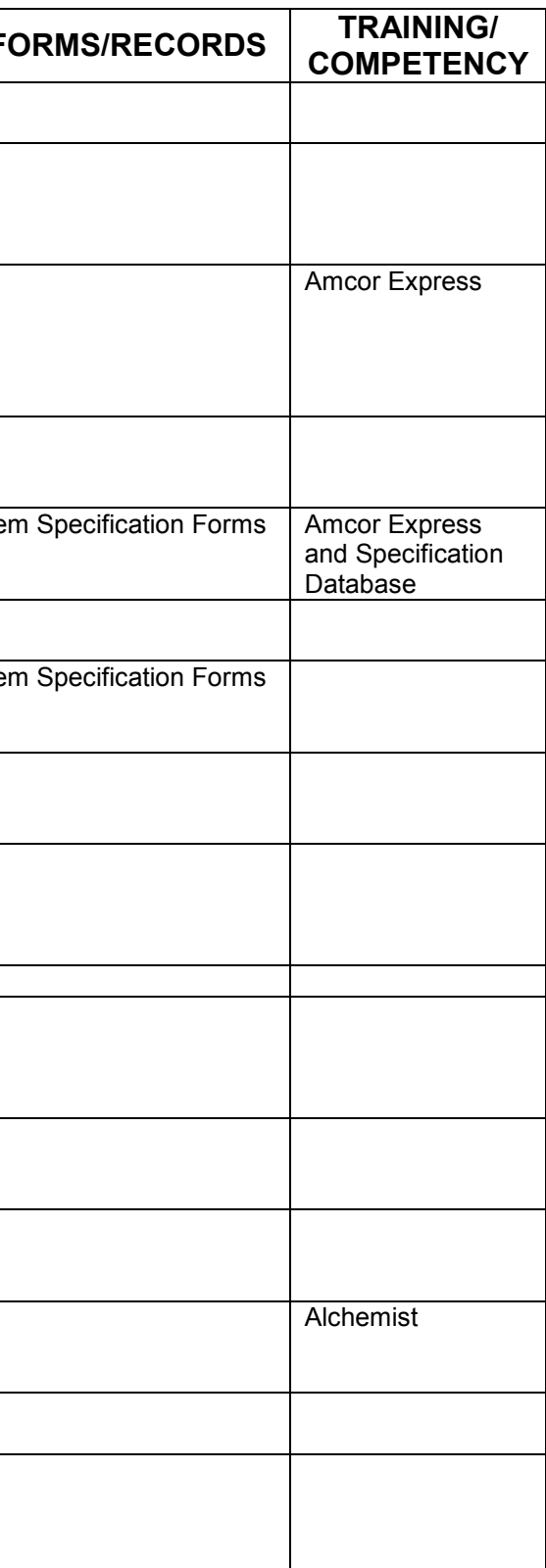

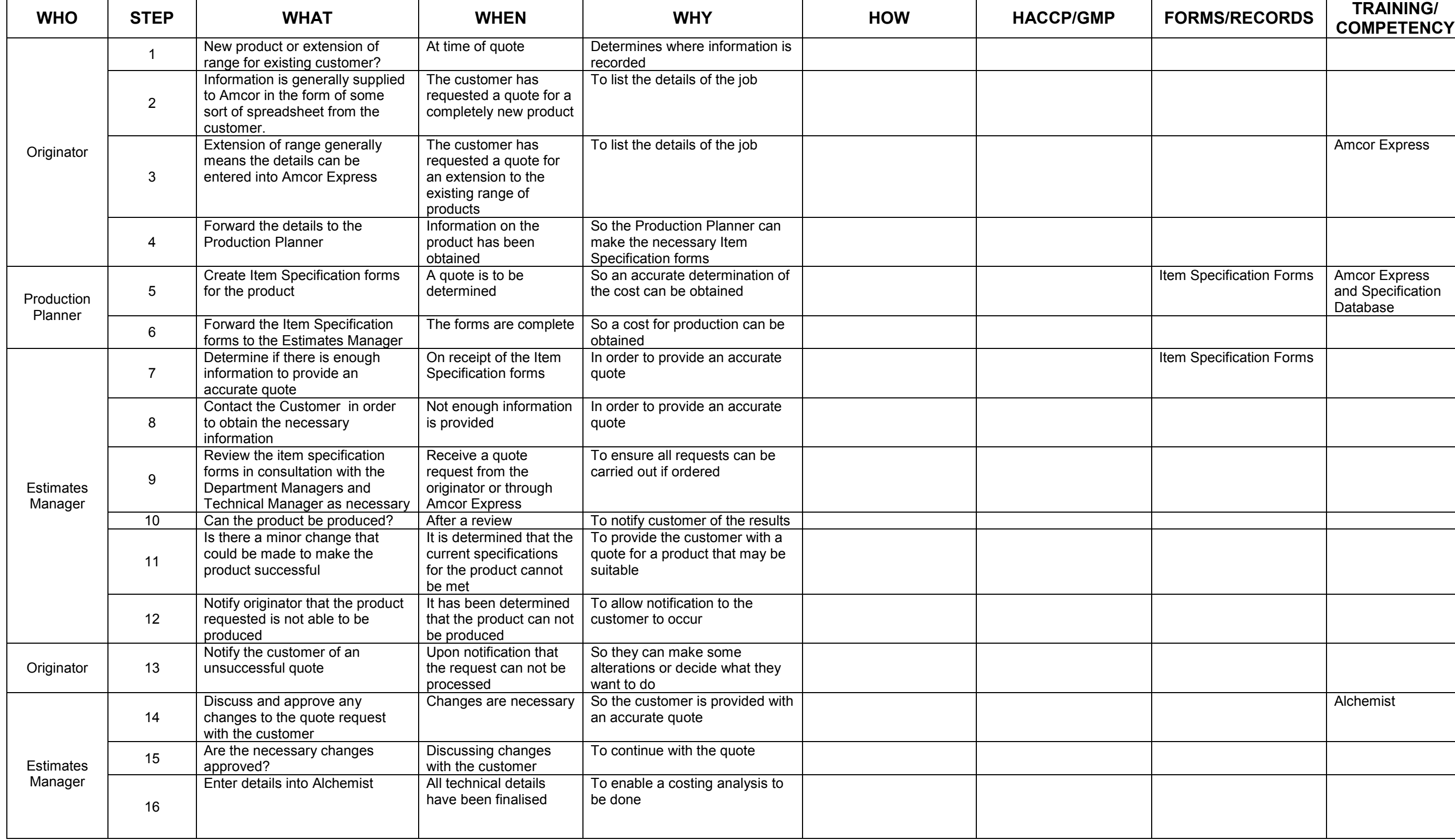

## Quotation Procedure<br>Document ID: (Ver)

Date Issued:<br>Authorized By: A c a c i a Ridge<br>
C c o p y right Reserved Page 60 of 109

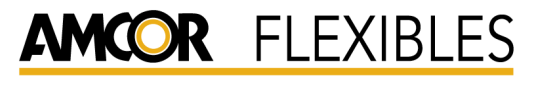

AUSTRALASIA

© C o p y right Reserved **Page 61 of 109** 

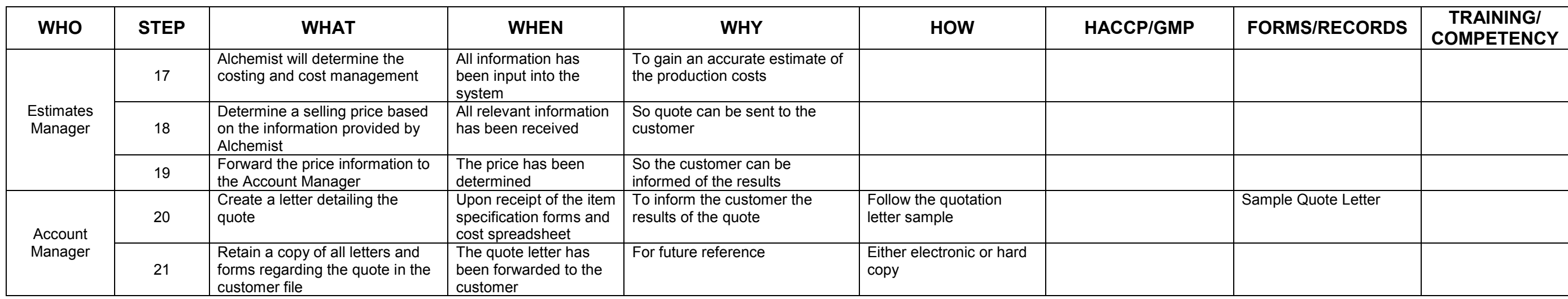

## Quotation Procedure<br>Document ID: (Ver)

Date Issued:<br>Authorized By: A c a c i a Ridge and the original control of the control of the control of the control of the control of the control of the control of the control of the control of the control of the control of the control of the control

## C.8 Altering Manufacturing Specifications

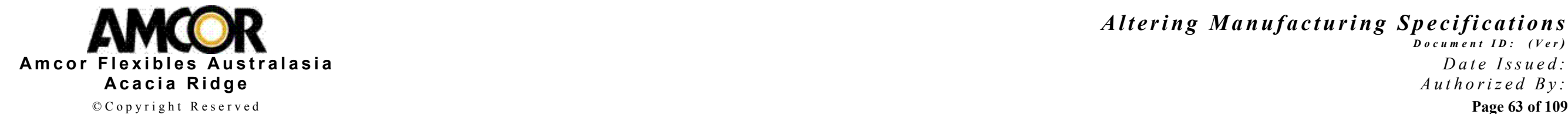

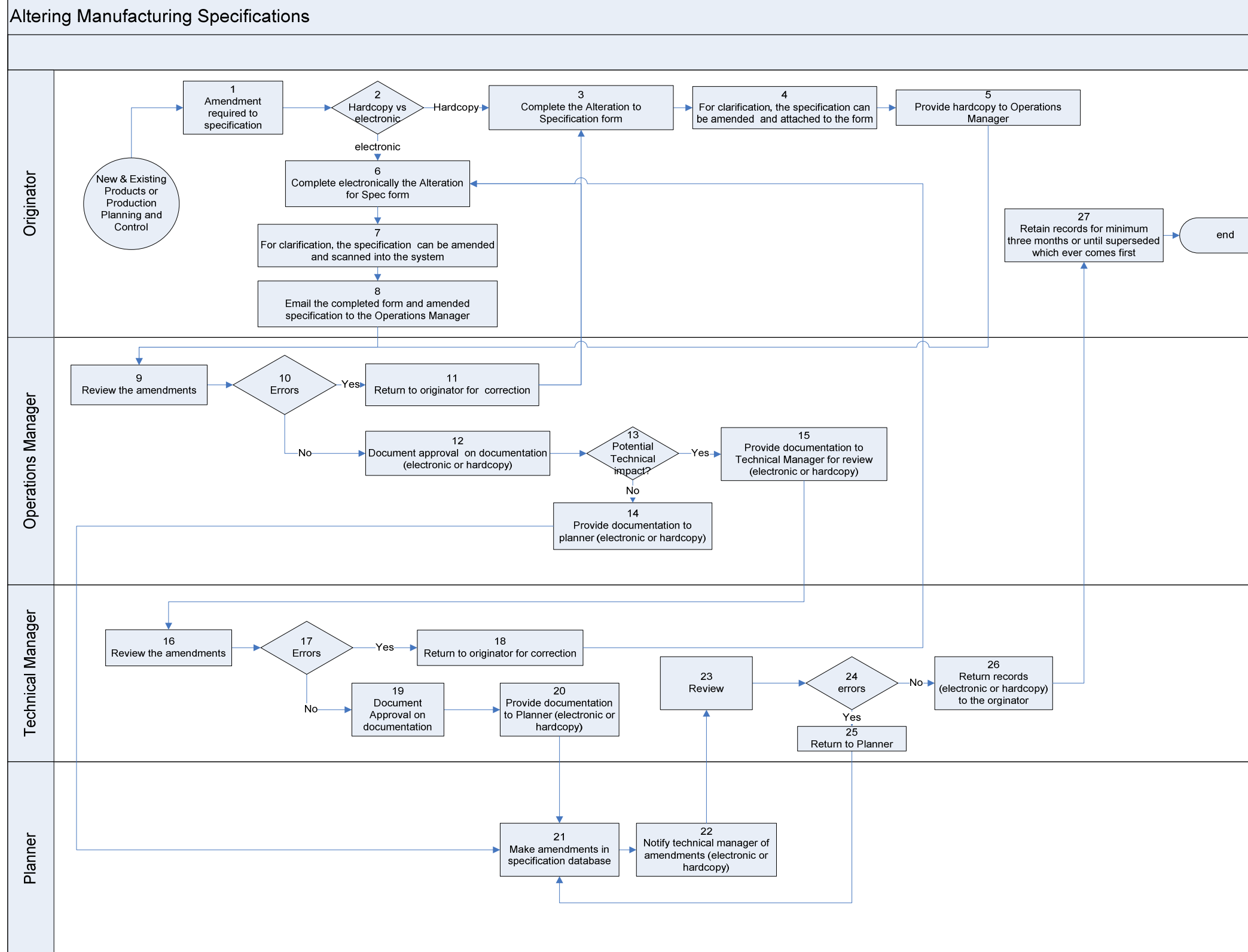

Altering Manufacturing Specifications<br>*Document ID: (Ver)* A cacia Ridge Authorized By: © C o p yright Reserved **Page 63 of 109** 

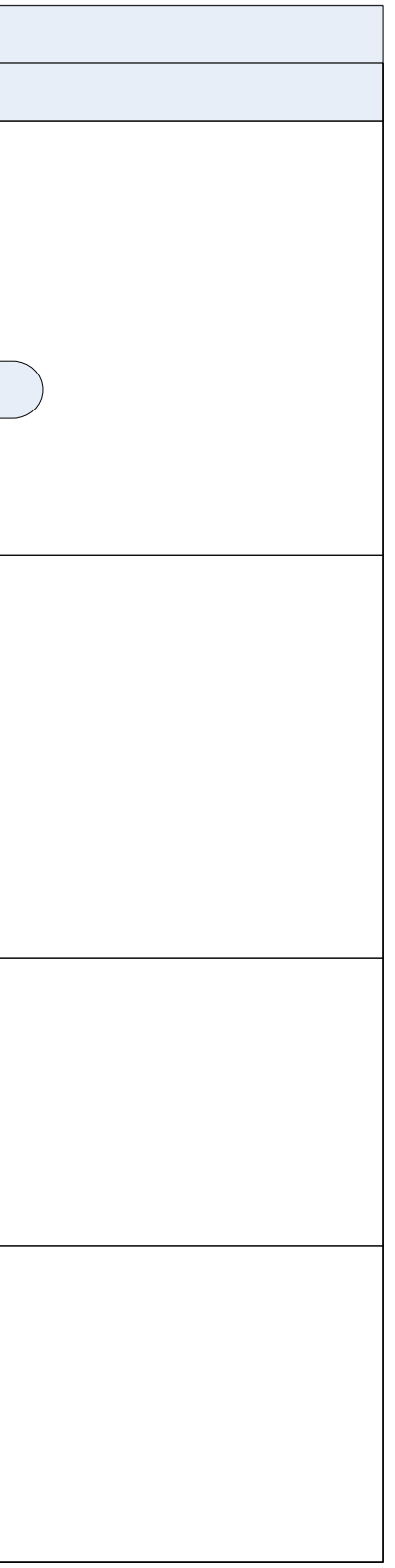
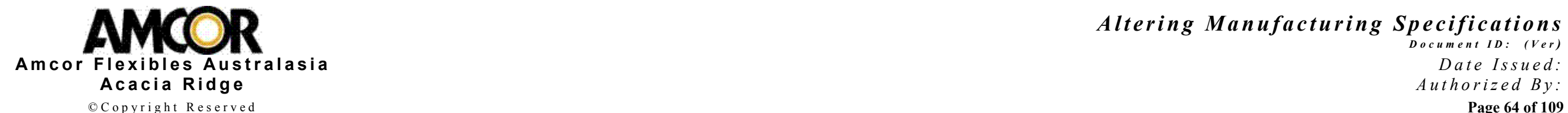

Purpose: to describe the steps to be followed when a minor alteration to a specification is identified, therefore a new item number is not required. Perforated Specifications will be managed via another process.

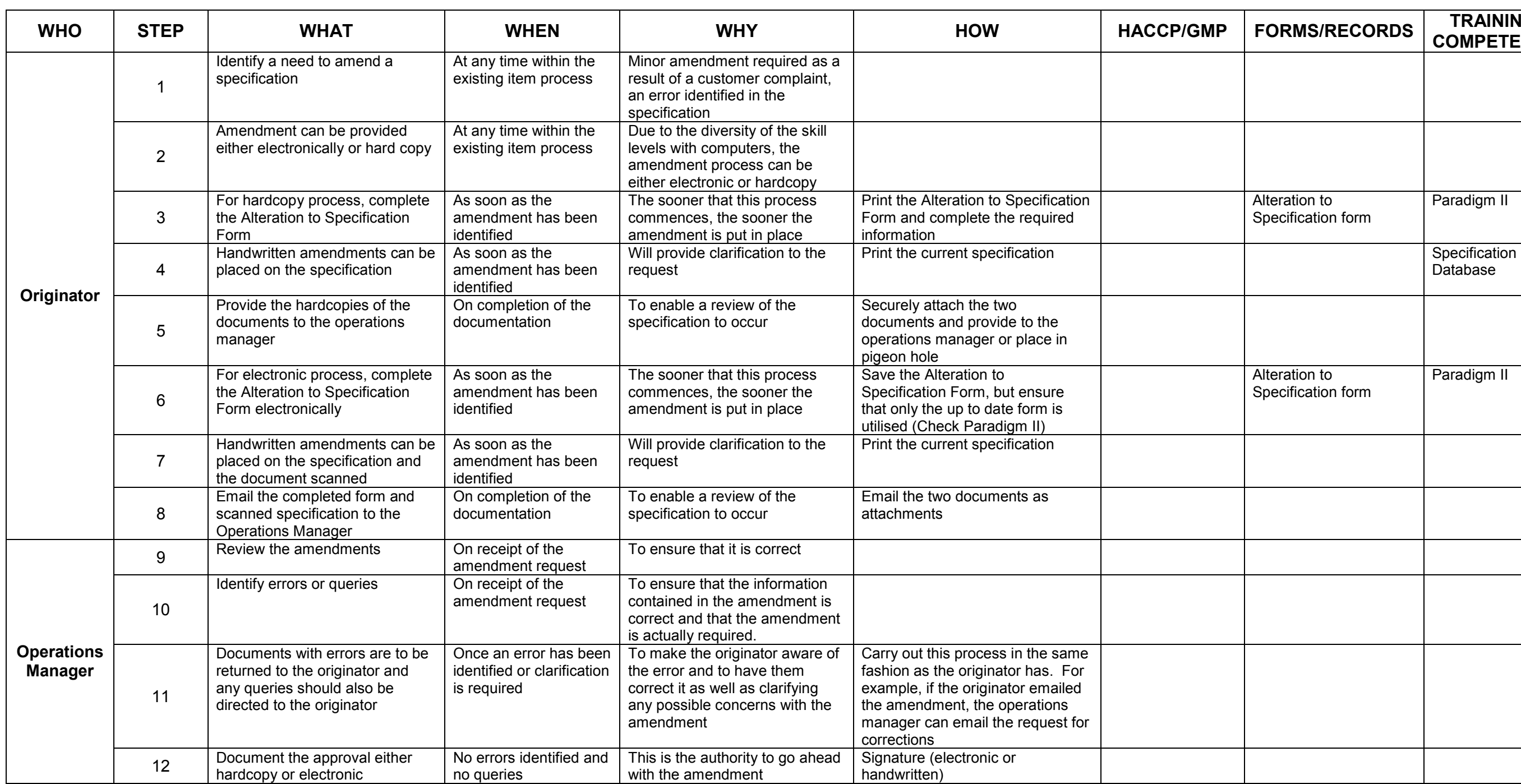

Altering Manufacturing Specifications<br>*Document ID: (Ver)* A cacia Ridge Authorized By: © C o p yright Reserved **Page 64 of 109** 

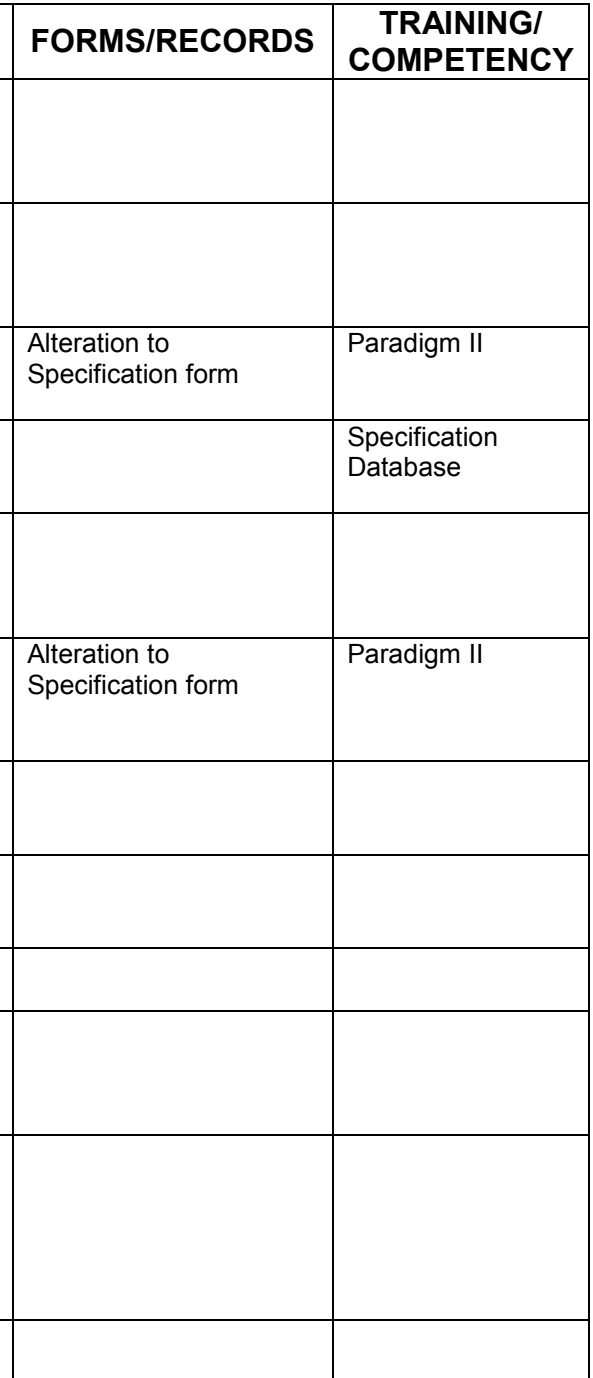

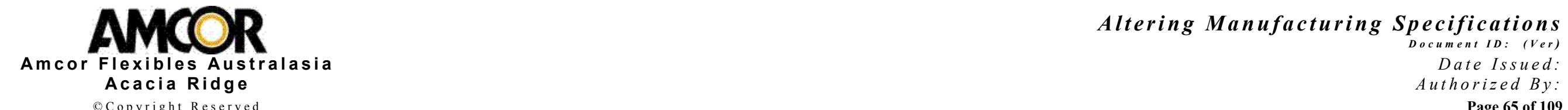

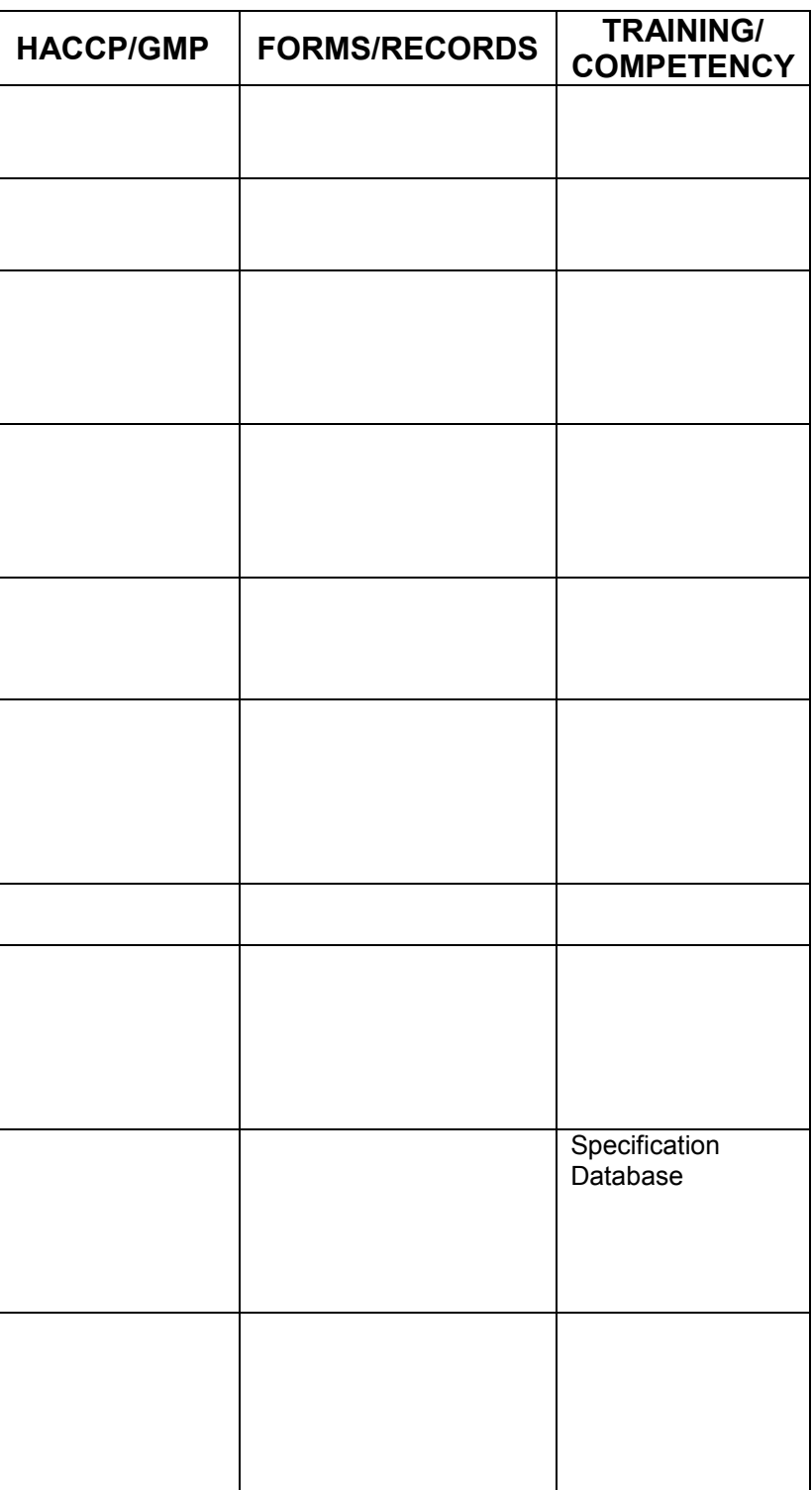

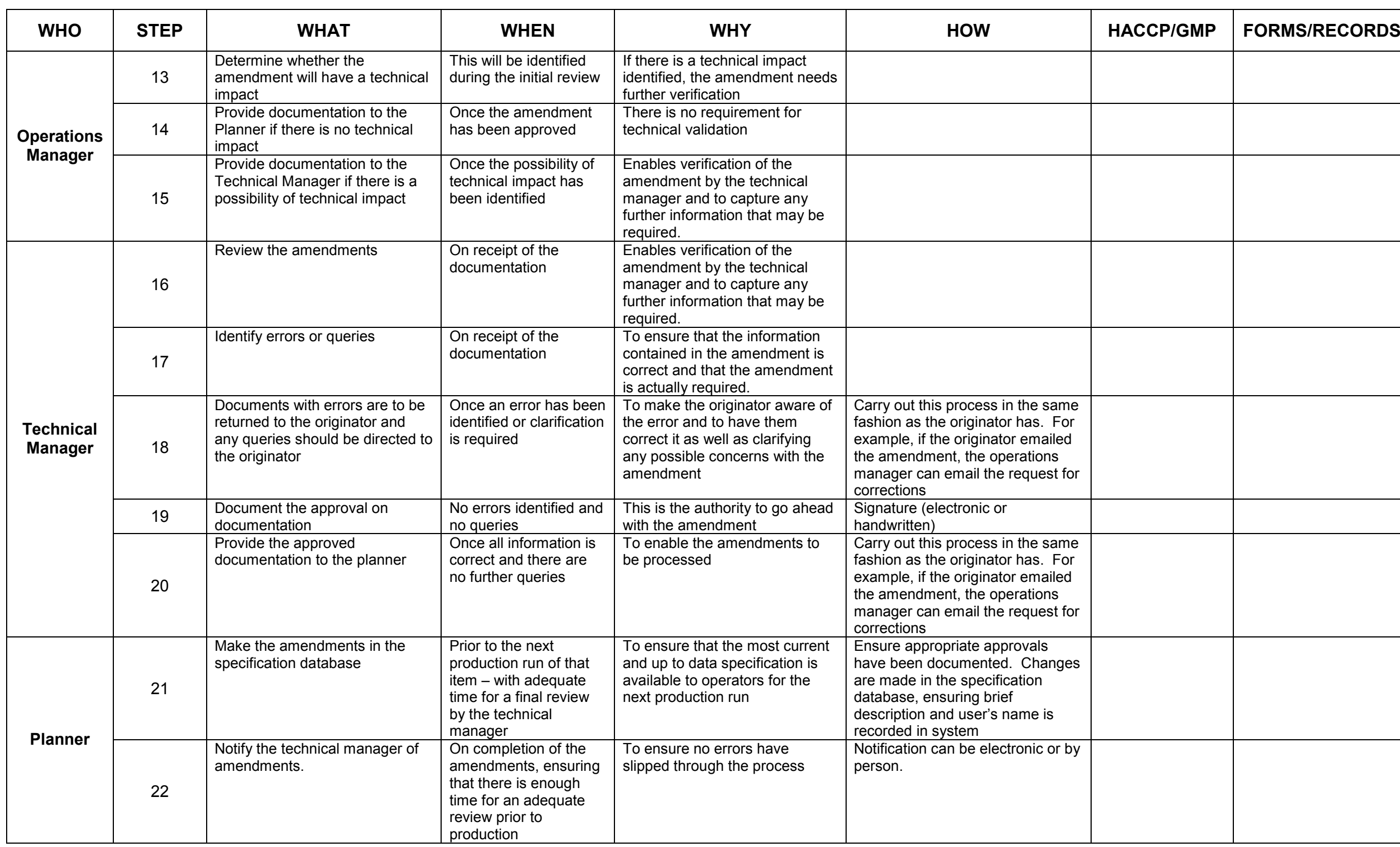

Altering Manufacturing Specifications<br>*Document ID: (Ver)* A cacia Ridge Authorized By: A uthorized By: © C o p yright Reserved **Page 65 of 109** 

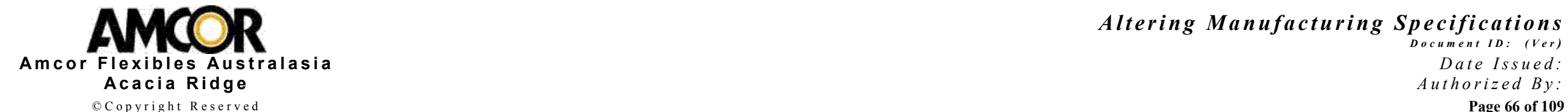

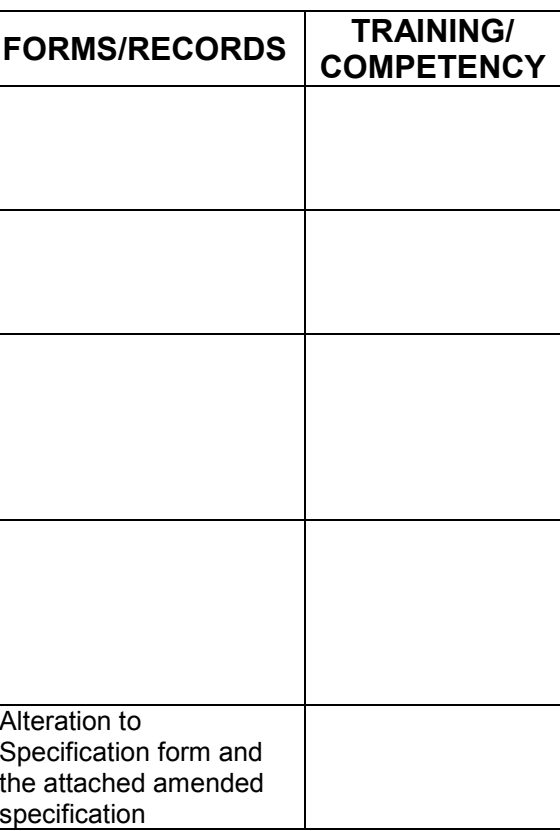

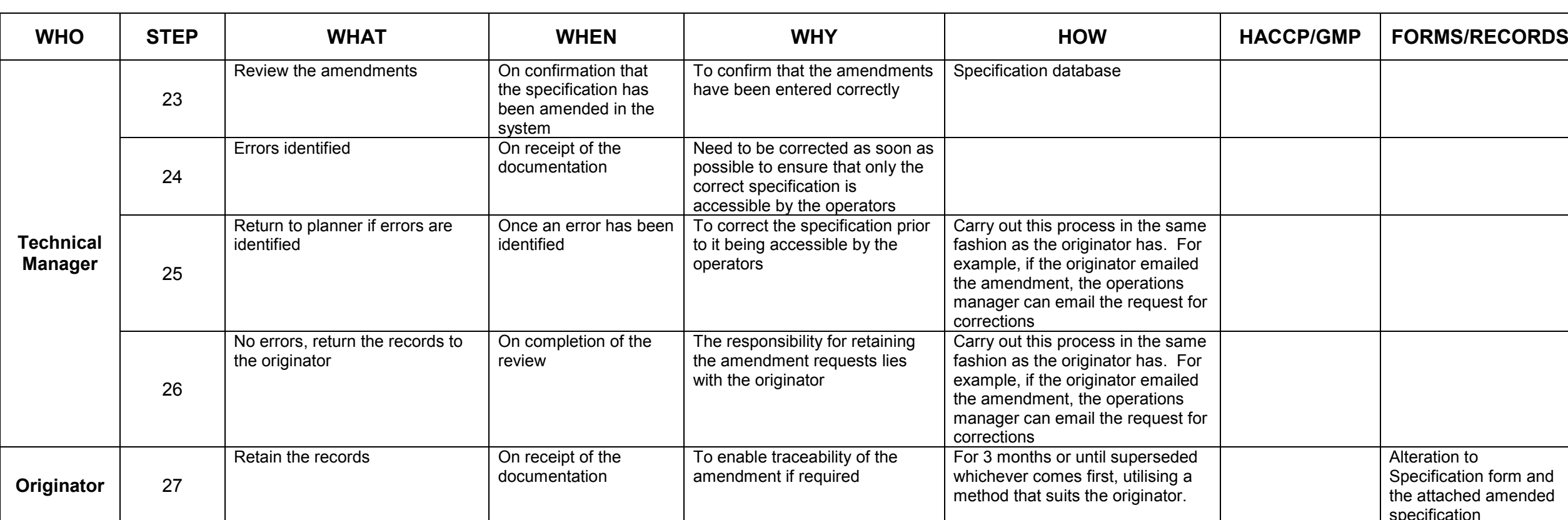

Altering Manufacturing Specifications<br>*Document ID: (Ver)* A cacia Ridge Authorized By: © C o p yright Reserved **Page 66 of 109** 

## C.9 Obsolete Item Process

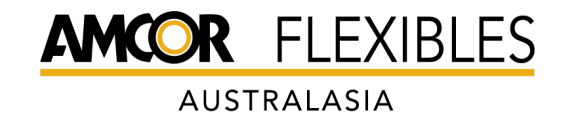

© C o p y right Reserved **Page 68 of 109** 

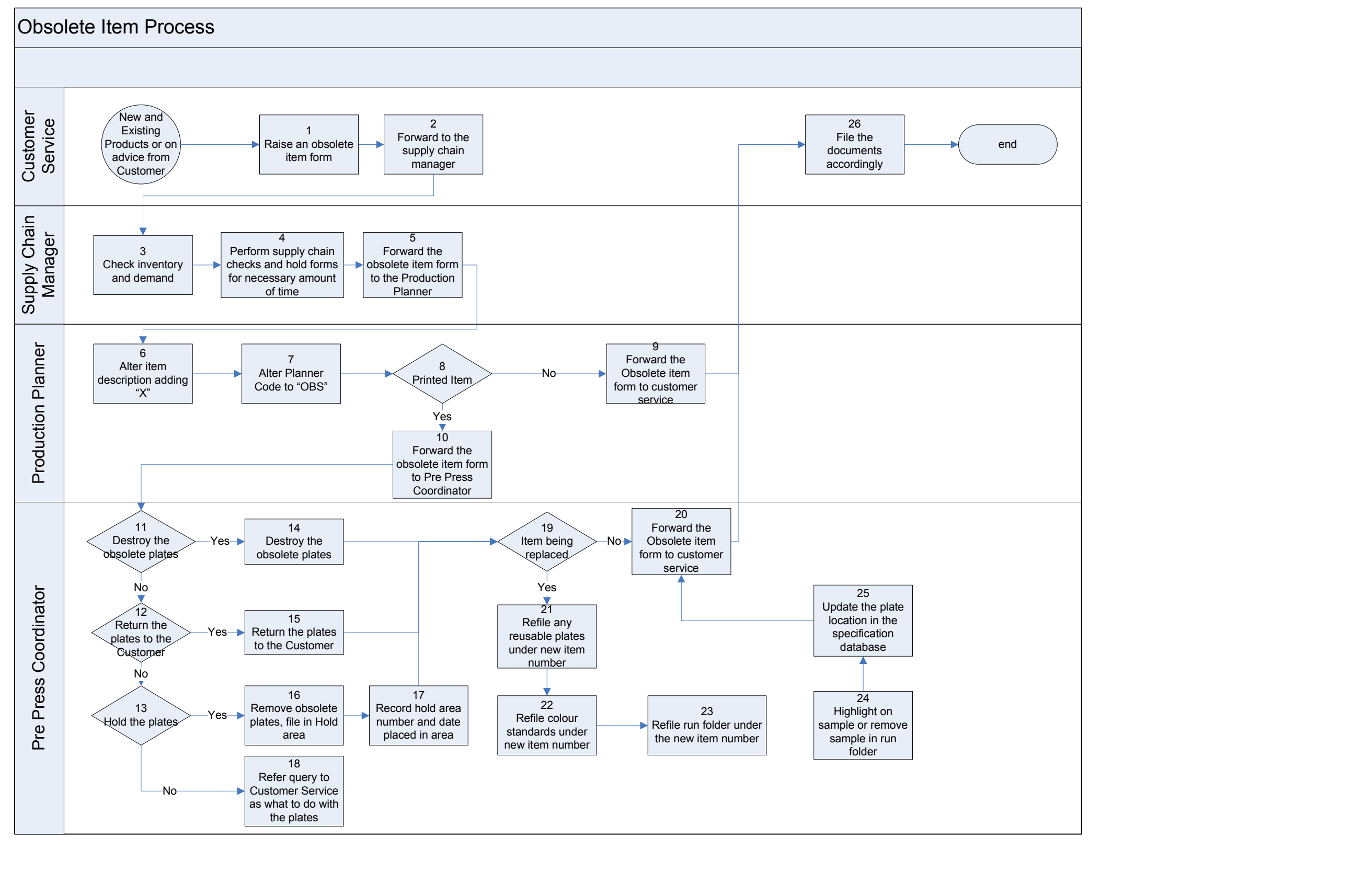

Obsolete Item Process  $D$  o c u m e n t ID : (Ver)

Date Issued:<br>Authorized By: A c a c i a Ridge and the origed By:<br>Convictive Reserved and Reserved and Reserved and Reserved and Reserved and Reserved and Reserved and Reserved

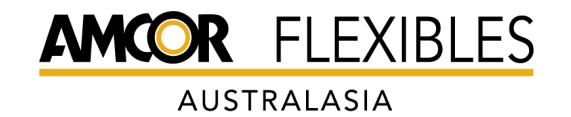

© C o p y right Reserved **Page 69 of 109** 

Purpose: To describe the process to be followed when an item is obsolete to ensure that it is not produced or the wrong printing plates are used.

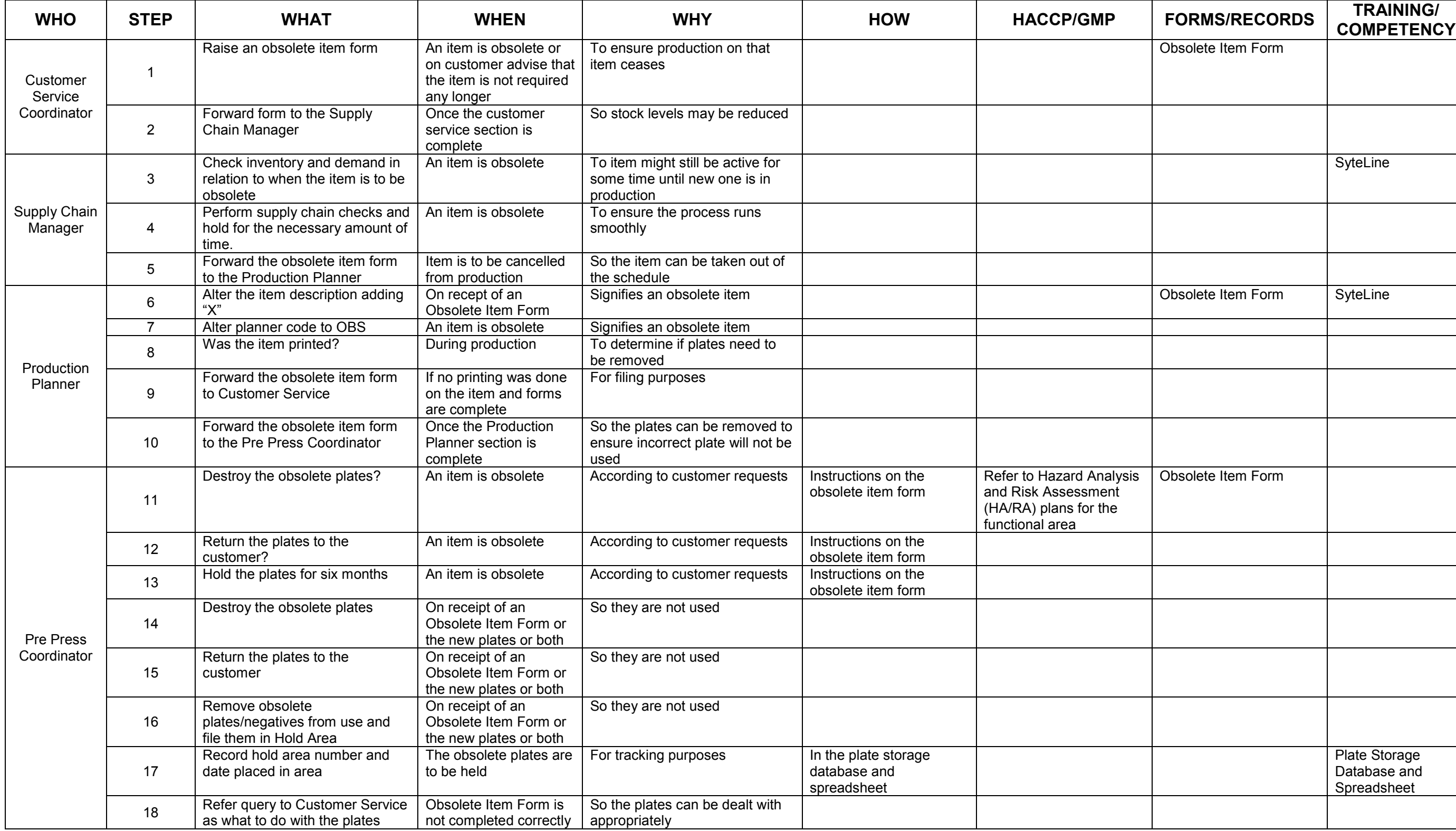

# Obsolete Item Process<br>Document ID: (Ver)

Date Issued:<br>Authorized By: A c a c i a Ridge<br>
C c o p y right Reserved Page 69 of 109

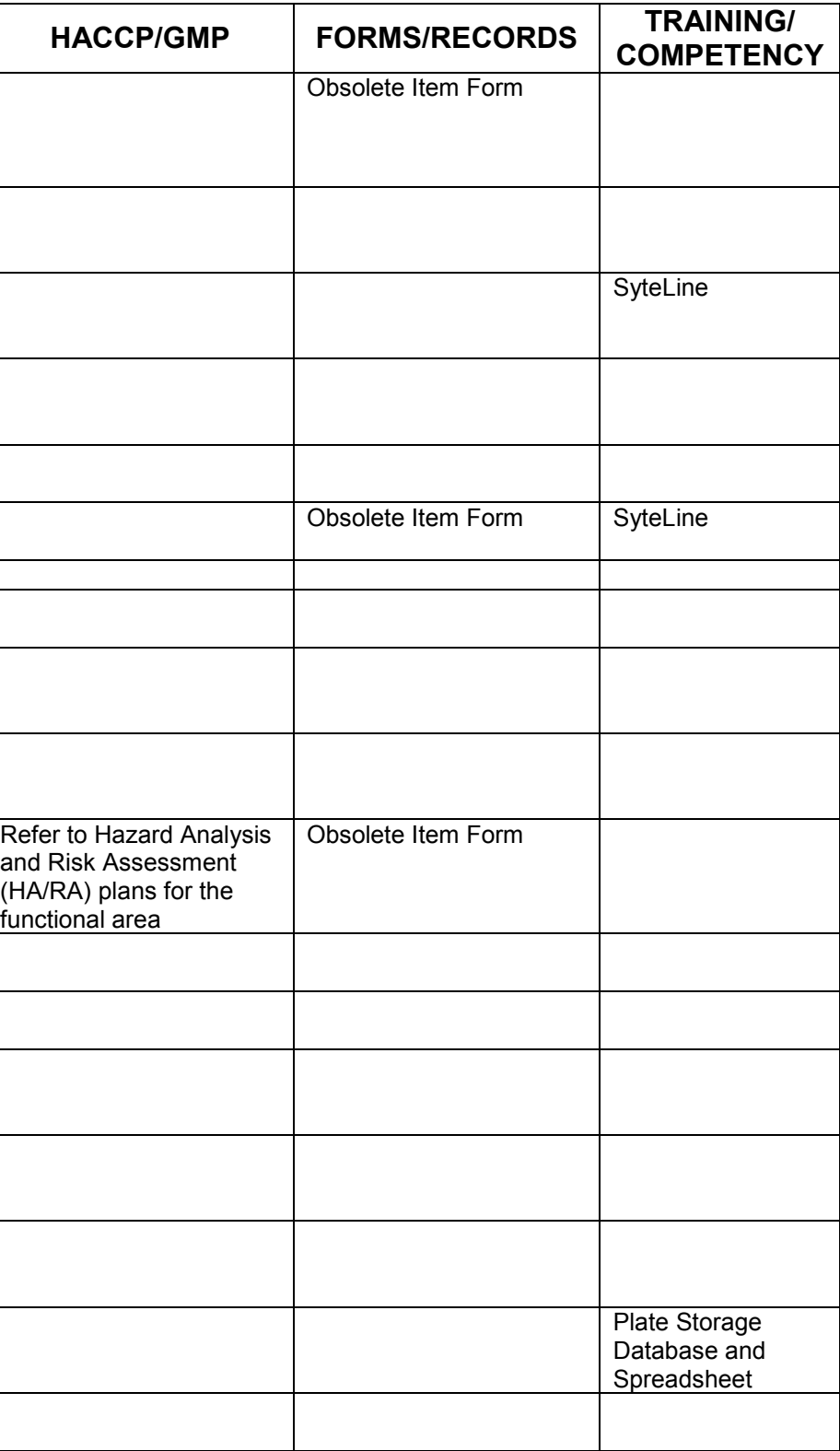

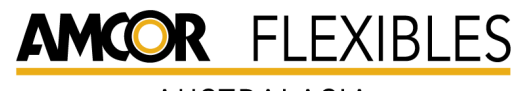

© C o p y right Reserved **Page 70 of 109** 

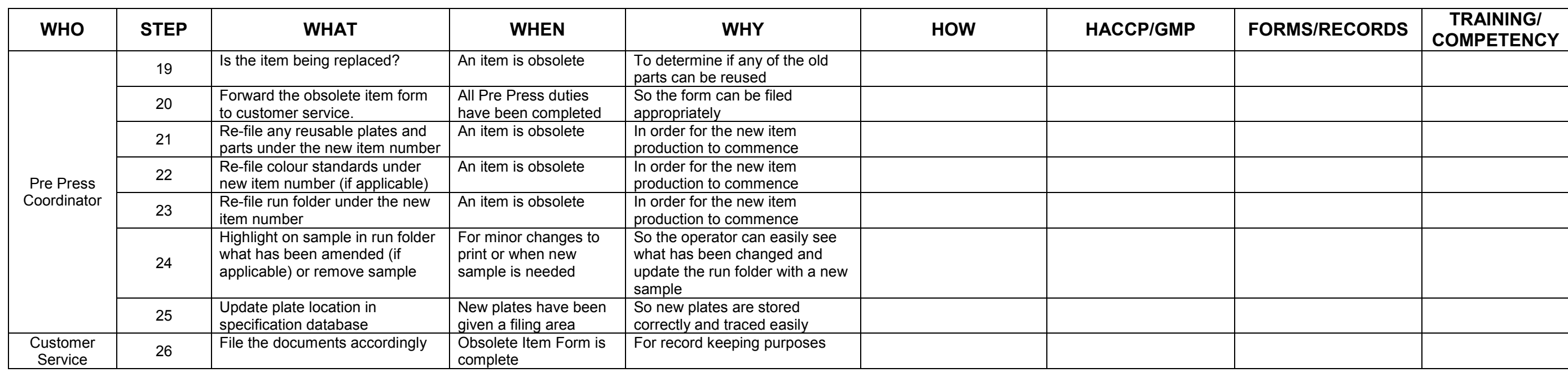

# Obsolete Item Process<br>Document ID: (Ver)

Date Issued:<br>Authorized By: A c a c i a Ridge and the orized By:<br>Convictive Received and Received By:

## C.10 Raising and Producing Trials

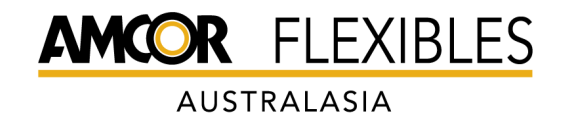

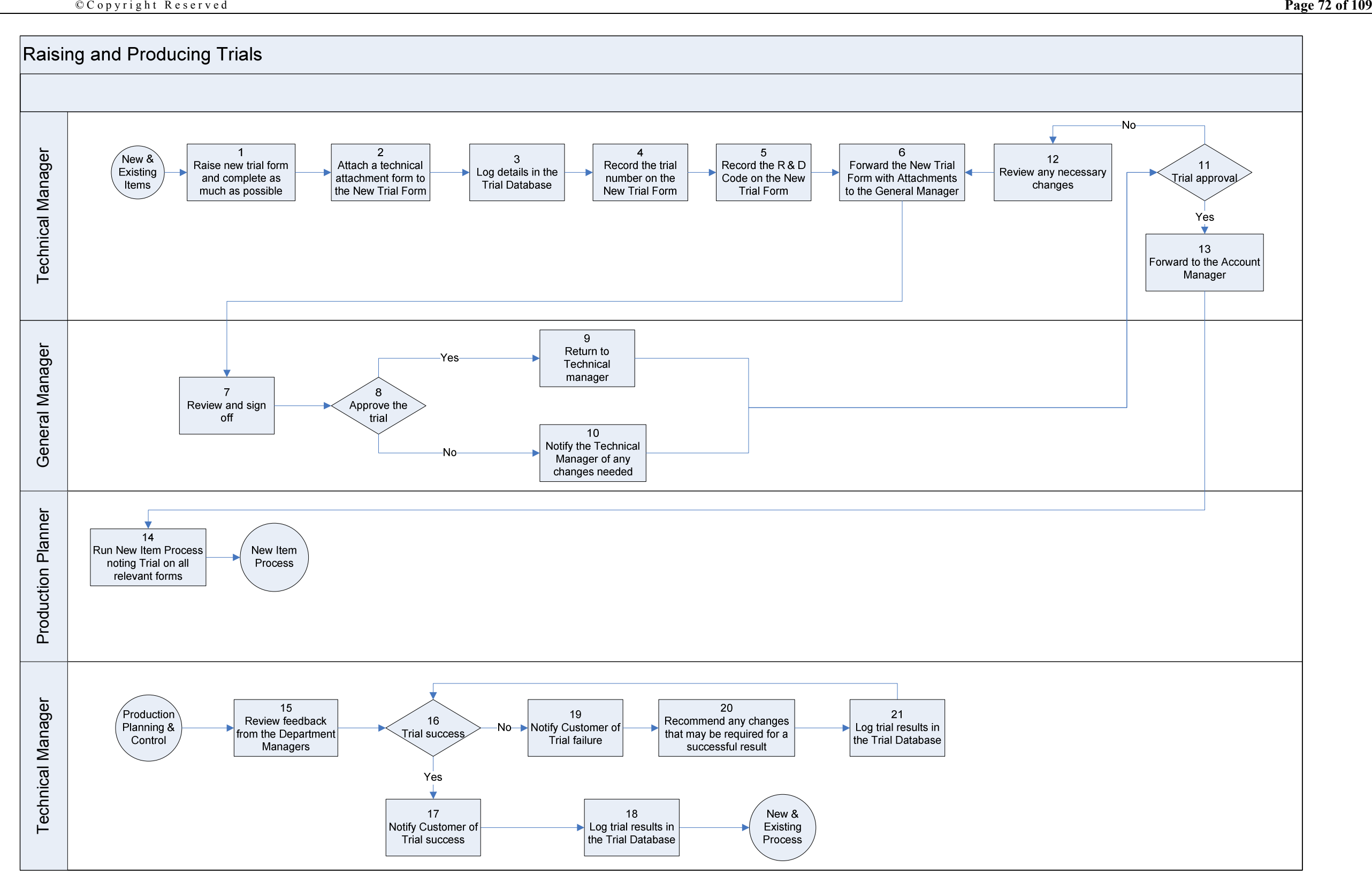

Raising and Producing Trials  $D$  o c u m e n t ID : (Ver)

Date Issued:<br>Authorized By: A c a c i a Ridge and the orized By:<br>Convictive Received and Received By:

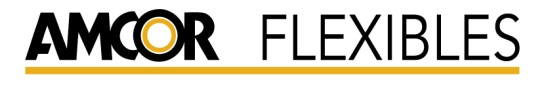

© C o p y right Reserved **Page 73 of 109** 

Purpose: To describe the method by which quotes are provided to customers.

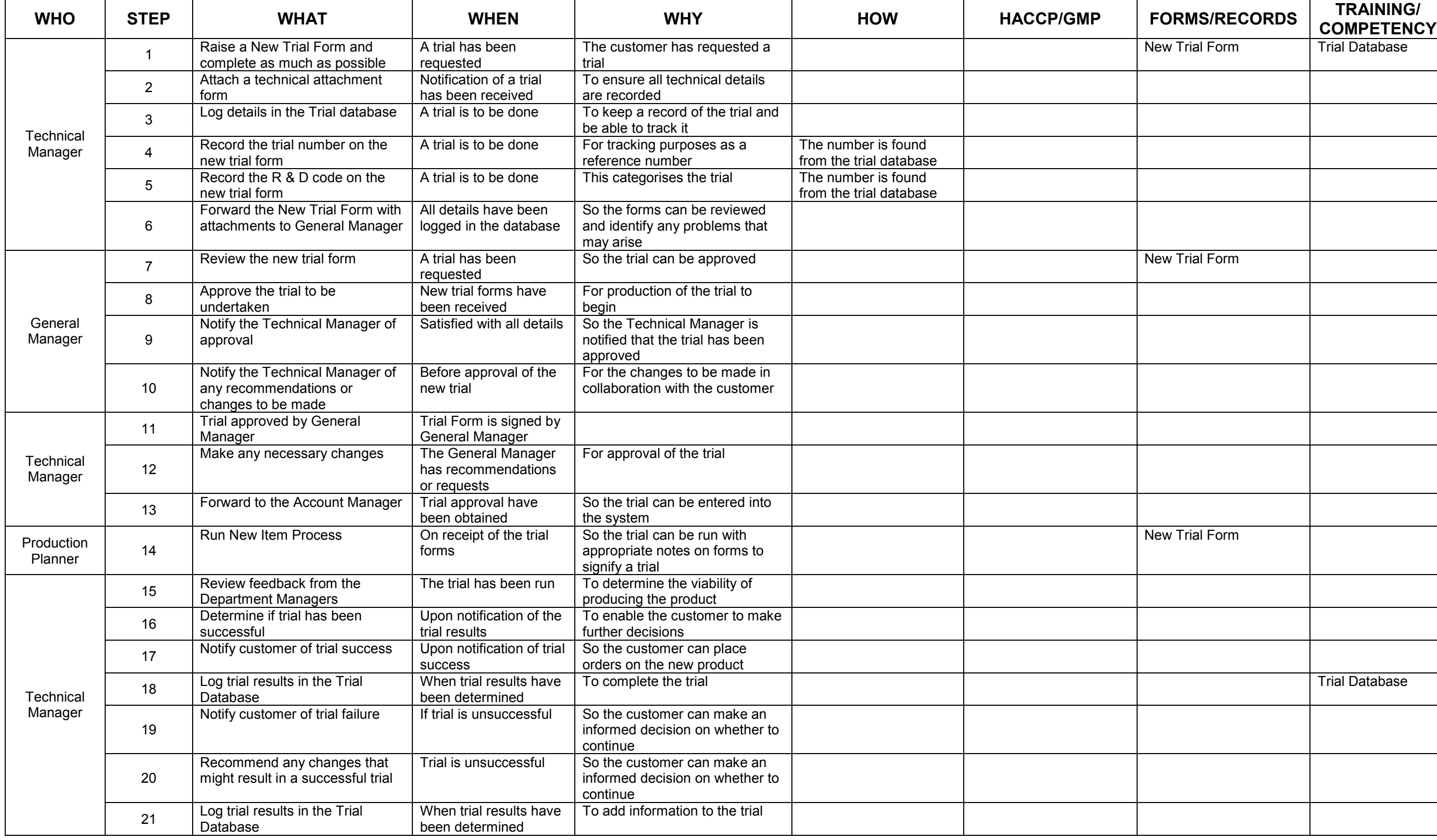

Last printed Tuesday, October 27, 2009 Uncontrolled When Printed

# Raising and Producing Trials<br>Document ID: (Ver)

Date Issued:<br>Authorized By: A cacia Ridge *Authorized By:*<br>© Copyright Reserved **Page 73 of 109** 

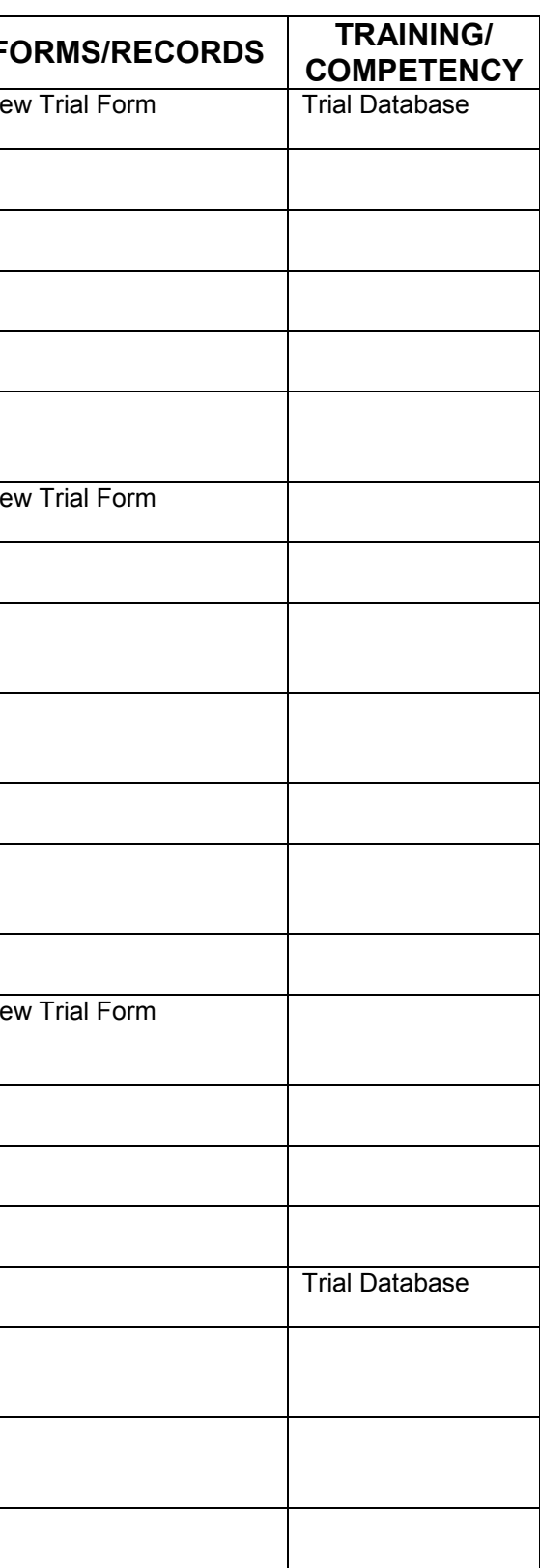

## Appendix D – Supply Chain Documentation

D.1 Sales and Operational Planning

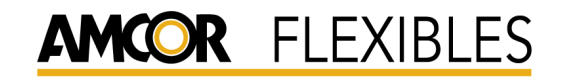

© C o p y right Reserved **Page 1 of 109** 

#### 1. Purpose

 To document the meetings that occur as part of the Sales & Operational Planning (SOP) cycle

#### 2. Scope

This procedure covers all major meetings in the SOP cycle

#### 3. References

None

#### 4. Procedure

#### 4.1 Production Planning Meeting

To be held each morning.

The goal is to review any changes made as deemed necessary from the review of the forecast conducted by the Supply Chain Manager. Review finite schedule and any disruptions to plan and to finalize the production plan to be presented to the Manufacturing & Executive SOP Meeting. Review production targets set at the previous Manufacturing & Executive SOP Meeting utilizing information determined from RCCP. This will cover all short term planning including the actual scheduled jobs while keeping medium term planning in focus to be finalized at the Manufacturing & Executive SOP Meeting

Section 4.1.1 details the attendees and agenda.

#### 4.2 Manufacturing & Executive Sales & Operations Planning Meeting

To be held on or about the Friday of the last week of the month. The goal is to review the final production plan and RCCP in relation to critical resources and capacity to make informed decisions regarding manning, equipment and operations. This covers the immediate medium term future from 1-3 months to ensure that demand and operations are in alignment and review the production plan for the medium term horizon. Review the RCCP by department and by machine for demand and capacity from 1-24 months to develop the long term plan. Section 4.2.1 details attendees and agenda.

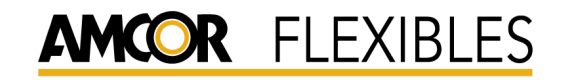

#### 4.1.1 Production Planning Meeting

Attendees Supply Chain Manager Production Planner Operations Manager Department Managers

#### Agenda

- 1. Review completed product.
- 2. Review finite schedule and any disruptions to plan.
- 3. Review production targets set at the previous Manufacturing & Executive SOP Meeting.

#### **Responsibilities**

 All attendees are responsible for on time attendance or indicate their intended absence by notifying a member of the meeting prior to the meeting

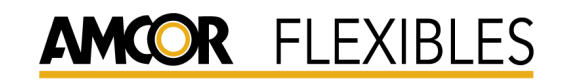

 $D$  a t  $e$  :

© C o p y right Reserved **Page 3 of 109** 

#### 4.2.1 Manufacturing & Executive Sales & Operational Planning Meeting

Attendees Supply Chain Manager (Chair) General Manager QLD Operations Manager Commercial Manager Department Managers Sales Manager

#### Agenda

- 1. Review minutes from last meeting and the action plan produced
- 2. Review of Sales & Demand review data by Supply Chain Manager
- 3. Review KPI Data including DIFOT, Disruptions & Forecast Accuracy. Action plans are devised as necessary
- 4. Review of Inventory Model/Plans, including historical SOH figures, targets and action plans as appropriate. Aged Stock breakdown is also included for review
- 5. Review of load by department, including action plans and comments
- 6. Impact and timing of new equipment
- 7. Determine resource requirements to meet the CRP
- 8. Recommend action plans to SOP Executive as appropriate
- 9. Document assumptions
- 10. Review of meeting and set production targets for the following month

#### **Responsibilities**

 All attendees are responsible for on time attendance or indicate their intended absence by notifying a member of the meeting prior to the meeting

Department Managers

 Prior to meeting review departmental activity for previous month and be prepared to report potentially abnormal production or labour issues

Supply Chain Manager

- Ensure SOP Meeting Summary is updated as required with the data provided by the Production Planning Meeting
- Ensure forecast is reviewed and RCCP is up to date for all the horizons
- A nominated individual is responsible for keeping a record of the items discussed and the actions decided upon, and then documenting these in the Executive SOP Meeting Minutes to be distributed to all attendees and any others as deemed necessary

## D.2 Production Scheduling Policy

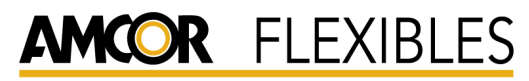

© Copyright Reserved **Page 1 of 109** 

#### 1. Purpose

 To define the business policies directly affecting the effectiveness of scheduling at Amcor Flexibles Acacia Ridge

#### 3. Scope

This document covers:

- $\cdot$  Supply Chain Business Model
- **Master Production Scheduling**
- MTS, MTO & MTA Environment
- $\cdot$  Item's Status
- Order Protocols, Account Management Procedures & MRP Parameters
- **Scheduling Zones & Short Lead Times**
- Campaigning
- Manufacturing & Sales Responsibilities
- Performance Measurement

#### 3. References

- · Inventory Policy
- · SOP Policy
- Account Management Procedures
- MRP Parameter Table

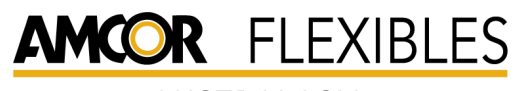

© C o p y right Reserved **Page 2 of 109** 

### 4.1 Supply Chain Business Model

A departmentalised multi-stage queue and batch MRP model has been selected for Acacia Ridge because of:

- The waste minimisation benefits of sequencing on like transition criteria, particularly at the Extrusion and Printing stages
- The capital cost and reduced manufacturing efficiency associated with any transition to any form of cellular or production line manufacturing
- The complexity of routings between work centres
- The dissimilarity of item transition criteria at Extrusion & Printing resulting in these stages cycling out of phase
- The dissimilar production rates of work centres
- The fact that finished goods can exit from any of the three stages
- The fact that some Raw Materials enter straight into the Inventory and can now be Printed, Laminated or Slit into finished goods without going through any other stage
- The number of finished good items
- The requirement to hold safety stocks at all BOM levels, the one to many relationship that can exist between items, and the complexity of lot sizing rules

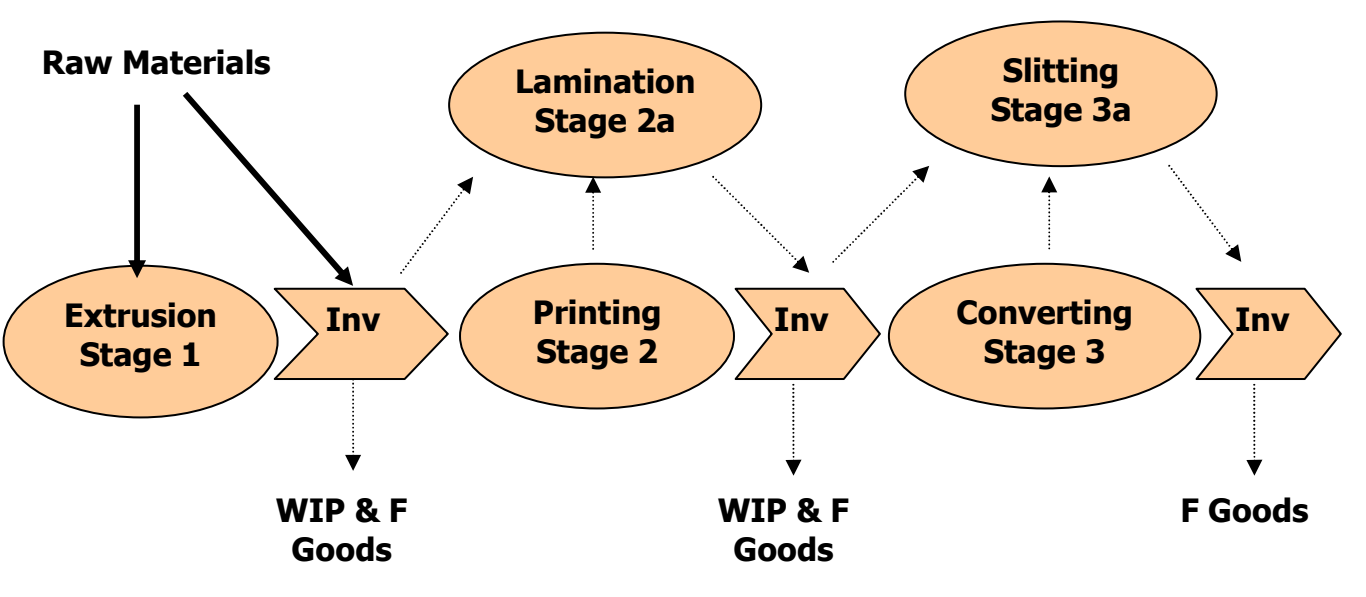

#### 4.2 Master Production Scheduling

The production rate for each RCCP family will be determined from the RCCP worksheets each month. These anticipated capacities will form the target values for the month. These targets will be reviewed daily together with machine performance at the production planning meeting. Targets may be adjusted in line with changes in demand.

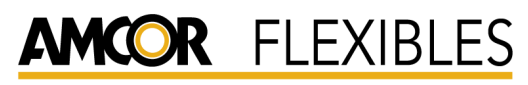

© C o p y right Reserved **Page 3 of 109** 

### 4.3 MTS, MTO & MTA Environment

The master-scheduling environment is a make-to-stock, make-to-order and make-to-authority without safety stock. Final assembly scheduling is not relevant. Make-to-stock, make-to-order and make-to-authority procedures are used which are listed below

MTS - Make To Stock

Requirements are entered into the forecast module and inventory is manufactured awaiting a call-up

- MTO Make To Order Receipt of a Purchase Order triggers requirements being entered into the order entry module with sufficient lead-time for the sourcing of raw materials and manufacture of product. Dispatch occurs upon the initial agreed date
- MTA Make To Authority Authorisation is received from the customer prompting the requirements being entered into the forecast module and inventory is manufactured. Dispatch occurs when a call-up is received.

### 4.4 Item's Status

Items will be active, obsolete, make to order or make-to-authorisation. The status of an item can be identified from the item name's that will include any the following as necessary:

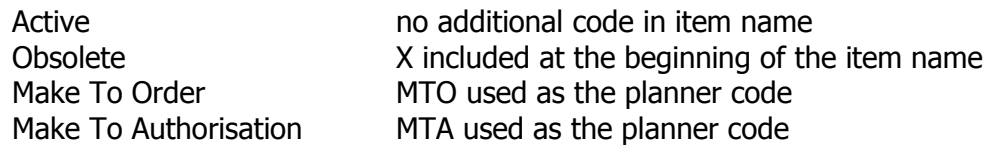

Active items can be released by planning or customer service for manufacture without additional authorisation.

Obsolete items can not be released by planning or customer service for manufacture. Only customer service can release a job if the customer requests the item be done 'one last time'. This approval is given via fax or email. All obsolete items will be obsolete as detailed in the Obsolete Item procedure as part of the Quality Procedures of this site.

Make to authorisation items can only be released by customer service when authorisation is given from the customer via fax or email. Only the required run length covered by the authorization will be run.

Make to order lines can only be released by customer service when authorization is given from the customer through a firm purchaser order.

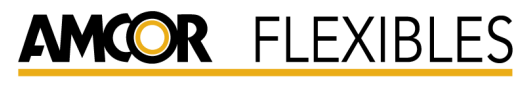

© C o p y right Reserved **Page 4 of 109** 

Only the required amount is run, in keeping in line with minimum run quantities.

### 4.5 Order Protocols, Account Management Procedures & MRP **Parameters**

There is a recognised link between the order protocols established with the customer and the Order Protocol Summary table. A change to the order protocols may require a review of the Order Protocol Summary table.

All accounts will have Order Protocols detailing the supply chain business rules between AFA Acacia Ridge and the customer. All accounts will have protocols, if applicable covering

- Product Details
- iRep Usage
- Made To Environment
- Order Format
- Forecast Management
- Lead Times
- DIFOT Management
- Minimum Order Quantities
- Short Lead Time Requests
- $\cdot$  Transport

The protocols may exist as part of the main contract with the customer or be a stand-alone document. These protocols will be accessible to all Customer Service and Supply Chain Personnel and shall be audited for accuracy at least once per year.

Planning will maintain a table of the MRP parameters necessary to support the Order Protocols. This table will provide the guidelines for all new items. See the MRP Parameter Table.

Further support to this is the New Item process, where the Supply Chain Team provided information on days supply, lot size etc per item through the use of a Forecast 2 Cash attachment.

#### 4.6 Scheduling Zones & Short Lead Times

A critical zone is noted, the frozen zone.

The frozen zone denotes that period very close to the time of manufacture for which any re-planning cost escalates because material has been issued, plates mounted, inks formulated, cores cut etc. Scheduling changes to the frozen zone must be authorised by the General Manager, Commercial Manager, Supply Chain Manager or Department Manager.

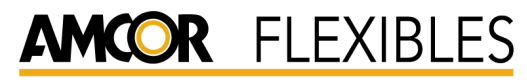

The frozen zones for each department are

- Extrusion 24 hours
- Printing 24 hours
- Lamination 24 hours
- Converting 24 hours
- Slitting 24 hours

The following is the standard lead times required by all customers, except when superseded by their customer protocol.

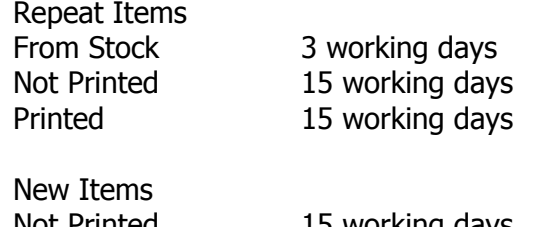

Not Printed 15 working days Printed 15 working days

A breach to the slushy zone is any order received less the above leadtimes and is recorded as a short lead time.

### 4.7 Campaigning

Campaigns to be run will be in alignment with the Inventory Policy. This policy establishes the best balance between reducing inventory cost and increasing manufacturing efficiency.

Planning, in conjunction with the department, will schedule jobs in the most effective sequence to minimise set up cost while ensuring on-time delivery. However to ensure alignment with order protocols and that call ups are meet, campaigns will not override the customer requirements.

### 4.8 Manufacturing & Sales Responsibilities

Manufacturing has the following responsibilities

- - Ensure that there is sufficient labour to produce the monthly target production volume
- Make to the agreed sequence on the schedule
- Make to the exact qty unless advised to run out available WIP
- Advise all under runs and over runs greater than 10 % promptly
- Advise of any delay or sequence change to any job through morning meeting
- Ensure inventory transactions are recorded promptly and accurately
- Seek to continuously minimise manufacturing disruptions to the schedule

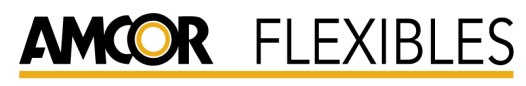

Customer service and account managers has the following responsibilities

- To provide the best possible forecast with realistic reviews whilst on the program for both quantity and time
- Seek to continuously minimise sales disruptions to the schedule
- Provide the best possible visibility of new items, new business, or promotions
- Maintain the planned jobs associated with their customers

#### 4.9 Performance Measurement

Any measures will be undertaken monthly regarding the performance of Scheduling. This information will be reported in the Forecast 2 Cash Scorecard at the Manufacturing & Executive Sales & Operations Planning Meeting.

## D.3 Inventory Policy

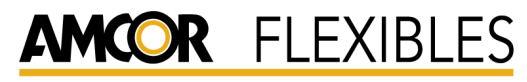

#### 1. Purpose

 To define the standard inventory policy to be implemented at Amcor Flexibles Acacia Ridge. It describes the procedures followed in regards to purchases and transfers of goods between sites and outside processes.

#### 2. Scope

Applies to all levels of inventory including:

- -Work In Progress (WIP)
- -Finished Goods (FG)
- -Materials Received From Suppliers
- -Pallets

#### 3. References

None

#### 4. Pallet control

#### 4.1 Interstate

It is the policy of Amcor Flexibles Acacia Ridge (Brisbane) to transfer all pallets carrying interstate freight on to the account of the customer or the transport company. Once the pallets have left the site, it becomes the customer's responsibility to take any issues up with the transport company. Any issues at the receiving end remain issues between these two parties. The pallets are managed and transferred using Chep Mate.

#### 4.2 Local

It is the current policy to allow pallet exchanges for local deliveries. It remains an objective to transfer these pallets onto the local freight provider.

#### 4.3 Stock Control

 A physical pallet count is to be completed every two weeks by the Internal Stores Supervisor and Distribution Coordinator and reconciled with the Chep account, via Chep Mate

#### 5. Stock Control

Due to the nature of the business, a geographic method cycle counting plan has been implemented. The stocks are counted at different time intervals due to the movement and processing of different materials at different stages of manufacturing. It is for this reason that sub assembled

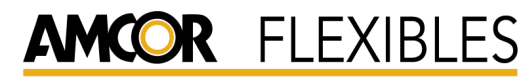

Inventory Policy  $(Ver1.0)$ A cacia Ridge  $\overline{A}$  uth orized By:  $D$  a t  $e$  :

© C o p y right Reserved **Page 2 of 109** 

goods are required to be counted more frequently as they are handled repeatedly as they go from one stage to the next. Undertaking the stocktakes is the combined responsibility of the Plant Accountant, Internal Stores Supervisor and the Distribution Coordinator respectively. The regularity of counts for the different products is as follows:

Raw Materials Monthly Stocktakes Sub Assemblies Fortnightly Stocktakes Finished Goods Monthly Stocktakes

#### 6. Work In Progress/Finished Goods

Jobs will only be raised for amounts that do not exceed the customer specified holding stock levels (in their Customer Protocol) or where covered by a call up. This policy will be followed across all goods levels to ensure slow stocks are kept to a minimum.

#### 7. Slow Stocks

Slow stocks are stocks that have been in the warehouse for over 3 months. The Supply Chain Manager is responsible for monitoring slow stocks. They will be reviewed regularly with a list being distributed to each of the key personnel. The personnel will be aware of this list and where possible seek to reduce the level of slow stocks on hand.

#### 8. Quarantine Inventory

Items that have been identified as incorrect or unsaleable will be placed in the hold area, marked appropriately and the Quality Department notified. Quality will monitor quarantined items and consult with the applicable personnel to decide on appropriate actions for the items.

#### 9. Materials Received From Suppliers

The ordering of substrates and other speciality films is the responsibility of the Purchasing Manager. Orders will be made to cover anticipated and actual requirements up to four weeks in advance. Some materials will be kept at the suppliers location until a call up is received, while others will be sent immediately. When films are received on site they will be receipted into stock by the Internal Stores Supervisor, and be relabelled to conform with the sites labelling system. They are then treated the same as internal materials.

The ordering of resins and masterbatch is the responsibility of the Extrusion Manager. Resins and masterbatch are ordered regularly throughout the month, with some material being stored on site and others

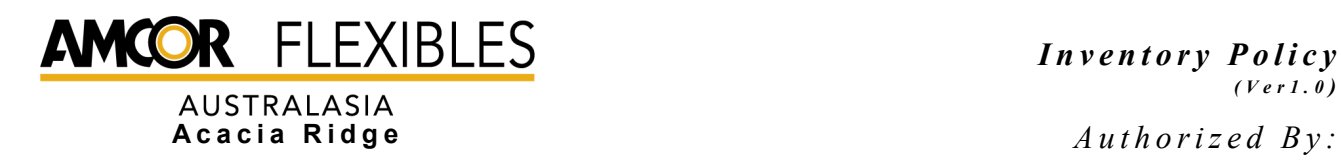

© Copyright Reserved **Page 3 of 109** 

being stored elsewhere waiting for a call up. Once received the materials are booked into Syteline to ensure tracking.

### 10. Over Run Policy & Tolerance

Due to the potential for obsolete stock and risk exposure production must always endeavour to keep over runs to a minimum. Each department has an over run tolerance of 10% of the total run. E.g. if a print run is scheduled for 20,000metres, the maximum allowable over run would be 2,000metres.

All overruns are reported by planning to production during the Production Planning meeting, for investigation and action to be taken. The action is determined by the Operations Manager and appropriate Department Manager.

## D.4 KPI Recording

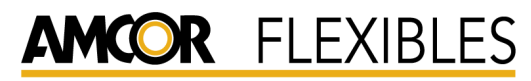

#### 1. Purpose

 To define the KPI data that is recorded monthly for the F2C Scorecard and how each of the measurements are calculated

#### 2. Scope

Applies to all KPI figures on the scorecard, including:

- -DIFOT
- -Crash Ins And Short Lead Times

#### 3. References

Scorecard Recording Database Manual DIFOT Policy Order Protocol Summary Table

#### 4. Measures

#### 4.1 DIFOT

DIFOT is captured via the report in Syteline that calculates DIFOT based upon the Promise Date to the customer. It is measured for the top 5 accounts and overall.

#### 4.2 Crash Ins & Short Lead Times

Crash Ins are any customer driven disruptions to plan that affect the frozen zone.

Short Lead Times are any customer requirements that are requested shorter than the required lead time as defined in the Order Protocol Summary Table.

## D.5 DIFOT Policy

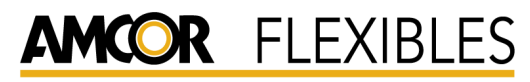

#### 1. Purpose

 To define the policy to be followed for the entering of orders and the modification of dates as they relate to DIFOT

#### 2. Scope

Covers all purchase and customer orders received at Acacia Ridge

#### 3. References

Order Protocol Summery Table

#### 4. Procedure

 There are two dates that are entered during a customer or purchase order, the Promised Date and the Due Date.

 The Promise Date refers to the date that the product is required by at the latest. This date must be at least greater than the required lead-time, otherwise a Short Lead-Time Request/Crash In should be recorded. The Due Date is the earliest date the customer has requested the item.

Note that the Due Date is the field that is used by Dispatch to create the pick list for each day's orders.

 During the entering of an order the operator will specify the Promise and Due dates. The Promise Date will be a date after the sufficient lead-time and the Due Date will be the date requested by the customer. After initial entry the modification of these dates will be as follows:

#### Due Date

 Changeable without consultation with customer, providing it doesn't exceed the Promise Date

#### Promise Date

 Only changeable after consultation and agreement with customer. This date is the basis of the DIFOT figure, and as such shouldn't be changed without this authorization

For the purposes of the Planner, the note on the job should be set to the Due Date, while the MRP End Date (Due Date on the plan) will be set to the Promise Date.

## D.6 Demand Policy

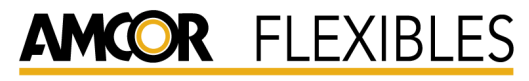

© C o p y right Reserved **Page 1 of 109** 

#### 1. Purpose

 To define the policy in place with regards to forecasts and the modification, entry and maintenance of these forecasts. A key objective is customer collaboration.

#### 4. Scope

Applies to all forecasts in the system

#### 5. References

Order Protocol Summary Table

#### 6. Procedures

#### 4.3 Forecast Entry

For all active items, forecasts will be entered into the system based upon historical sales data, with information gathered from marketing meetings and account managers used also. Forecast can also be based upon supplied schedules and jointly agreed forecasts. The frequency of the forecasts will depend upon the account and is listed in the Order Protocol Summary Table. In general, the first 12 weeks are provided as a weekly forecast. The horizon of the forecasts will be till the end of the next year (ie October 2004 mean forecasts in till December 2005). This will ensure 12 months of data is available at any one time.

Entry of forecasts is done either manually via the Syteline Forecast module, via the Forecast Review Assistant spreadsheets or via spreadsheets that are uploaded into Syteline.

#### 4.4 Forecast Maintenance/Modification

Continual forecast maintenance will be done, as well as a major review of each account on a monthly basis. This is to be conducted and managed by the Supply Chain Manager. Planning and customer service personnel are able to modify forecasts as necessary. Sales personnel are to provide information to customer service that may significantly effect the forecasting of an item/account. This includes new designs, deleted lines, product loss, increased orders, etc. Any new business or new product queries are to be discussed with the relevant Sales personnel and considered when maintaining the forecast. Promotions and trials are to be included in the forecast but since they are generally entered into the system these are usually incorporated automatically. Any promotion not entered into the system is to be discussed with the Technical Manager for consideration of the impact relating to the forecast.

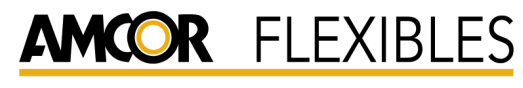

© C o p y right Reserved **Page 2 of 109** 

Forecast alignment will be done on a continually basis, though the use of the MRP screen and the FRE spreadsheets. Forecast removal will be done by the Supply Chain Manager at the end of the month as necessary.

#### 4.5 Demand Reviews

Demand reviews of major accounts will be conducted with the customers if possible. In the absence of a customer review or supplied review, reviews will be conducted by the Customer Service Coordinator and the Supply Chain Manager. Information and queries raised will then be directed to the Account Manager for discussion with the customer as appropriate. The frequency of promotions and trials is to be monitored and any increased or decrease in these activities may require a review of forecast.

#### 4.6 Demand Time Fence Management

Forecast information includes actual orders as well as predicted orders. Because of the nature of the business, MTO forecasts may fall into the slushy zone if no consumption exists which creates FOAM. These FOAMs are managed on a continual basis by the Production Planner and Supply Chain Manager to move any forecasts outside the slushy zone as to not cause short lead time requests and increase forecast consumption accuracy. A review of the forecast consumption is to be conducted monthly by the Supply Chain Manager to ensure the forecast is accurate.

### 4.7 Order Management

After the order has been entered into the system, a print out of the order screen will be either faxed or e-mailed to the customer as a confirmation depending on how the customer sends orders. If the customer uses iRep an automated message will be sent to them confirming their order has been entered into the system. Refer to the Order Protocol Summary Table for details on lead times, iRep use, order format, DIFOT, etc. once the order is processed, it becomes an active item and forecast consumption occurs.

## D.7 Vendor Management Policy

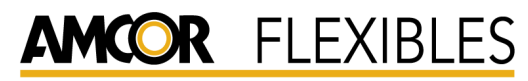

© C o p y right Reserved **Page 1 of 109** 

#### 1. Purpose

 To define the policy with regards to suppliers and the protocols established between them and Amcor Flexibles Acacia Ridge.

#### 7. Scope

Applies to all suppliers with emphasis on major long term suppliers

#### 8. References

Inventory Policy Supplier Protocols

#### 9. Supplier Planning and Control

#### 4.1 Supplier Protocols

Protocols are established and agreed upon between AFA Acacia Ridge and the supplier. These protocols are listed in the supplier protocols or in a contract established between the sites or both.

Supplier protocols will include, if applicable

- -Product Details
- -Forecasting
- -Lead Times
- -Delivery Tolerances
- -Review Management

The protocols are accessible to all Purchasing and Supply Chain Personnel and shall be audited for accuracy at least once per year.

### 4.2 Lead Times

Standard lead times required by suppliers will in general be 12 weeks for off shore suppliers and 2-4 weeks for local suppliers. This is only a guide and the actual lead times will be established with the supplier upon forming a contract with them. New items and new suppliers may require a slightly extended lead time.

#### 4.3 Forecasting

All the materials needed are displayed in the MRP system, SyteLine. The inventory is forecasted to give an idea of expected usage of the material for the coming year. From that, the estimated stock levels can be determined and the time and quantity when a replenishment of stock is

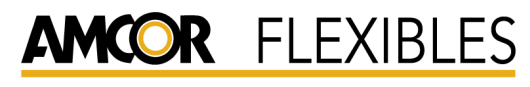

required can be seen. This information can be provided to the supplier on request but in general the supplier has a good past history of orders and can do its forecast off of that. For new suppliers, expected order quantities can be generated by using SyteLine to give a print out of the expected usage.

In general, orders for major suppliers are placed monthly to create an on going rotation of stock. To determine order quantities, the forecasts in SyteLine are used and this ensures that stock levels for all raw materials are maintained at a reasonable level.

### 4.4 Order Receipt

On receipt of the materials a DIFOT analysis is to be done and any discrepancies are to be noted and passed on to the Quality Department for the appropriate NCR's to be recorded. The Technical Department will discuss with the supplier to resolve any issues regarding the material supplied. For material handling, refer to the Inventory Policy.

### 4.5 Supplier Reviews

A review of major suppliers is conducted according to the supplier protocols. Aspects reviewed will include delivery, quality, etc. Any issues that are raised are to be discussed with the local contact of the supplier as necessary.

Appendix E – Order Protocol Summary Table
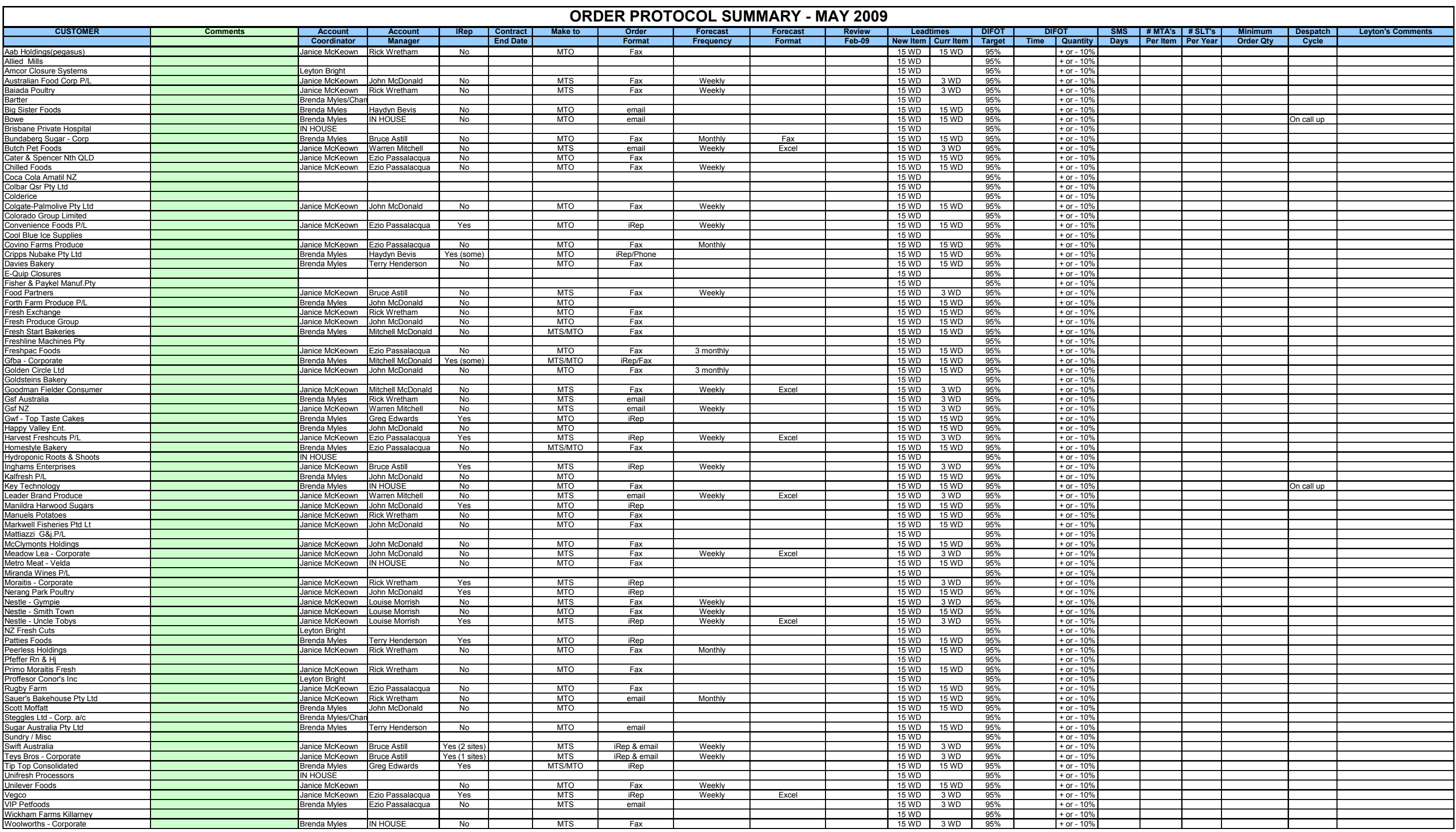